# **Universidad de las Ciencias Informáticas Facultad 2**

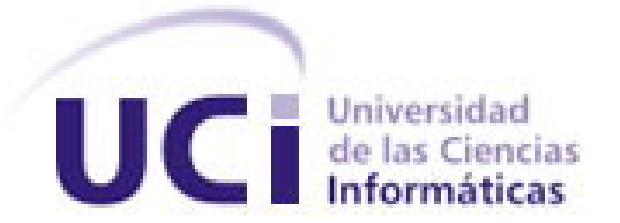

# **Título: Fachada para la Gestión de Recursos**

# **Humanos.**

Trabajo de Diploma para optar por el título de

Ingeniero Informático

**Autor(es):** Yadanys Ruíz Del Sol.

Yailín Valdivia Linares.

**Tutor(es):** Ing. Yunier Saborit Ramírez

**Consultante:** Lic. Esteban Hernández Arencibia.

Cuidad de la Habana, junio 2008

DECLARACIÓN DE AUTORÍA

Declaramos ser autores de la presente tesis y reconocemos a la Universidad de las Ciencias Informáticas los derechos patrimoniales de la misma, con carácter exclusivo.

Para que así conste firmo la presente a los \_\_\_\_ días del mes de \_\_\_\_\_\_\_ del año

 $\overline{\phantom{a}}$  ,  $\overline{\phantom{a}}$  ,  $\overline{\phantom{a}}$ 

 **Yadanys Ruíz Del Sol Yailín Valdivia linares** 

 $\overline{\phantom{a}}$  .

Firma del Autor Firma del Autor

 **Yunier Saborit Ramírez** 

Firma del Tutor

 $\frac{1}{2}$  ,  $\frac{1}{2}$  ,  $\frac{1$ 

## AGRADECIMIENTOS

A mis amigas "Peluche", "Buzzy" y "Conejo", por no perder la paciencia conmigo, en los momentos de estrés;

A mi tutor, por ayudarme a poner los pies en la tierra;

A Esteban Hernández Arencibia por siempre estar dispuesto ayudarme;

A Nayelis, por no olvidarse de mí, y ser mí amiga a pesar de la distancia que nos separa;

A mis tíos, en especial a mi Tío Alexi por sus consejos y por su cariño;

A mis primos que sigan el ejemplo;

 A mis compañeros de aula, que han convivido conmigo durante 5 cursos, que ya forman parte de mi familia;

 En fin a todos aquellos que de una forma u otra estuvieron dispuestos a colaborar con el desarrollo de este trabajo y que gracias a su apoyo puedo decir que hoy soy ingeniera.

#### **Yailín**

A mi tata, por todo su amor y por apoyarme siempre en los momentos mas difíciles;

A mi papá, por darme su apoyo aunque de lejitos;

A mis hermanos y en especial a mi tato Yasser, porque me da fuerzas para seguir adelante;

A mis tíos queridos, por poder contar con ellos siempre;

A mi abuela, por consentirme y quererme;

A Yudiel, Ronny, Alberto, Jose, Raúl, Arián y Esteban por estar siempre dispuestos a ayudarme;

A mis compañeros de cinco de años de estudio por haber compartido tanta cosas buenas y malas, que no se me olvidarán;

A mi tutor, por dejarme esperando cada día hasta las 5: 00 pm para explicarme una duda, sin embargo siempre supo darme su apoyo;

#### **Yadanys**

## **DEDICATORIA**

….A la Revolución y a Fidel, por dejarme formar parte de este proyecto.

….A esa familia tan maravillosa que tengo, que depositó toda su confianza en mí. Principalmente a mis padres, a mi hermano y a mis abuelos por su apoyo, amor, paciencia, y por guiarme en cada paso de la vida.

……A la memoria de mi abuelo Santiago Valdivia, porque se que le hubiera encantado verme en este momento importante.

…A todos los que han esperado ansiosos este día.

#### **Yailín**

…. A la Revolución Cubana, por haberme dado la oportunidad de realizar mis sueños.

…. A mis padres, por ser mis padres y haberme dado lo mejor de ellos y a mi hermanito por preocuparse tanto por mí.

….A todas las personas que han significado algo en mi vida, familia o no, que por ser tantos y tan poco espacio, no los pongo aquí.

#### **Yady**

## RESUMEN

En la Universidad, no existe ninguna solución informática que permita a los trabajadores conocer su información salarial. El presente trabajo tiene como objetivo diseñar e implementar una Fachada que facilite al personal de Capital Humano la gestión de la información asociada a los trabajadores que atienden, y así apoyar en la organización de las actividades que deben desarrollar los mismos en su área de trabajo.

Para su desarrollo se modelaron los flujos de trabajo, teniendo en cuenta el proceso de desarrollo unificado (RUP) y el lenguaje de modelado visual (UML). Además se han utilizado las tecnologías y herramientas relacionadas con servidor Web Apache, Postgre y PHP.

El desarrollo de la aplicación permitirá agilizar las actividades a realizar por el equipo de especialistas de Recursos Humanos, logrando así mantener toda la información centralizada y disponible. Permitirá realizar la búsqueda de información con mayor rapidez y efectividad, facilitando los procesos que se realizan de forma manual en el Área de Capital Humano en la Universidad.

## PALABRAS CLAVE

Fachada, Protocolo, Estándares, Gestión de Recursos Humanos, Sistema Integral para la Gestión de Recursos Humanos, Web Service.

## TABLA DE CONTENIDOS

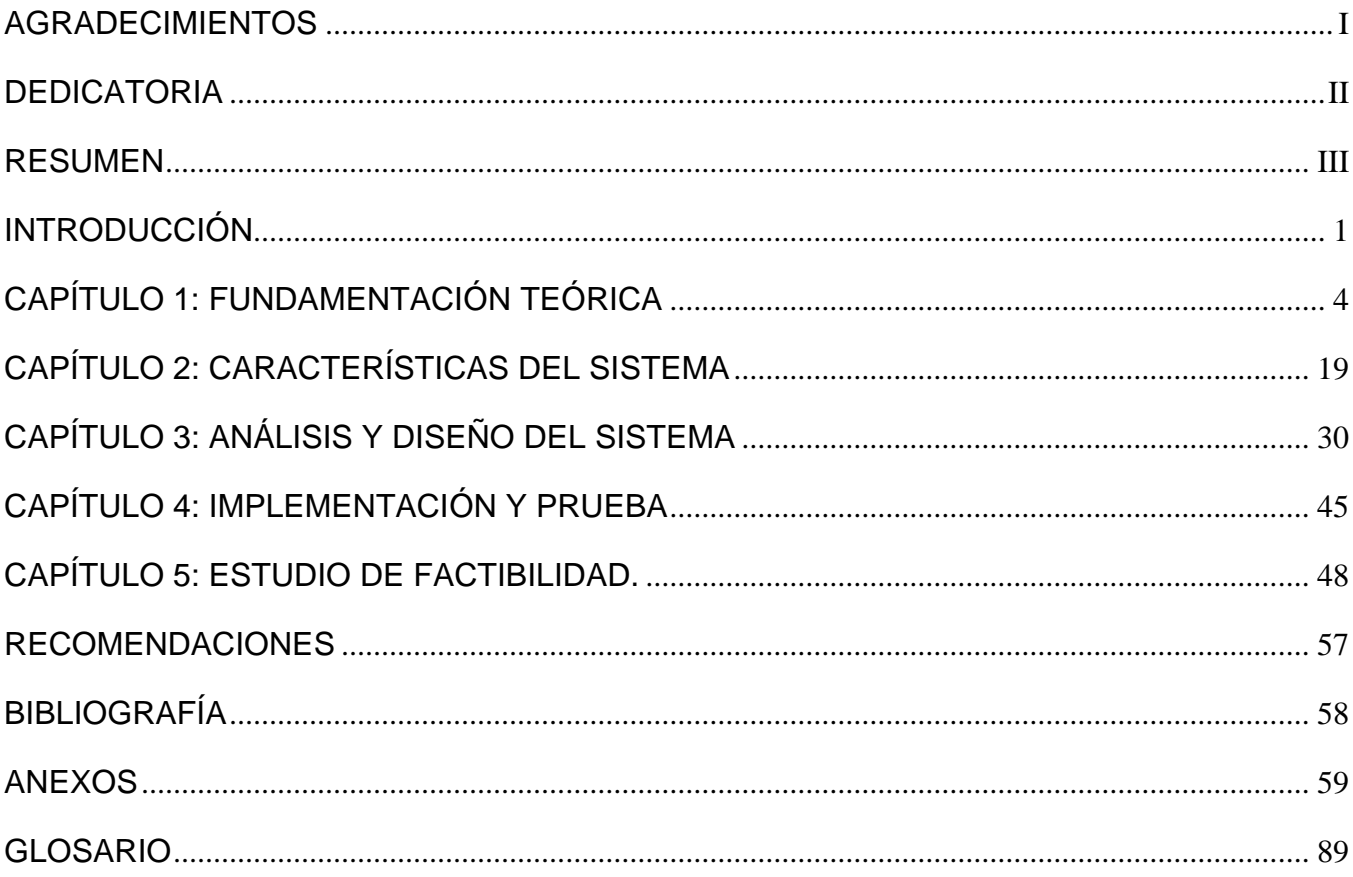

## INTRODUCCIÓN

La Universidad de las Ciencias Informáticas (UCI) surge en el 2002, al calor de una batalla de ideas que en la actualidad libra nuestro país. Dicha universidad fue creada con el propósito de graduar ingenieros técnicamente bien capacitados y altamente comprometidos con la Revolución.

Actualmente la UCI está llevando a cabo un proceso de informatización, partiendo de una necesidad que surge a la vez que crece la cifra entre profesores y trabajadores; que actualmente sobre pasa los 11 000, por lo que gestionar toda la información referente a ellos cada día se hace más difícil, como lo es también atender a todas sus solicitudes e inquietudes.

En la UCI, las tareas de Gestión de Recursos Humanos se realizan de forma automatizada a través de un sistema de Gestión Integral denominado ASSETS NS, pero de forma tal que no se puede publicar o ver la información referida a los trabajadores desde cualquier parte del centro, sino que sólo está disponible en las terminales del Área de Capital Humano.

Si un trabajador desea consultar lo referido a: su nomina salarial, información sobre los documentos oficiales u ofertas de plazas vacantes; deberá recurrir a un directivo o persona encargada de cualquiera de las funciones que desee realizar, pudiendo entorpecer el exitoso desarrollo de las actividades importantes que realizan estos compañeros y corriendo el riesgo de no ser atendido en el momento deseado. Por tal razón surge la idea de crear una aplicación interactiva que permita al usuario conocer lo que desee acudiendo a un sitio Web; facilitando el intercambio de información, así como un mejor desempeño en los procesos que se realizan manualmente en el Departamento de Capital Humano.

Por eso, definimos el siguiente **problema científico**: ¿Cómo integrar el Sistema de Gestión de Recursos Humanos, ASSETS NS a la Infraestructura de aplicaciones de la Informatización de la UCI?

Como **objeto de estudio** se ha identificado, los procesos que se registran en el sistema de Gestión de Recursos Humanos (RRHH). Además tenemos en cuenta en nuestra investigación los Procesos de Búsqueda de Gestión de Recursos Humanos en la UCI, siendo estos últimos nuestro **campo de acción**.

Se propone como **objetivo general**, desarrollar una fachada de servicios al sistema de Gestión de Recursos Humanos, que brinde la información básica a los trabajadores de la Universidad. Además se plantean los siguientes **objetivos específicos**:

 $\checkmark$  Que el usuario pueda consultar la información relevante, contenida en el sistema de Gestión Integral denominado ASSETS NS

Estudiando el tema se propone que con el desarrollo de una fachada de servicios para el Sistema de Gestión de Recursos Humanos de la UCI se podrá obtener la información de un trabajador desde cualquier punto de la misma, siendo esta nuestra **idea a defender.** 

Para lograr el objetivo planteado anteriormente se trazaron las siguientes **tareas investigativas**:

- 1. Estudio del funcionamiento del Sistema de Gestión de Recursos Humanos.
- 2. Realizar entrevistas a los clientes.
- 3. Analizar, definir e investigar sobre las necesidades de información requerida por los Sistemas UCI, de la información almacenada y gestionada por capital humano.
- 4. Definir la información básica necesaria de un trabajador a través del sitio.
- 5. Estudio de lenguajes y metodología a utilizar.
- 6. Estudio de las tecnologías de software libre que proponen los requisitos de informatización de la UCI.
- 7. Diseño de modelos que sirven de base para el desarrollo del sistema.
- 8. Crear La Fachada.
- 9. Publicación de la fachada.

#### **Este Trabajo de Diploma está estructurado de la siguiente manera:**

**Capítulo 1**: Este capítulo tiene como objetivo fundamental, enfatizar en la descripción del basamento teórico para el desarrollo de la aplicación. Se hace una exposición de la estructura organizativa del sistema de Gestión de Recursos Humanos. Se incluye el estudio de los conceptos y las tecnologías a utilizar. Se describen además los lenguajes de programación, la metodología y las herramientas de trabajo a utilizar para dar solución al problema planteado anteriormente.

**Capítulo 2:** En este capítulo se describen detalladamente las características del sistema. Se hace una referencia del trabajo realizado en el análisis, en cuanto a los requisitos funcionales y no funcionales.

Se expone el diagrama de clases del diseño, del cual se hará la descripción de todas sus clases. Se muestra el modelo de negocio y se definen las reglas del Negocio.

**Capítulo 3:** En este capítulo se describe los flujos de trabajo de Análisis y Diseño. Para ello se construyen los diagramas asociados con estos flujos de trabajo.

 **Capítulo 4:** Este capítulo contiene la representación gráfica de los diagramas de componentes y despliegue del sistema a automatizar.

**Capítulo 5:** En este capítulo se detalla el método estimación aplicado al sistema propuesto "Estimación del esfuerzo basada en casos de uso".

## CAPÍTULO 1: FUNDAMENTACIÓN TEÓRICA

#### **1.1 INTRODUCCIÓN**

A continuación se verá detalladamente el basamento teórico para el desarrollo de la aplicación, así como la estructura organizativa del Sistema de Gestión de Recursos Humanos.

#### **ESTADO DEL ARTE.**

Se estudió el sistema para la Gestión de Recursos Humanos que se utiliza en el Dirección de Capital Humano, para almacenar toda la información referente a los trabajadores. Este se introdujo en Cuba en el año 1997, y desde esa fecha se le han hecho muchos cambios de versión, que incluye cambio de plataforma. (1)

ASSETS NS fue concebido para el control de la actividad económica empresarial. Permite realizar, controlar y contabilizar todas las transacciones relacionadas con el proceso de compra – venta de productos y servicios, los cobros, pagos y anticipos asociados a los mismos, recursos humanos y nóminas, los activos fijos y útiles y herramientas de su entidad. Es un sistema que facilita el uso de la parametrización para adaptarse a las exigencias de cada cliente en particular, en la emisión de varios reportes que tendrán la forma y el contenido que el usuario les defina. En la UCI solo se utiliza para el manejo de cobros, pagos, anticipos, Recursos Humanos y Nóminas. (2)

Es un sistema flexible, amigable, con ayuda en línea, posee pantallas de entradas de datos con opciones fáciles de interpretar y ejecutar. El sistema ha sido ideado para facilitar el procesamiento rápido de la información, mostrando los resultados por pantalla e imprimiendo las páginas que el usuario decida. Su arquitectura "Cliente-Servidor" fue seleccionada para su diseño por la robustez, flexibilidad, seguridad y la rapidez de esta tecnología por la ejecución de varias tareas simultáneamente, así como poder atender un elevado número de usuarios a la vez, empleando el tiempo libre del servidor en ejecutar otras tareas automáticamente, como por ejemplo, hacer copias de seguridad de sus datos. (2)

Desde el punto de vista de hardware, requiere ser instalado en un servidor de bases de datos, normalmente ubicado en una red de computadoras, el cual emplea los recursos del servidor en atender, simultáneamente, las solicitudes de un elevado número de clientes, brindándoles la información solicitada en un tiempo mínimo y garantizando la integridad máxima de sus datos.(2)

Proporciona opciones de seguridad que le permiten definir para cada usuario del sistema las opciones a las que puede acceder y si el acceso le facilita sólo ver dicha información o si también le posibilita modificarla.<sup>1</sup> (2)

### **1.2 AMBITO INTERNACIONAL.**

#### **Staff&Line:**

Empresa europea especialista en la gestión de inmobiliaria de las compañías, ha lanzado su nuevo servicio Dirección de Recursos Comercial (Business Assets Management).

En concreto, se trata de una completa gama de servicios que incluye también una potente herramienta informática para la gestión, de una manera sencilla e intuitiva, de los bienes estratégicos de compañías de todo tipo. (3)

La oferta de servicios es modular y algunas de las numerosas metodologías que emplea son:

- $\checkmark$  El etiquetado con códigos de barras o RFID (Radio Frequency Identification) de los bienes físicos
- $\checkmark$  La creación de bases de datos con fotografías asignadas a cada activo.
- $\checkmark$  El manejo del inventario por Internet o la integración de los datos en el programa informático EasyVista Business Assets<sup>2</sup> que permite el control de los activos desde su inicio hasta su enajenación o baja en la compañía.

#### **Assets Auctions:**

Assets Auctions es un sistema para la subasta de equipos industriales, la administración de activos en desuso así como la recuperación de valor en activos excedentes, que brinda sus servicios a corporaciones y entidades gubernamentales alrededor del mundo. Ofrece programas para la reasignación de activos y la reutilización de equipos industriales que permitan su transferencia, venta o disposición cuando deje de ser necesitado en su entorno actual.

Assets Auctions implementado con éxito así como con tecnología altamente novedosa. Mejorando cada paso del proceso de subasta, y la administración de activos improductivos y servicios de

 $\overline{a}$ 

 $<sup>1</sup>$  Assets NS Buscar más en la ayuda.</sup>

<sup>&</sup>lt;sup>2</sup> EasyVista Asset Management. Buscar mas: http://www.staffandline.es/Gestion\_de\_activos\_Asset\_Management.html

recuperación para cumplir con las altas exigencias de los clientes. La implementación de un programa de Assets Auctions permite reestructurar sus inventarios para ocuparlos o convertirlos en efectivo utilizando subastas por Internet. (14)

#### **1.3 ESTUDIOS EN EL PAÍS.**

Assets, sistema que se emplea en la Gestión de Recursos Humanos en la Universidad de Holguín "Oscar Lucero Moya" (UHOLM), se desarrollara una aplicación Web sobre software libre (SWL) que lo complemente. Un portal basado en Joomla, que es el complemento apropiado para el Assets en la informatización de la Gestión de Recursos Humanos. En la GRH en la UHOLM, juega un papel importante el sistema Assets, el que según plantean sus distribuidores oficiales en Cuba:

..."es un Sistema de Gestión Integral estándar y parametrizado que permite el control de los procesos de Compras, Ventas, Producción, Taller, Inventario, Finanzas, Contabilidad, Presupuesto, Activos Fijos, Útiles y Herramientas y Recursos Humanos"

Como puede apreciarse abarca varias esferas de la gestión empresarial. El Módulo de Recursos Humanos tiene dos funciones generales:

- $\checkmark$  Personal. Gestiona información relacionada con los cargos, plazas y datos personales de los empleados.
- $\checkmark$  Nóminas. Gestiona información relacionada con el pago a los trabajadores.

El sistema Assets, en explotación en la UHOLM, aunque es un apoyo importante a la GRH, presenta limitaciones relacionadas con la portabilidad, accesibilidad, funcionalidades, distancia del proveedor y propiedad, por lo que se hizo necesario desarrollar un sistema que lo complemente y contribuya a agilizar el flujo de información entre la DRH (Dirección de Recursos Humanos) y las diversas áreas de la UHOLM. (4)

#### **1.4 SITUACIÓN EN LA UCI.**

En la UCI para la GRH, se emplea ASSETS, y su principal limitación es que no está disponible su información para cualquier sitio de la universidad. En otras partes del mundo se han implementado servicios web; por ejemplo:

 $\checkmark$  La empresa europea Staff&Line, especialista en la gestión del inmovilizado de las compañías, esta utiliza una fachada, la Business Assets Management, esta se encarga de mantener en línea los datos de los activos fijos de distintas empresas.

- $\checkmark$  Otro sistema es el Assets Auctions, que es un proveedor integral de servicios de subasta para equipos industriales, incluye la realización de ventas online.
- $\checkmark$  En la universidad de Holguín se realizó una aplicación Web para complementar el Funcionamiento de ASSETS, ahí se utiliza también el Sistema de Gestión Integral para gestionar información relacionada con los cargos, plazas y datos personales de los empleados, pero no se utiliza para mantener la información referente a las gestiones salariales en línea, sino para evitar los cuellos de botella que entorpecen el flujo informativo entre la DRH y las áreas del centro.

Se realizó un estudio de los sistemas antes mencionados, llegando a la conclusión que ninguno suple la necesidad que surge hoy en nuestra universidad, con el proceso de Gestión de Recursos Humanos y el sistema de Gestión Integral ASSETS NS.

## **1.5 TENDENCIAS Y TECNOLOGÍAS ACTUALES.**

#### **1.5.1 FACHADA**

 Una fachada, sirve para proveer de una interfaz unificada sencilla que haga de intermediaria entre un cliente y una interfaz o grupo de interfaces más complejas. Puede ser un servicio Web con varios métodos; que brinda una determinada funcionalidad de un sistema existente que no estaba preparado para la comunicación con otros sistemas.

#### **1.5.2 SERVICIO WEB**

 $\overline{a}$ 

Un servicio Web (en inglés Web Service) es una colección de protocolos y estándares que sirven para intercambiar datos entre aplicaciones. Distintas aplicaciones de software desarrolladas en lenguajes de programación diferentes, y ejecutadas sobre cualquier plataforma, pueden utilizar los servicios Web para intercambiar datos en redes de ordenadores como Internet. La interoperabilidad se consigue mediante la adopción de estándares abiertos. Las organizaciones OASIS $3$  y W3C<sup>4</sup> son los comités responsables de la arquitectura y reglamentación de los servicios Web. Para mejorar la

<sup>&</sup>lt;sup>3</sup> OASIS (Organization for the Advancement of Structured Information Standards) en un consorcio internacional sin ánimo de lucro, que gestiona el desarrollo, la convergencia y la adopción de los estándares sobre comercio electrónico. Fundada en 1993, más información visite http://www.oasis‐open.org

<sup>4</sup> W3C (Consorcio World Wide Web) es un consorcio internacional. El W3C lleva a cabo su misión a través de la creación de estándares Web y pautas diseñadas para garantizar el crecimiento de la Web a largo plazo, más información visite http://www.w3.org/

interoperabilidad entre distintas implementaciones de servicios Web se ha creado el organismo WS-I, encargado de desarrollar diversos perfiles para definir de manera más exhaustiva estos estándares. Los servicios Web aportan interoperabilidad entre aplicaciones. Además, al apoyarse en HTTP, fomentan los estándares basados en texto que hacen más fácil acceder al contenido y entender su funcionamiento. Los servicios Web son fáciles de implementar ya que también pueden esquivar medidas de seguridad basadas en firewalls cuyas reglas traten de bloquear la comunicación entre programas.

 Los servicios Web son muy prácticos es que pueden aportar gran independencia entre la aplicación que usa el servicio Web y el propio servicio. De esta forma, los cambios a lo largo del tiempo en uno no deben afectar al otro. Esta flexibilidad será cada vez más importante, dado que la tendencia a construir grandes aplicaciones a partir de componentes distribuidos más pequeños es cada día más acusada.

Se espera que para los próximos años mejoren la calidad y cantidad de servicios ofrecidos basados en los nuevos estándares.

#### **1.6 LENGUAJES DE PROGRAMACIÓN.**

#### **1.6.1 PROGRAMACION WEB.**

La programación Web permite la creación de sitios dinámicos en Internet. Esto se consigue generando los contenidos del sitio a través de una base de datos mediante lenguajes de script como pueden ser PHP, ASP o ASP.NET. Dominando la programación Web se podrán crear sitios dinámicos como periódicos digitales o tiendas virtuales.

#### **1.6.2 ALTERNATIVAS DE DISEÑO WEB.**

El diseño Web es, entre otras cosas, funcionalidad, y en cualquier caso no es un arte, aunque haga uso de este para conseguir su finalidad. El arquitecto de la información, por su parte, tiene una visión global del sitio, ya que su responsabilidad atañe a gran parte de las áreas de desarrollo de un proyecto.

Las llamadas páginas en el lado del cliente, programadas en HTML dinámico (DHTML) se ejecutan en el navegador y son capaces de cambiar su apariencia. Utilizando DHTML se puede conseguir que los objetos aparezcan y desaparezcan, que varíen su tamaño, que se les asocie posiciones absolutas en pantalla… En definitiva, DHTML aumenta las posibilidades de visualización de las instrucciones HTML.

Las páginas del lado del servidor, permiten modificar los contenidos antes de enviarlos al cliente. Las primeras fueron CGI (Common Gateway Interface) que implementan páginas Web activas en el servidor, capaces de leer lo que le enviaba un cliente al servidor a través de un formulario, o escribir en la página del cliente.

#### **1.6.3 PHP5**

PHP (del inglés Hypertext Pre-processor) es un lenguaje de programación utilizado para la creación de páginas Web dinámicas. PHP también tiene la capacidad de ser ejecutado en la mayoría de los sistemas operativos tales como UNIX y Windows, y puede interactuar con los servidores de Web más populares ya que existe en versión CGI, módulo para Apache, e ISAPI. PHP es utilizado principalmente en Programación de páginas Web dinámicas, permite la conexión a diferentes tipos de servidores de bases de datos tales como MySQL, Postgre, Oracle, ODBC, DB2, Microsoft SQL Server, Firebird y SQLite; lo cual permite la creación de aplicaciones Web muy robustas.

Se escogió este lenguaje por las siguientes razones:

- 1. Es un lenguaje multiplataforma.
- 2. Lee y manipula datos desde diversas fuentes, incluyendo datos que pueden ingresar los usuarios desde formularios HTML.
- 3. Capacidad de expandir su potencial utilizando la enorme cantidad de módulos (llamados ext's o extensiones).
- 4. Posee una amplia documentación en su página oficial, entre la cual se destaca que todas las funciones del sistema están explicadas y ejemplificadas en un único archivo de ayuda.
- 5. Es libre, por lo que se presenta como una alternativa de fácil acceso para todos.
- 6. Permite crear los formularios para la Web.
- 7. Biblioteca nativa de funciones sumamente amplia e incluida
- 8. No requiere definición de tipos de variables ni manejo detallado del bajo nivel.
- 9. Permite las técnicas de Programación Orientada a Objeto.

Luego de la comparación antes hecha entre estos lenguajes, se determina escoger PHP 5 puesto que esta tecnología de desarrollo de aplicaciones en la construcción de portales corporativos, reduce los costos ya que es distribuida mediante licencia GNU, el cual no implica un licenciamiento comercial, tecnología de software libre a la cual nuestro país esta migrando, a diferencia de la plataforma .NET donde todos sus componentes son Software propietarios. La portabilidad de PHP le permite migrar a un sistema sin problemas y sin cambios desde Linux o Unix a plataforma Windows, y viceversa en caso de ser necesario. (6)

#### **1.6.4 SERVIDORES WEB.**

Un servidor Web es un programa que implementa el protocolo HTTP (del inglés hypertext transfer protocol). Este protocolo está diseñado para transferir lo que llamamos hipertextos, páginas Web o páginas HTML (hypertext markup language): textos complejos con enlaces, figuras, formularios, botones y objetos incrustados como animaciones o reproductores de sonidos.

Sobre el servicio Web clásico podemos disponer de aplicaciones Web. Éstas son fragmentos de código que se ejecutan cuando se realizan ciertas peticiones o respuestas HTTP. Hay que distinguir entre:

- $\checkmark$  Aplicaciones en el lado del cliente: el cliente Web es el encargado de ejecutarlas en la máquina del usuario.
- $\checkmark$  Aplicaciones en el lado del servidor: el servidor Web ejecuta la aplicación.

Las aplicaciones de servidor suelen ser la opción por la que se opta en la mayoría de las ocasiones para realizar aplicaciones Web. La razón es que, al ejecutarse ésta en el servidor y no en la máquina del cliente, éste no necesita ninguna capacidad adicional, como sí ocurre en el caso de querer ejecutar aplicaciones javascript o java. Así pues, cualquier cliente dotado de un navegador Web básico puede utilizar este tipo de aplicaciones. (6)

#### **1.6.5 SERVIDOR HTTP APACHE.**

 $\overline{a}$ 

El Servidor Apache HTTP es un servidor Web de tecnología de Código Abierto, sólido y para uso comercial desarrollado por la Apache Software Foundation.<sup>5</sup>(7) El archivo de configuración predeterminado instalado en el Servidor Apache HTTP funciona sin necesidad de modificarlo, en la mayor parte de los casos.

El servidor HTTP Apache es un software (libre) servidor HTTP de código abierto para plataformas Unix (BSD, GNU/Linux, etc.), Windows, Macintosh y otras, que implementa el protocolo HTTP y la noción de sitio virtual. El servidor Apache se desarrolla dentro del proyecto HTTP Server (httpd, programa que corre de fondo en un servidor Web y espera peticiones de entrada para responderles.) de la Apache Software Foundation.

Apache presenta entre otras características mensajes de error altamente configurables, bases de datos de autenticación y negociado de contenido, pero fue criticado por la falta de una interfaz gráfica que ayude en su configuración.

<sup>5</sup> Apache Software Foundation ver más http://apache.kks.net/foundation/

Apache tiene amplia aceptación en la red es el servidor HTTP más usado, siendo el servidor HTTP del 48% de los sitios Web en el mundo y decreciendo su cuota de mercado. La mayoría de las vulnerabilidades de la seguridad descubiertas y resueltas puede en la mayoría de los casos ser abusada solamente por los usuarios locales y no puede ser accionada remotamente. Sin embargo, algunas de las ediciones antedichas se pueden accionar remotamente en ciertas situaciones, o explotar por los usuarios locales malévolos en las disposiciones de recibimiento compartidas que utilizan PHP como módulo de Apache. Lo que demuestra que todos los usuarios de PHP.

Presenta una serie de ventajas como son:

- $\checkmark$  Modular
- $\checkmark$  Open source
- $\checkmark$  Multi-plataforma
- $\checkmark$  Extensible
- $\checkmark$  Popular (fácil conseguir ayuda/soporte)
- $\checkmark$  Gratuito

#### **1.6.6 PATRONES DE ARQUITECTURA.**

Un patrón de arquitectura de software describe un problema particular y recurrente del diseño, que surge en un contexto específico, y presenta un esquema genérico y probado de su solución. Cada patrón describe un problema que ocurre una y otra vez en nuestro entorno, para describir después el núcleo de la solución a ese problema, de tal manera que esa solución pueda ser usada más de un millón de veces sin hacerlo siquiera dos veces de la misma forma.

Un patrón, aunque tiene un carácter general, se piensa que debe contar con las siguientes propiedades para que sea eficientemente reutilizado. (8)

> $\checkmark$  Ser una solución de sentido común que forma parte del conocimiento de un diseñador experto.

- $\checkmark$  Debe facilitar la comunicación entre diseñadores, promulgan un vocabulario común.
- $\checkmark$  Debe facilitar el aprendizaje de diseñadores no expertos.
- $\checkmark$  La solución que describe ha debido ser probada más de una vez en distintos casos.

 $\checkmark$  Debe proveer una plantilla conceptual que muestra el núcleo de una solución a un problema de diseño específico.

Debe describir participantes y relaciones entre ellos: describen módulos, estructuras del sistema y mecanismos complejos.

Los patrones de arquitectura expresan un paradigma fundamental para estructurar u organizar un sistema software. Proporcionan un conjunto de subsistemas o módulos predefinidos, con reglas y guías para organizar las relaciones entre ellos. Ejemplo:

 $\checkmark$  Capas (En ingles Layers)

 $\checkmark$  Aplicaciones: JVM(en inglés Java Virtual Machine- Maquina virtual de Java), API(del inglés Application Programming Interface - Interfaz de Programación de Aplicaciones

- $\checkmark$  Pipes and Filters
- $\checkmark$  Aplicaciones: UNIX
- $\checkmark$  Pizarrón (Blackboard)
- $\checkmark$  Aplicaciones: Hearsay, Inteligencia Artificial.

#### **1.6.7 MODELO VISTA CONTROLADOR (MVC).**

Este es un patrón de arquitectura de software que separa los datos de una aplicación, la interfaz de usuario, y la lógica de control en tres componentes distinto: Modelo, Vista y Controlador. El patrón MVC se ve frecuentemente en aplicaciones Web, donde la vista es la página HTML y el código que provee de datos dinámicos a la página, el controlador es el Sistema de Gestión de Base de Datos y el modelo es el modelo de datos. (8)

Este patrón es muy popular y ha sido portado a una gran cantidad de entornos y Frameworks (diseñados con el propósito de facilitar el desarrollo de software) como entre los que se encuentran WinForms, ASP .Net. Las herramientas de programación visual como Visual Basic, Visual Studio .Net, etc. El MVC es un patrón ampliamente utilizado en múltiples plataformas y lenguajes. Algunos de sus principales beneficios son:

- $\checkmark$  Las vistas proveen mayor flexibilidad y agilidad.
- $\checkmark$  Mayor facilidad para el desarrollo de clientes ricos en múltiples dispositivos y canales.
- $\checkmark$  Más claridad de diseño.
- $\checkmark$  Facilita el mantenimiento.
- $\checkmark$  Mayor escalabilidad.

#### **1.7 METODOLOGÍA.**

#### **1.7.1 RATIONAL UNIFIED PROCESS.**

El Proceso Unificado Racional o Rational Unified Process en inglés, habitualmente resumido como RUP es un proceso de desarrollo de software, constituye la metodología estándar más utilizada para el análisis, implementación y documentación de sistemas orientados a objetos, pensado para adaptarse a

cualquier proyecto. Constituye además una propuesta de proceso para el desarrollo de software orientado a objeto, utilizando UML (del inglés Unified Model Language), para describir todo el proceso, basándose en componentes. Permite la comunicación fluida entre los miembros del equipo de desarrollo y es la metodología que más flujo de información (9)

El RUP no es un sistema con pasos firmemente establecidos, sino un conjunto de metodologías adaptables al contexto y necesidades de cada organización. Las principales características de esta metodología son:

 $\checkmark$  Guiado por los casos de uso: Los casos de uso son el instrumento para validar la arquitectura del software y extraer los casos de prueba.

 $\checkmark$  Centrado en la arquitectura: Los modelos son proyecciones del análisis y el diseño que constituyen la arquitectura del producto a desarrollar.

 $\checkmark$  Iterativo e incremental: Durante todo el proceso de desarrollo se producen versiones incrementales (que se acercan al producto terminado) del producto en desarrollo.

RUP incluye cuatro fases, donde una fase es el intervalo de tiempo entre dos hitos importantes del proceso durante el que se cumple un conjunto bien definido de objetivos, se completan artefactos y se toman decisiones sobre si pasar o no a la siguiente fase. Las cuatro fases de RUP son las siguientes: iniciación, elaboración, construcción y transición.

Una vez analizado lo referente a estas tecnologías y luego de determinar el alcance de este software, la metodología a utilizar es la más rigurosa, RUP. Esta metodología es más adaptable para proyectos a largo plazo, es basada en la documentación, en la que no son deseables todos esos cambios volátiles de las metodologías ágiles. Cuenta con diferentes elementos de planificación (plan de desarrollo, plan de iteración, plan de calidad, etc.) con los que se asegura control del desarrollo del software. A través de un esquema predefinido de escalabilidad y gestión de riesgos, se pueden reconocer previamente problemas y fallos de forma temprana y prevenirlos y /o corregirlos. En cambio la metodología XP, se recomienda para proyectos de corto plazo; por su parte MSF se adapta a proyectos de cualquier dimensión y de cualquier tecnología, pero que se encuentra muy alineado con las metodologías ágiles tanto en los principios como en la práctica en ambientes que requieran alto grado de adaptabilidad.

#### **1.8 FRAMEWORK.**

Un Framework es una estructura de soporte definida en la cual otro proyecto de software puede ser organizado y desarrollado. Típicamente, un Framework puede incluir soporte de programas, bibliotecas

y un lenguaje interpretado entre otros software para ayudar a desarrollar y unir los diferentes componentes de un proyecto. Un Framework representa una arquitectura de software que modela las relaciones generales de las entidades del dominio. Provee una estructura y una metodología de trabajo la cual extiende o utiliza las aplicaciones del dominio.

Los Frameworks son diseñados con el intento de facilitar el desarrollo de software, permitiendo a los diseñadores y programadores pasar más tiempo identificando requerimientos de software que tratando con los tediosos detalles de bajo nivel de proveer un sistema funcional. Por ejemplo, un equipo que usa Apache Struts para desarrollar un sitio Web de un banco puede enfocarse en cómo los retiros de ahorros van a funcionar en lugar de preocuparse de cómo se controla la navegación entre las páginas en una forma libre de errores. Sin embargo, hay quejas comunes acerca de que el uso de Frameworks añade código innecesario y que la preponderancia de Frameworks competitivos y complementarios significa que el tiempo que se pasaba programando y diseñando ahora se gasta en aprender a usarlos.

#### **1.9 CODE IGNITER**

Code Igniter es un framework para PHP. Está pensado para ofrecer un alto rendimiento, ser ligero y fácilmente instalable (puede usarse en un alojamiento compartido y no es necesario tener acceso a la línea de comando).Viene con varias librerías para gestionar el acceso a datos, sesiones de usuarios, formularios, la seguridad. Además la comunidad de usuarios ha creado una serie de plugins, clases y librerías para extenderlo que lo hacer aún más interesante.

Otra punto muy importante es que el CodeIgniter es compatible con PHP4/5 y no necesita instalar nada en el servidor, es decir, desarrollas, y cargas tu sistema con todos los archivos necesarios y ya tienes tu sistema funcionando. Esto es definitivamente un plus en ambientes de hosting compartidos donde uno no tiene precisamente mucho control sobre lo que hay o no en el servidor.

Algunas de las Características son:

- Escritura escueta.
- Rendimiento excelente.
- Compatible con varias versiones de PHP.
- Casi no tiene configuraciones.
- No requiere usar la línea de comandos para nada.
- No requiere reglas de codificación estrictas.
- No necesitas librerías tan grandes como PEAR. Bajo uso de recursos

#### **1.10 HERRAMIENTAS.**

#### **1.10.1 RATIONAL ROSE.**

Rational Rose es la herramienta CASE<sup>6</sup> (del ingles Computer Aided Software Engineering, Ingeniería de Software Asistida por Ordenador) que comercializan los desarrolladores de UML y que soporta de forma completa la especificación del UML. Permite crear todos los diagramas que se van generando durante el proceso de ingeniería en el desarrollo del software. Facilita el desarrollo de un proceso cooperativo en el que todos los agentes tienen sus propias vistas de información (vista de Casos de Uso, vista Lógica, vista de Componentes y vista de Despliegue). Las personas que desarrollaron RUP son miembros de Rational Corporation por lo que el mismo es completamente compatible con la metodología usada, y brinda muchas facilidades en la generación de la documentación del software que se está desarrollando. Además de que posee un gran número de estereotipos predefinidos que facilitan el proceso de modelación del software, dicha herramienta es capaz de generar el código fuente de las clases definidas en el flujo de trabajo de diseño. Rose es una herramienta con plataforma independiente que ayuda a la comunicación entre los miembros de equipo a monitorear el tiempo de desarrollo y a entender el entorno de los sistemas.

Analizando las deficiencias del Visual Paradigm, para modelar la aplicación se utilizó Rational Rose Enterprise Edition de la Suite 2003 pues es la herramienta líder para este propósito y cuenta además con una integración que ha salido recientemente al mercado de forma accesible que permite la generación de código en PHP, lenguaje de programación que forma parte de la propuesta. (10)

#### **1.10.2 DREAMWEAVER 8.**

Dreamweaver es un editor de HTML visual, diseñado para desarrolladores profesionales. Dreamweaver hace muy fácil el crear complejas páginas Web dinámicas, con la conocida técnica de "arrastrar y soltar", permitiendo que los diseñadores puedan crear entornos Web y animaciones sofisticadas sin tener que escribir una sola línea de código. Dreamweaver es la herramienta de diseño de páginas Web más avanzada. Cumple perfectamente el objetivo de diseñar páginas con aspecto profesional, y soporta múltiples de tecnologías, además muy fáciles de usar.

Dreamweaver 8 incluye herramientas para trabajar aplicaciones que manejan XML, así como mejoras a su manejo de hojas de estilo (CSS). Del lado del XML, incluye interesantes herramientas visuales

 $\overline{a}$ 

 $6$  CASE: Buscar mas en http://es.wikipedia.org/wiki/CASE

para incluir contenidos de este formato como son los feeds RSS, integrándolos fácilmente en sitios web y aplicaciones.

Para el trabajo con CSS han simplificado la creación y manejo de diferentes estilos, promoviendo los estándares para nuevos usuarios y facilitando su aplicación para usuarios avanzados. También han buscado facilitar la difusión de Flash Video, con herramientas que permiten incluir este formato muy fácilmente en páginas web. Además incluye nuevas herramientas de zoom y guía para revisar los diseños. Destaca también que las funciones para cargar y descargar archivos ahora funcionan en el background sin interrumpir la productividad en el programa. (11)

Es por esto, que decidimos utilizar este editor de páginas Web, no solo por ser el más utilizado actualmente, sino también por su sencillez y por ser fácil de utilizar.

#### **1.10.3 ZEND STUDIO.**

Se trata de un programa de la casa Zend, impulsores de la tecnología de servidor PHP, orientada a desarrollar aplicaciones Web. Además de servir como editor de texto para paginas PHP, proporciona una serie de ayudas que pasan desde la creación y gestión de proyectos hasta la depuración de código.

Algunas características:

 $\checkmark$  Simplifica el desarrollo de aplicaciones por medio de herramientas integradas con capacidad de conexión como mínimo a: MySQL, PostgreSQL, Oracle y Microsoft SQL Server.

 $\checkmark$  Permite el acceso a librerías de código PHP disponibles en Zend. Inspector de código con funcionalidades de análisis y optimización.

 $\checkmark$  Permite la documentación del código, de aplicaciones y de proyectos por medio de asistentes que permitan realizar documentación PHP hacia archivos, clases, funciones entre otros.

 $\checkmark$  Posee ejemplos de aplicaciones PHP de acceso a base de datos.

#### **1.10.4 AJAX.**

Ajax acrónimo de JavaScript asíncrono y XML (Asynchronous JavaScript And XML), es una técnica de desarrollo Web para crear aplicaciones interactivas o RIA (del ingles Rich Internet Applications). Éstas se ejecutan en el cliente, es decir, en el navegador de los usuarios y mantiene comunicación asíncrona con el servidor en segundo plano. De esta forma es posible realizar cambios sobre la misma página sin necesidad de recargarla. Esto significa aumentar la interactividad, velocidad y usabilidad en la misma. AJAX es una combinación de tres tecnologías ya existentes.

#### **1.10.5 HERRAMIENTA CASE.**

Las Herramientas CASE, son aplicaciones informáticas destinadas a aumentar la productividad en el desarrollo de software reduciendo el coste de las mismas en términos de tiempo y de dinero. Estas herramientas ayudan al desarrollo del software, en tareas como realizar un diseño del proyecto, implementación de parte del código automáticamente con el diseño dado, documentación o detección de errores, entre otras.

Tienen como objetivos: mejorar la productividad en el desarrollo y mantenimiento del software, aumentando con esto la calidad del mismo. Mejorar la planificación de un proyecto, el tiempo, coste de desarrollo y mantenimiento de los sistemas informáticos. Además garantizar la gestión global en todas las fases de desarrollo de software con una misma herramienta. Facilitar el uso de las distintas metodologías propias de la ingeniería del software.

#### **1.10.6 POSTGRESQL.**

PostgreSQL es un servidor de bases de datos objeto relacional, liberado bajo la licencia BSD. Como muchos otros proyectos open source, el desarrollo de PostgreSQL no es manejado por una sola compañía sino que es dirigido por una comunidad de desarrolladores y organizaciones comerciales las cuales trabajan en su desarrollo, dicha comunidad es denominada el PGDG (PostgreSQL Global Development Group). (12)

PostgreSQL puede ser extendido por el usuario en múltiples formas; por ejemplo, agregando nuevos tipos de datos, funciones, operadores, métodos de indexación, funciones de agregación y lenguajes procedurales. Además, debido a la licencia libre, PostgreSQL puede ser usado, modificado y distribuido libre de cargos para cualquier propósito, sea privado, comercial o académico.

PostgreSQL ofrece muchas ventajas respecto a otros sistemas de bases de datos:

- $\checkmark$  Instalación ilimitada.
- $\checkmark$  Mejor soporte que los proveedores comerciales.
- $\checkmark$  Ahorros considerables en costos de operación.
- $\checkmark$  Estabilidad y confiabilidad legendarias.
- $\checkmark$  Extensible.
- $\checkmark$  Multiplataforma.
- $\checkmark$  Diseñado para ambientes de alto volumen.
- $\checkmark$  Herramientas gráficas de diseño y administración de bases de datos. Algunas de sus principales características son:
- $\checkmark$  Es libre.
- $\checkmark$  Alta concurrencia.
- $\checkmark$  Amplia variedad de tipos nativos.
- $\checkmark$  Integridad transaccional.
- $\checkmark$  Herencia de tablas.

 $\checkmark$  PostgreSQL soporta funciones que retornan "filas", donde la salida puede tratarse como un conjunto de valores que pueden ser tratados igual a una fila retornada por una consulta (query en inglés).

 $\checkmark$  Replicación (soluciones comerciales y no comerciales) que permiten la duplicación de bases de datos maestras en múltiples sitios de replica.

- $\checkmark$  Interfaces nativas para ODBC, JDBC, C, C++, PHP, Perl, TCL, ECPG, Python y Ruby.
- $\checkmark$  Procedimientos almacenados. (5)

Por lo anteriormente expuesto se ha escogido PostgreSQL como gestor de base de datos.

#### **1.11 CONCLUSIONES.**

Este capítulo recogió el resultado de un análisis de los conceptos fundamentales relacionados con Recursos Humanos. Se detallaron las condiciones y problemas que rodean el objeto de estudio y el flujo actual de los procesos, así como una breve referencia a algunos de los sistemas automatizados existentes en el país y la situación en la UCI.

Se describieron las características fundamentales de las metodologías más utilizadas actualmente en el desarrollo de aplicaciones, se analizaron sus características, ventajas y desventajas y se llegó a la conclusión de que la propuesta consiste en desarrollar una aplicación Web usando la metodología robusta RUP; UML como lenguaje para describir todo el proceso, como herramienta CASE el Rational Rose Enterprise Edition de la Suite 2003 para modelar la aplicación; Macromedia Dreamweaver MX 2008 como editor de páginas Web, como lenguaje de programación Web, PHP 5.

## CAPÍTULO 2: CARACTERÍSTICAS DEL SISTEMA

#### **2.1 INTRODUCCION.**

En este capítulo se realiza una descripción de la situación actual que presenta el área de capital humano en la UCI, así como del objeto de estudio, procesos a automatizar y los sistemas vinculados al campo de acción. También se describen los procesos del negocio relacionados con el objeto de estudio del presente trabajo, destacando las funcionalidades de estos procesos para lograr tener en detalle las actividades que actualmente se realizan y que necesitan de la construcción de un sistema acorde a las reglas de dicho negocio. En el mismo se define qué es lo que el sistema debe hacer, así como las propiedades o condiciones que el mismo debe tener, identificando los casos de uso y la interacción con los actores del mismo.

#### **2.2 PROBLEMA Y SITUACIÓN PROBLÉMICA.**

Assets NS, es un programa de escritorio, que no cuenta con la posibilidad de que personal ajeno al Departamento de Recursos Humanos puedan acceder a sus bases de datos, solo los autorizados y desde las maquinas donde este instalado este programa podrán acceder y según los permisos con que cuentan leer o modificar los datos. Además tampoco se cuenta con un sitio donde se publique la información relacionada con las plazas disponibles en la escuela, así como otras informaciones relevantes para los trabajadores de la Universidad.

Esta problemática nos ha llevado a buscar una solución, que no es mas que la realización de una fachada para la gestión de los recursos Humanos además de una web simple para publicar los documentos que hacen falta para darse de alta y baja del centro así como trasladados de los puesto de trabajo y también la publicación de la información acerca de estas plazas.

#### **2.3 OBJETO DE AUTOMATIZACIÓN.**

Los procesos que serán objeto de automatización son la Gestión de la Información Referente a las plazas Vacantes así como la Búsqueda de Información por parte de los Trabajadores y los Directivos. Actualmente para conocer alguna información referente a las plazas que están Vacantes en la universidad hay que dirigirse a las Áreas donde se ofertan y solicitarla al especialista de esa Área o al que se le halla asignado esa tarea, siendo un proceso demasiado lento debido a que debe brindársele

el servicio a cada trabajador por individual y además informarle que requisitos debe cumplir para ocupar dicha plaza, convirtiéndolo en un proceso engorroso.

También el consultar la información referente a los pagos salariales se debe hacer de manera directa, si un trabajador desea conocer cualquier información referente a su Nomina por ejemplo debe dirigirse al Departamento de Recursos Humanos y allí se le dará atención a su pedido, este proceso es muy lento ya que solo no se consulta la BD de ASSETS para darle respuesta a las inquietudes si no también a los archivos convirtiéndose en un proceso lento.

#### **2.4 INFORMACIÓN QUE SE MANEJA.**

 $\checkmark$  Planilla de Ingreso. En este documento se registran los datos personales y laborales de los trabajadores al llegar al la Dirección de Recursos Humanos, luego de haber llenado con anterioridad otros documentos.

 $\checkmark$  Modelo de Acta. Este documento es empleado por el comité para almacenar los datos de ingreso de los trabajadores, su permanencia y promoción, así como para la selección del personal a capacitar.

 $\checkmark$  Boleta de Admisión. Es el documento que se entrega al trabajador para realice el contrato de trabajo, por un tiempo determinado, en un periodo de pruebas de hasta 90 días

 $\checkmark$  Modelo de Baja. Es el documento que se le entrega al trabajador para que gestione su baja del Centro.

#### **2.5 PROPUESTA DEL SISTEMA.**

Constará de dos partes fundamentales,

1. Implementación de una Fachada: Sirve para proveer de una interfaz unificada sencilla que haga de intermediario entre un cliente y una interfaz o grupo de interfaces más complejas.

2. Desarrollo de una vista de información: Se desarrollará una aplicación Web utilizando PHP. Esta tecnología ayuda al sistema a actuar de forma dinámica, el correcto funcionamiento de la aplicación requiere funcionalidades que las estáticas no permiten, el dinamismo en los sitios Web da la posibilidad de extraer la información a mostrar desde una base de datos.

#### **2.6 MODELO DE NEGOCIO.**

#### **2.6.1 REGLAS DEL NEGOCIO A TENER EN CUENTA.**

1. Un trabajador solo podrá ver su información.

- 2. Un jefe de Área podrá ver la información referente a todos sus trabajadores.
- 3. Se almacenará la información por un período de seis meses.
- 4. Se publicarán semanalmente las plazas disponibles.
- 5. Se publicará los documentos referentes al trámite a seguir para solicitar baja del Centro, traslado o cambio de puesto de trabajo.

## **2.6.2 DETERMINACIÓN Y JUSTIFICACIÓN DE LOS ACTORES Y TRABAJADORES DEL NEGOCIO.**

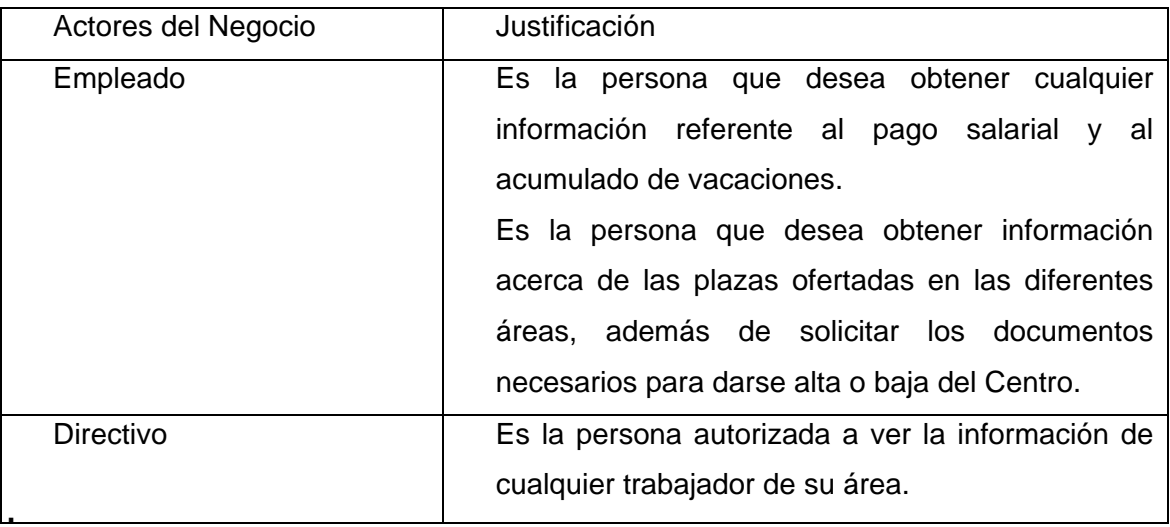

**Tabla 1 Actores del negocio. Justificación.** 

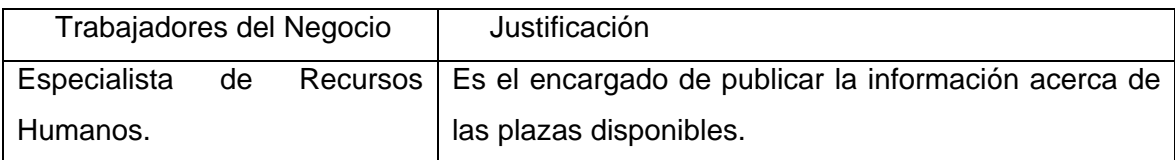

 **Tabla 2 Trabajadores del negocio. Justificación.** 

## **2.6.3 DIAGRAMA DE CASOS DE USO DEL NEGOCIO.**

#### **Diagrama de Casos de Uso del Negocio**

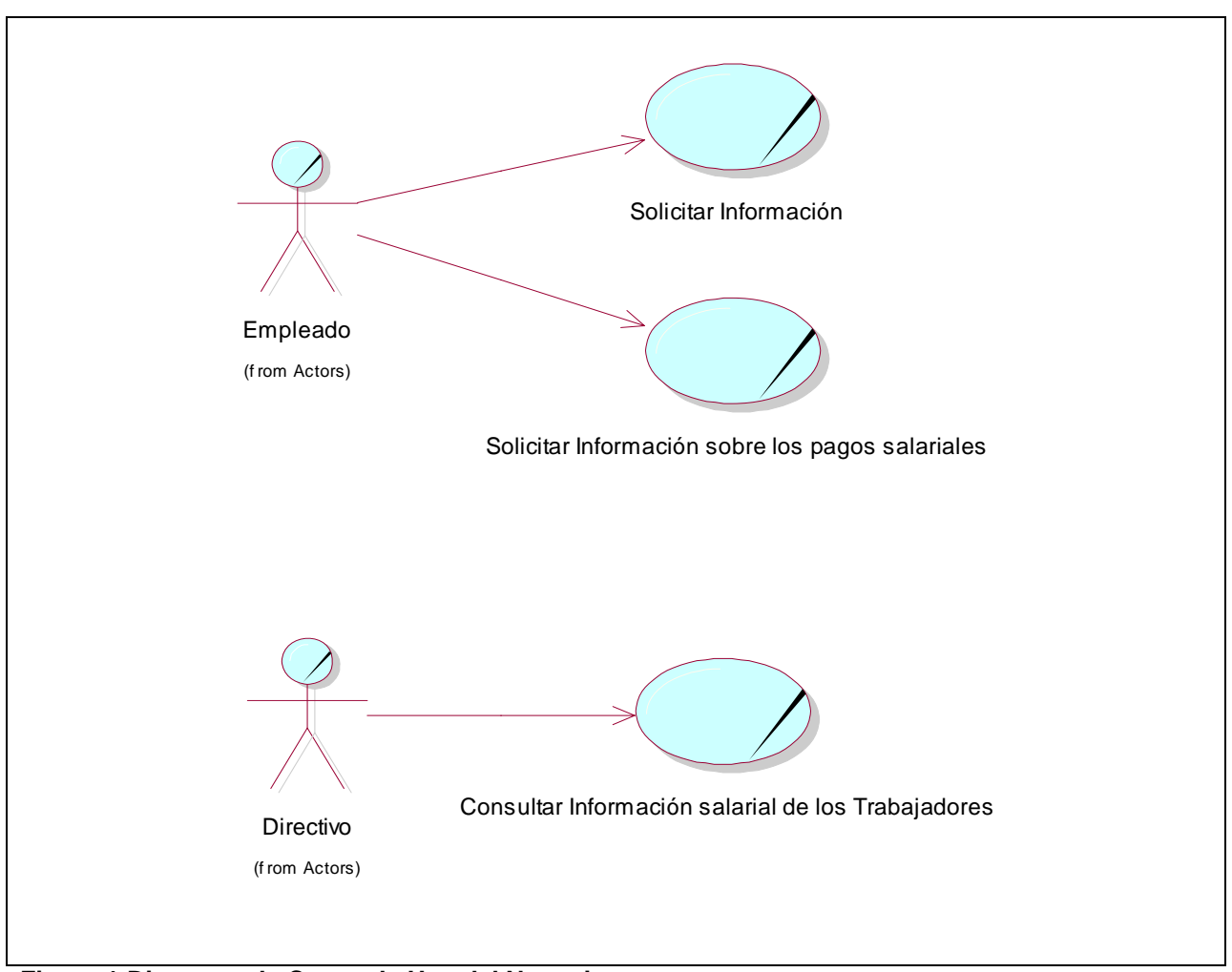

**Figura 1 Diagrama de Casos de Uso del Negocio.** 

## **2.6.4 DESCRIPCION TEXTUAL DE LOS CASOS DE USO DEL NEGOCIO. EN FORMATO EXPANDIDO. VER ANEXO1.**

## **2.7 DIAGRAMA DE ATIVIDADES. VER ANEXO2.**

#### **2.8 MODELO DE OBJETO. VER AENEXO3.**

#### **2.9 DESCRIPCION DE LOS PROCESOS DEL NEGOCIO.**

Los procesos de negocio son funciones que se desarrollan en el ambiente o entorno que se define como negocio. En el presente trabajo se definen los siguientes procesos del negocio:

 $\checkmark$  Proceso de Alta: Consiste en la recogida de datos personales, que incluye una serie de preguntas como son, nombre, apellidos, nivel de escolaridad, años de experiencia, títulos. Este proceso lo realiza los compañeros de recursos humanos, específicamente el Técnico General, en una entrevista con el solicitante, que ha llenado previamente la una Boleta de Admisión, el Acta de Comisión de Ingreso y posteriormente la Planilla de Ingreso, con los datos

anteriormente mencionados. Luego de verificar la autenticidad de los datos y documentos entregados, se procede a dar o no alta al solicitante, como trabajador del centro. En caso positivo se almacenan esos datos en el Modelo de Alta.

- $\checkmark$  Proceso de Baja: El Trabajador se entrevista con el Jefe de su área y le presenta su solicitud de baja. Luego de hacer algunas verificaciones, el jefe de área envía un modelo de baja a Dirección Desarrollo de Capital Humano, informándole que el trabajador perteneciente a su área de trabajo y que se desempeña determina plaza de trabajo, le puede ser tramitada su baja del centro. En dicho modelo de acta vienen reflejados una serie de aspectos a certificar, así como los datos del trabajador.
- $\checkmark$  Proceso de Traslado de Área de Trabajo: Para dar traslado a un trabajador de un área de trabajo a otra, solamente es necesario que este llene la Boleta de Admisión con los datos requeridos y luego se presente en la Dirección de Capital Humano con dicho documento y se almacena sus datos en el Modelo de Alta, en ASSET.

#### **2.10 ESPECIFICACIONES DE LOS REQUISITOS DEL SOFTWARE.**

#### **2.10.1 REQUISITOS FUNCIONALES.**

El sistema debe cumplir con los siguientes requerimientos:

1. Autenticar usuarios. Al introducir usuario y contraseña verificar si existe en la base de datos y si tiene permiso para acceder.

- 2. Modificar Usuario.
	- 2.1 Modificar Rol
	- 2.2 Eliminar Usuario.
- 3. Mostrar Cargos.
	- 3.1 Mostrar Cargo dado el Número de expediente.
	- 3.2 Mostrar Cargo dado un CI.
	- 3.3 Mostrar todos los Cargos de la escuela.
	- 3.4 Mostrar Cargos dado su Código.
	- 3.5 Mostrar Cargos dado su Nombre.
- 4. Mostrar información de la Nómina.
	- 4.1 Mostrar la Nómina completa dado el núm. de Expediente Laboral.
	- 4.2 Mostrar la Nómina completa dado el CI.
	- 4.3 Mostrar la Nómina completa dado el Código de Área.
- 4.4 Mostrar la Nómina completa dado un Nombre de Área.
- 4.5 Mostrar las Nóminas de los trabajadores dado un Nombre.
- 4.6 Mostrar la Nómina completa dado el Código de Área.
- 5. Mostrar Área.
	- 5.1 Buscar el Área dado un núm. de expediente.
	- 5.2 Mostrar Área en que trabaja dado un CI.
	- 5.3 Buscar un Área dado su código.
	- 5.4 Buscar un Nombre de Área.
	- 5.5 Mostrar todas las Áreas de la UCI.
	- 5.6 Buscar la Cantidad de Trabajadores dado el Código Área especificado.
	- 5.7 Buscar la Cantidad de Trabajadores dado un Nombre Área.
- 6. Buscar Trabajadores por criterio.
	- 6.1 Mostrar los datos de una persona dado su Núm. de Expediente Laboral.
	- 6.2 Buscar un trabajador dado su Carnet de Identidad.
	- 6.3 Buscar un trabajador dado un Nombre.
	- 6.4 Buscar datos de los trabajadores dado el Código de Área.
	- 6.5 Buscar datos de los trabajadores dado un Nombre de Área.
	- 6.6 Buscar los datos de los trabajadores dado su Cargo ocupacional.
	- 6.7 Buscar los datos de los trabajadores dado el id del Cargo ocupacional.
	- 7. Mostrar todas las personas que cumplen año dado una fecha.
	- 8. Gestionar plazas de trabajo.
		- 8.1 Agregar información referente a las plazas de trabajo vacantes.
		- 8.2 Cambiar información referente a las plazas de trabajo vacantes.
		- 8.3 Eliminar la información referente a las plazas de trabajo vacantes.
	- 9. Exportar Documentos oficiales
		- 9.1 Gestionar Modelo de Acta.
		- 9.2 Gestionar Boleta de Admisión.
		- 9.3 Gestionar Modelo de Bajas.
		- 9.4 Gestionar Altas y Bajas
	- 10. Consultar Nómina Personal

#### **2.10.2 REQUISITOS NO FUNCIONALES.**

Apariencia e interfaz externa.

9 La interfaz del producto será sencilla y fácil de entender, para evitar que se desvié el objetivo central del sistema.

- $\checkmark$  La interfaz debe ser adaptable a los patrones de diseño de la UCI.
- $\checkmark$  Permitirá a los usuarios realizar las operaciones disponibles de forma amena y sin complicaciones.

Usabilidad.

- $\checkmark$  El sistema debe contar con una ayuda para que cada usuario realice su trabajo sin mayores complicaciones.
- $\checkmark$  Rendimiento.
- $\checkmark$  El sistema funcionará en tiempo real, sus respuestas serán inmediatas.
- $\checkmark$  La eficiencia del sistema va a estar dada por la velocidad de procesamiento, disponibilidad y tiempo de respuesta.
- $\checkmark$  Reducir el tiempo de respuesta aceptable según los plazos determinados por el cliente.

#### Portabilidad.

 $\checkmark$  El sistema será implementado en PHP, para garantizar y lograr una aplicación portable a cualquier plataforma.

Seguridad.

- $\checkmark$  La información manejada por el sistema estará protegida de acceso no autorizado y divulgación, la misma es almacenada para no perderla de un curso para otro
- $\checkmark$  El acceso al sistema será mediante la autenticación de usuarios.
- $\checkmark$  El sistema debe contar con un módulo de administración para garantizar mayor seguridad, y tener definido los diferentes niveles de acceso de los usuarios a la información.
- $\checkmark$  El sistema debe mostrar sus diferentes utilidades en dependencia del tipo de usuario que este activo.

#### Confiabilidad.

 $\checkmark$  El sistema estará disponible en todo momento permitiendo el trabajo de los usuarios y las acciones de mantenimiento.

#### Software.

 $\checkmark$  En la PC cliente se requiere navegador compatible con w3c para los navegadores web. Ayuda y documentación en línea.

El sistema debe contar con una ayuda o manual de usuario que le facilite al mismo la interacción con el sistema.

#### **2.11 MODELO DE CASOS DE USO DEL SISTEMA.**

## **2.11.1 DEFINICIÓN Y JUSTIFICACIÓN DE LOS ACTORES DEL SISTEMA A AUTOMATIZAR.**

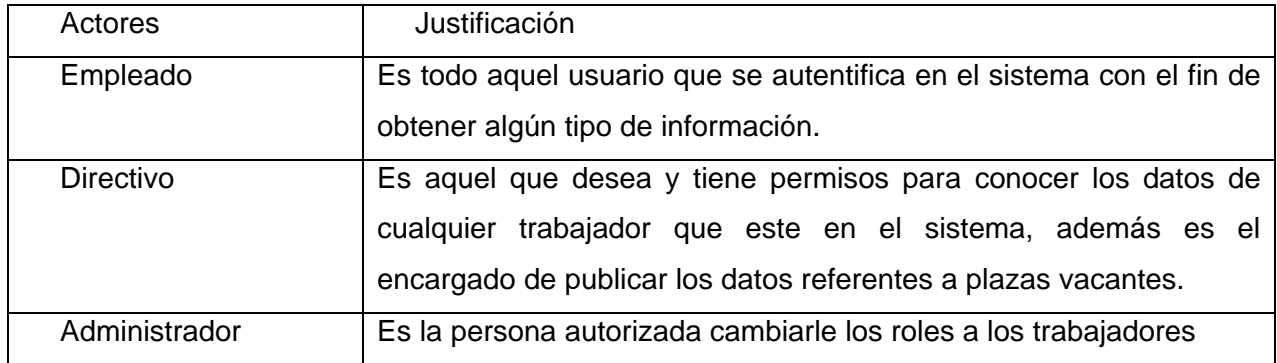

**Tabla 3 Definición y justificación de los Actores del sistema.** 

#### **2.12 PAQUETES Y RELACION ENTRE ELLOS.**

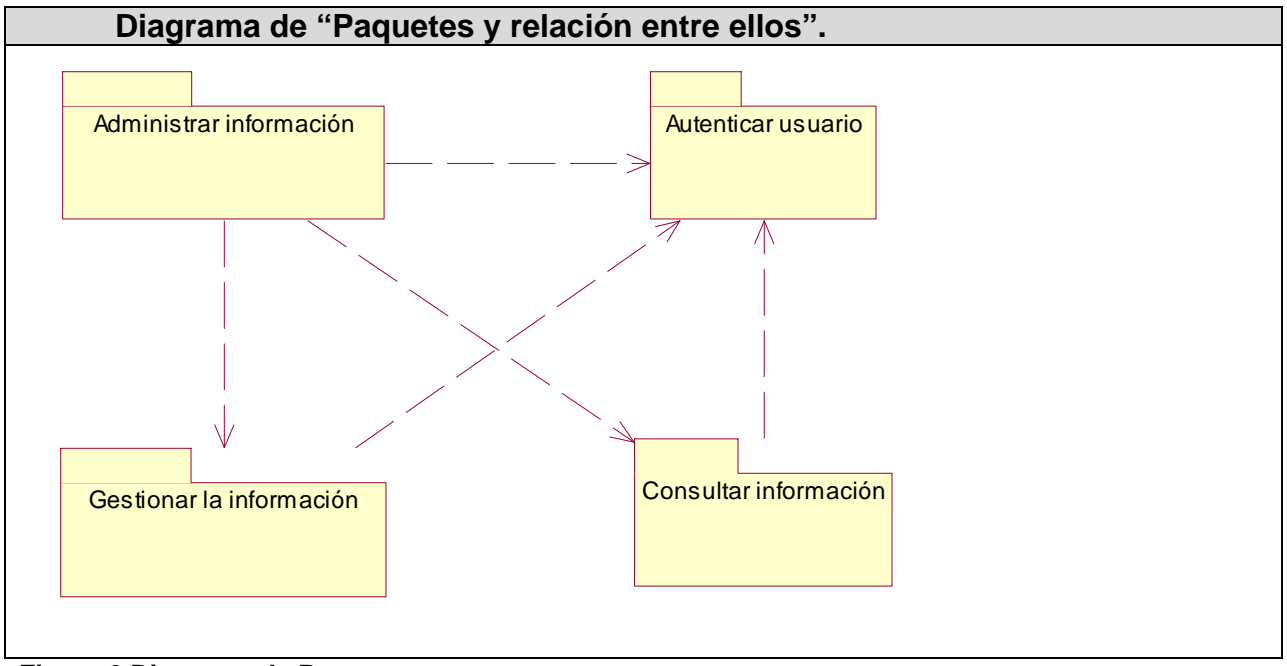

**Figura 2 Diagrama de Paquetes.** 

#### **2.12.1 Estructuración de los Casos de Usos del Sistema en paquetes.**

Los Casos de Uso del sistema son procesos que responden a las funcionalidades definidas en los Requerimientos, es decir, describen cómo el sistema debe funcionar e interactuar con el usuario.

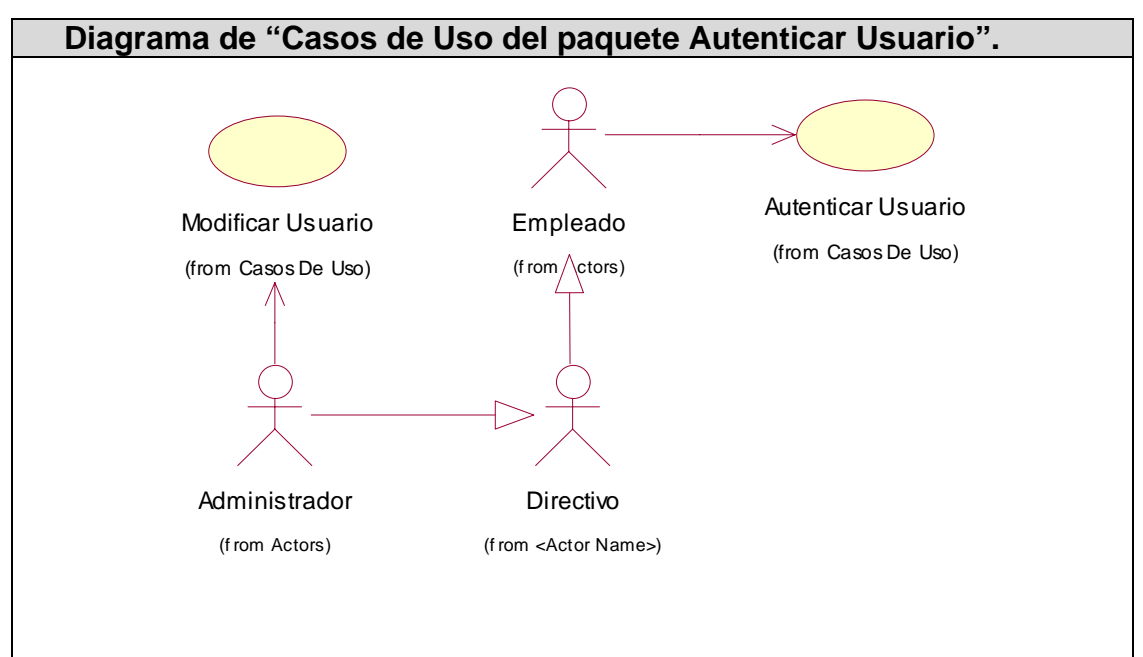

**Figura 3 Diagrama de "Casos de Uso del paquete Autenticar Trabajador".** 

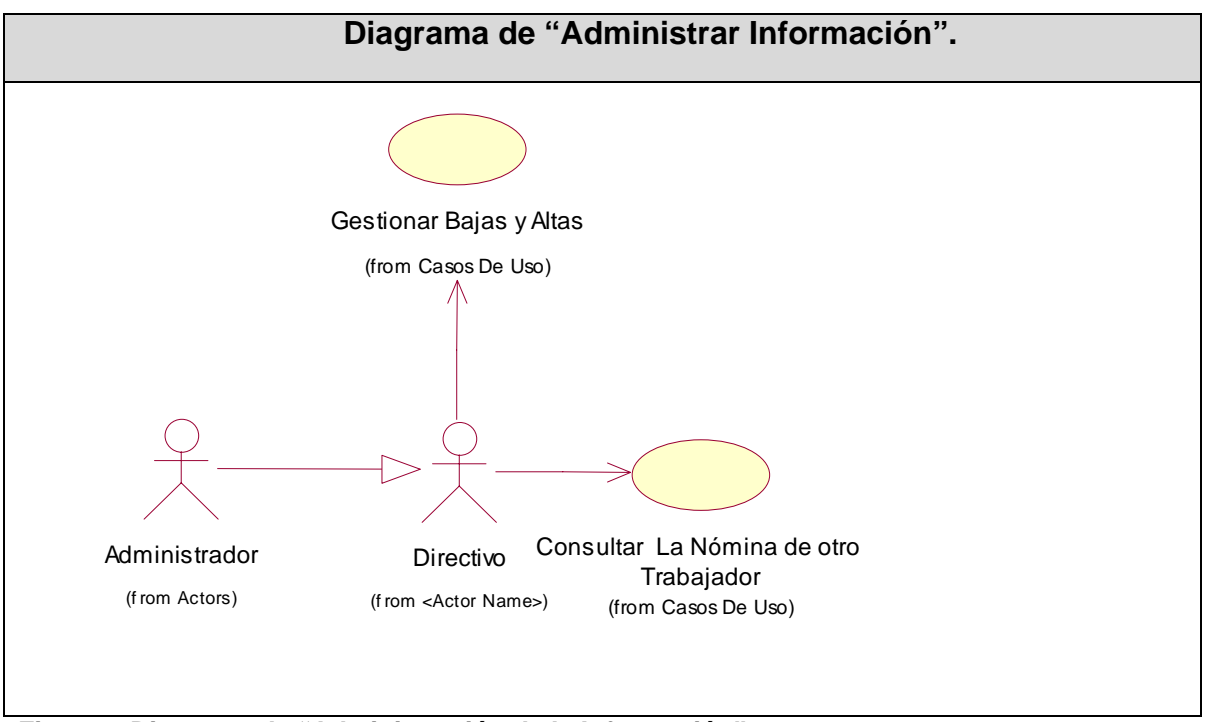

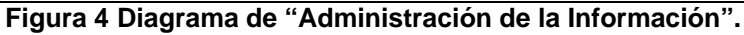

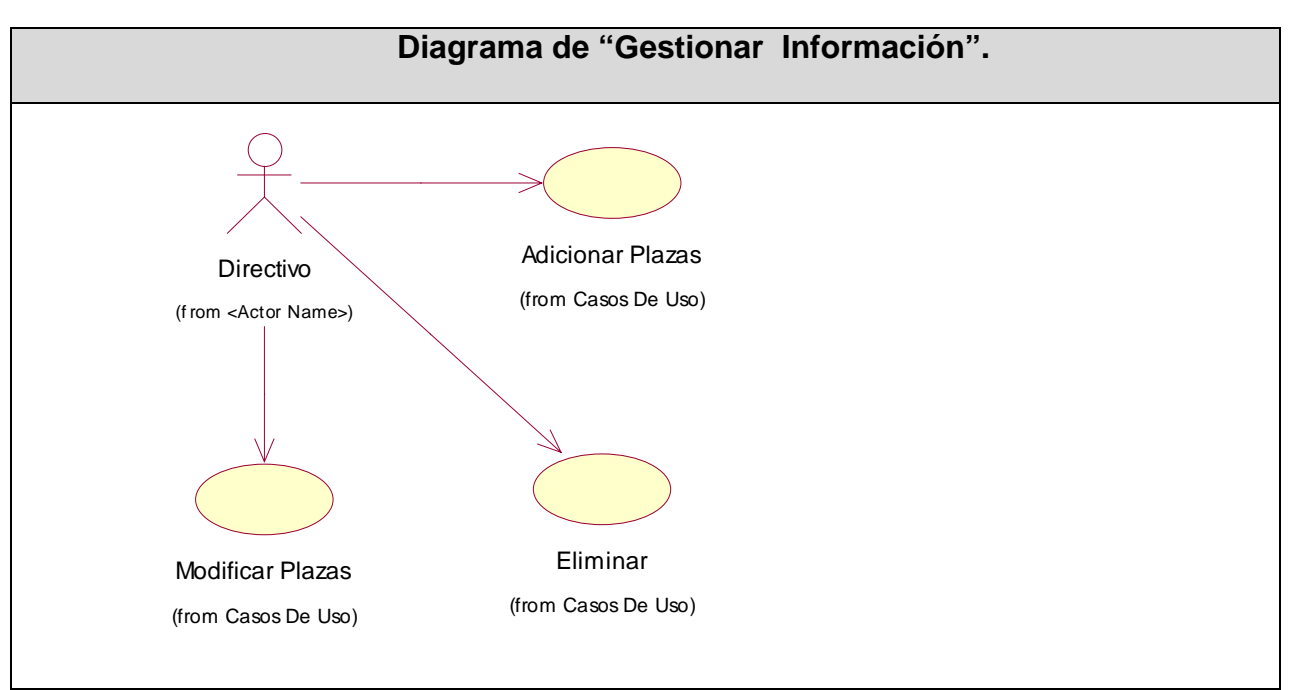

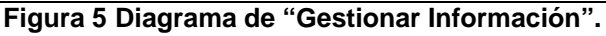

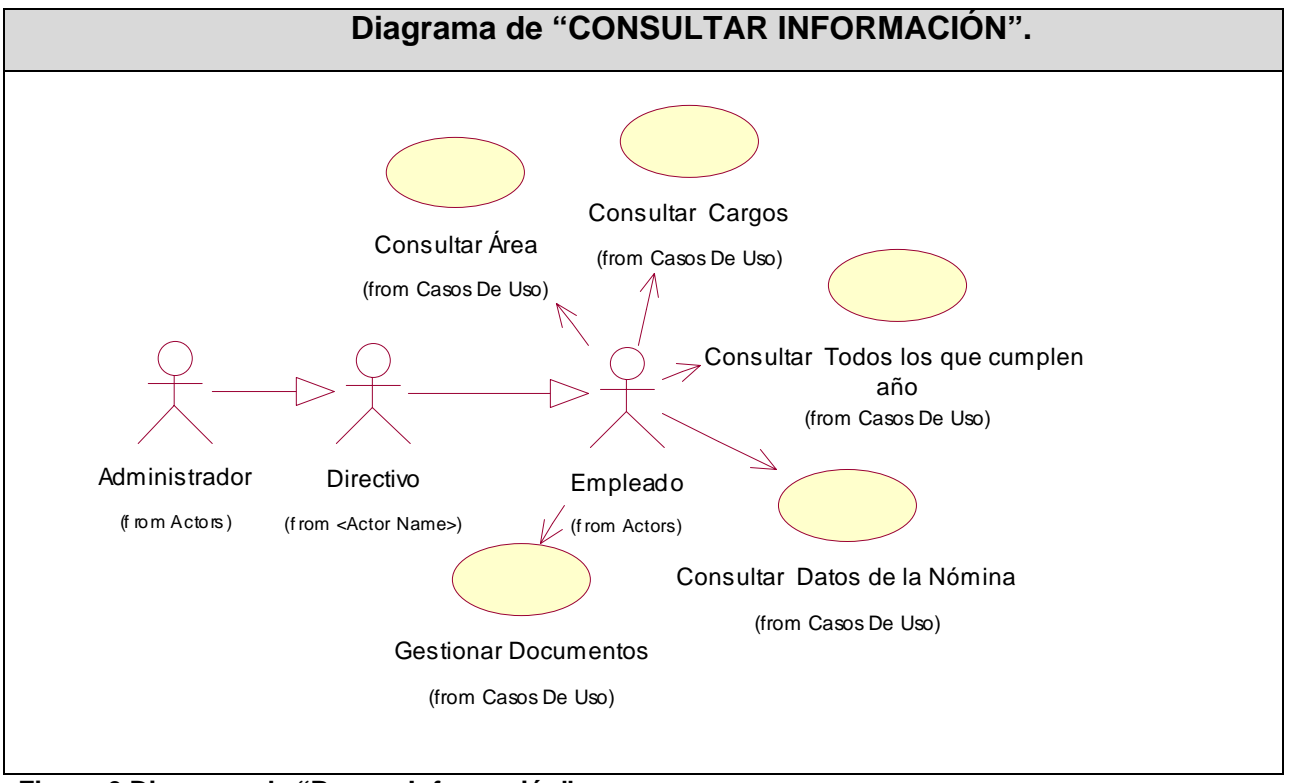

**Figura 6 Diagrama de "Buscar Información".** 

## **2.13 DIAGRAMA DE CASOS DE USO DEL SISTEMA A AUTOMATIZAR. VER ANEXO4.**

**2.14 DEFINICIÓN DE LOS CASOS DE USO. VER ANEXO5.** 

#### **2.15 CONCLUSIONES**

En este capítulo se realizó una descripción de los procesos que actualmente se llevan a cabo en el Departamento de Recursos Humanos, detallando el flujo de las actividades realizadas en dicho entorno de trabajo, ya sea con la descripción textual de los procesos como con los diagramas de actividades en cada caso, así como el modelado de los objetos que se utilizan. Se establecieron los requisitos necesarios para que el sistema funcione, así como el diagrama y la descripción textual de los casos de uso del sistema.

## CAPÍTULO 3: ANÁLISIS Y DISEÑO DEL SISTEMA

## **3.1 INTROCUCCION.**

El presente capítulo describe cómo el sistema será realizado a partir de las funcionalidades previstas y los requisitos previamente establecidos, con el objetivo de transformar dichos requisitos en el diseño del sistema pendiente, así como una breve descripción de la arquitectura del mismo. Se incorporan las clases de análisis y diseño del sistema, el diseño de la base de datos conformada para el sistema y la definición del diseño a aplicar.

### **3.2 ANALISIS.**

En el flujo de trabajo del análisis define la estructura para dar entrada a la modelación del sistema utilizando los requisitos definidos por el cliente. El objetivo es traducir los requisitos a una especificación que describe cómo implementar el sistema. El análisis consiste en obtener una visión del sistema que se preocupa de ver QUÉ hace, de modo que sólo nos interesaremos por los requisitos funcionales.

## **3.3 DIAGRAMA DE CLASES DE ANALISIS.**

Para la elaboración de los diagramas de clases del análisis se han utilizado tres tipos de clases:

- $\checkmark$  Entidad: Para modelar información que posee larga vida y que es a menudo persistente.
- $\checkmark$  Interfaz: Para modelar la interacción entre el sistema y sus actores.
- $\checkmark$  Control: Para coordinar la realización de los casos de uso coordinando las actividades de los objetos que implementan la funcionalidad del caso de uso.

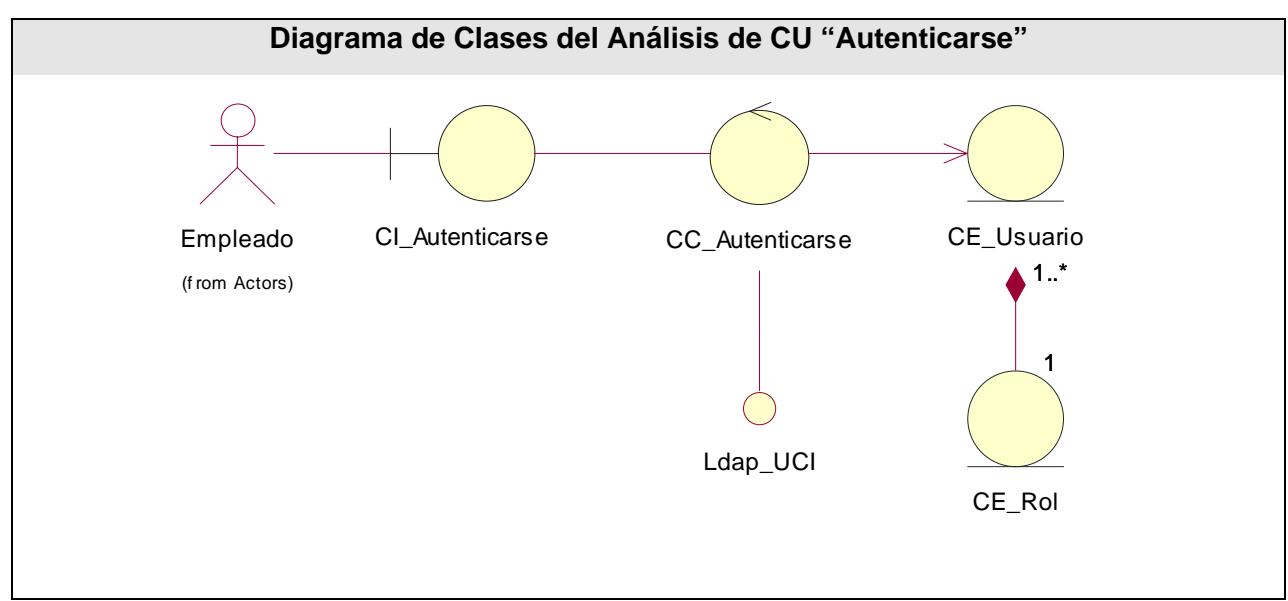

**Figura 7 Diagrama de Clases del Análisis de CU "Autenticarse"**
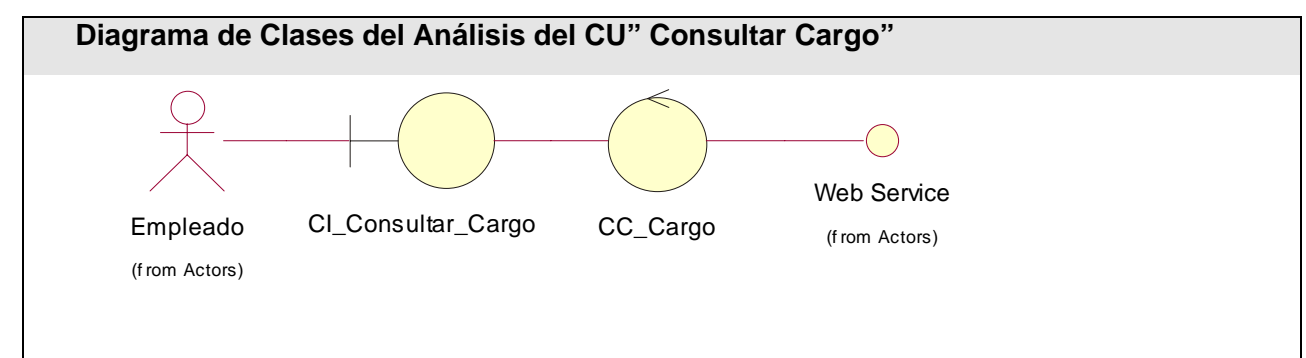

**Figura 8 Diagrama de Clases del Análisis del CU" Consultar Cargo"** 

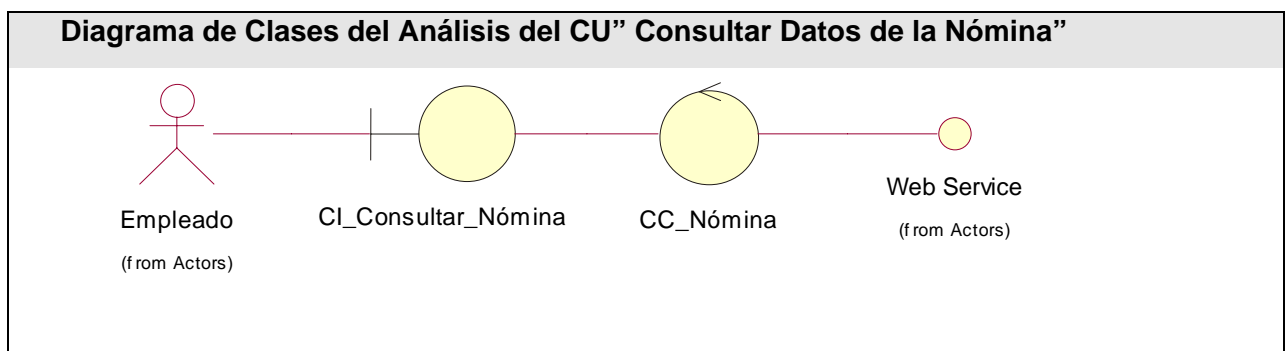

**Figura 9 Diagrama de Clases del Análisis del CU" Consultar Datos de la Nómina"** 

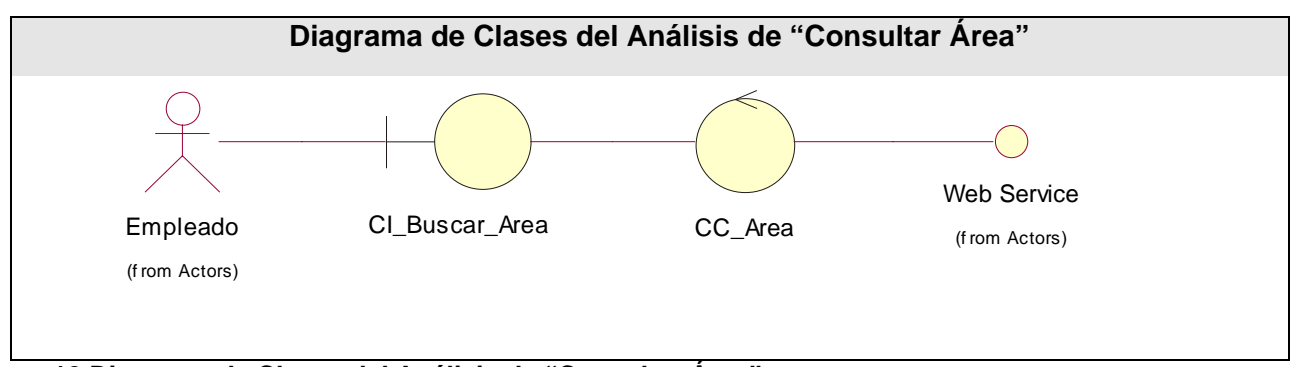

**Figura 10 Diagrama de Clases del Análisis de "Consultar Área"** 

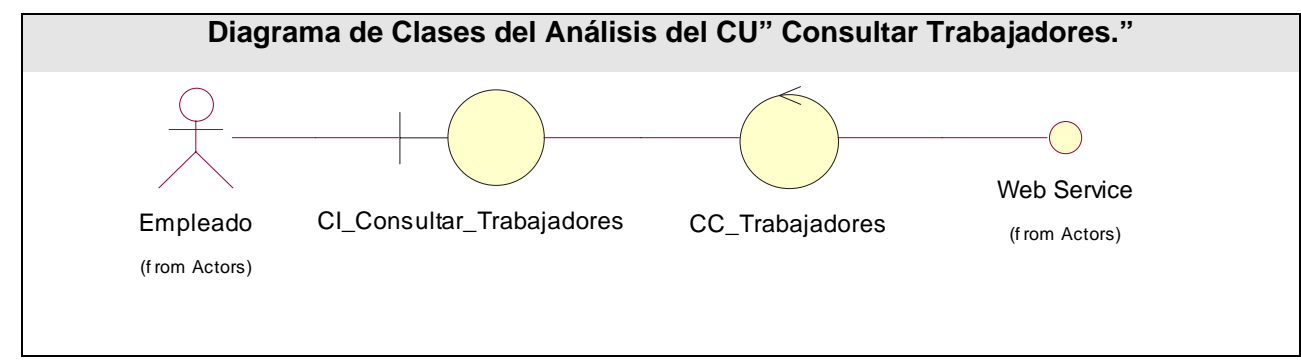

**Figura 11 Diagrama de Clases del Análisis del CU" Consultar Trabajadores."** 

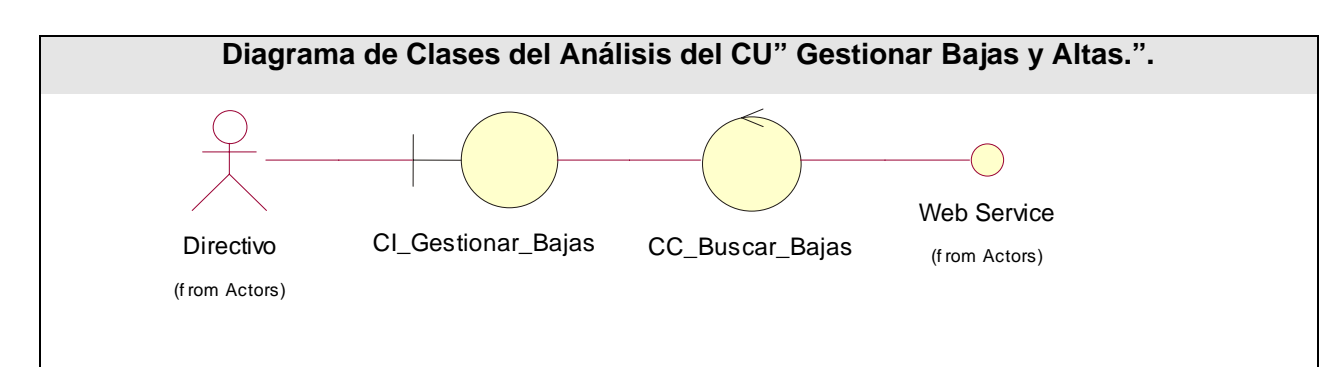

**Figura 12 Diagrama de Clases del Análisis del CU" Gestionar Bajas y Altas."** 

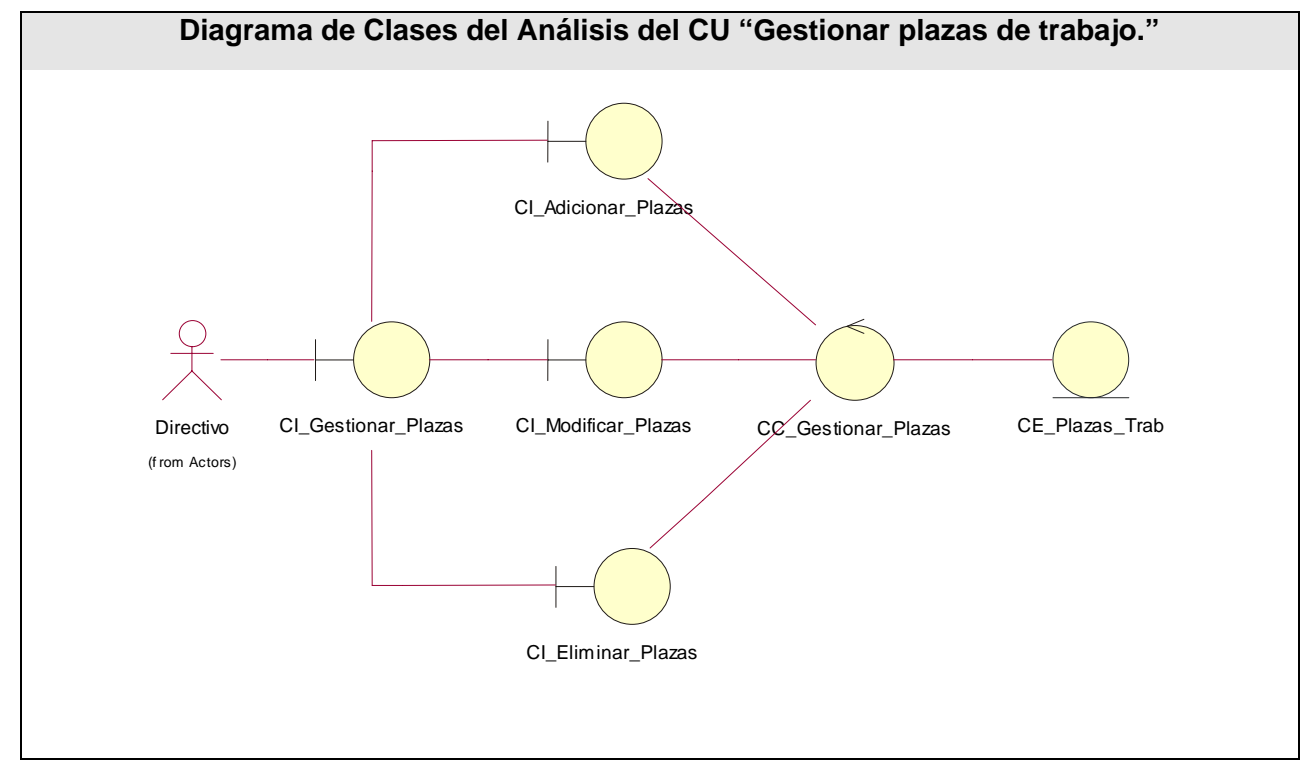

**Figura 13 Diagrama de Clases del Análisis del CU "Gestionar plazas de trabajo."** 

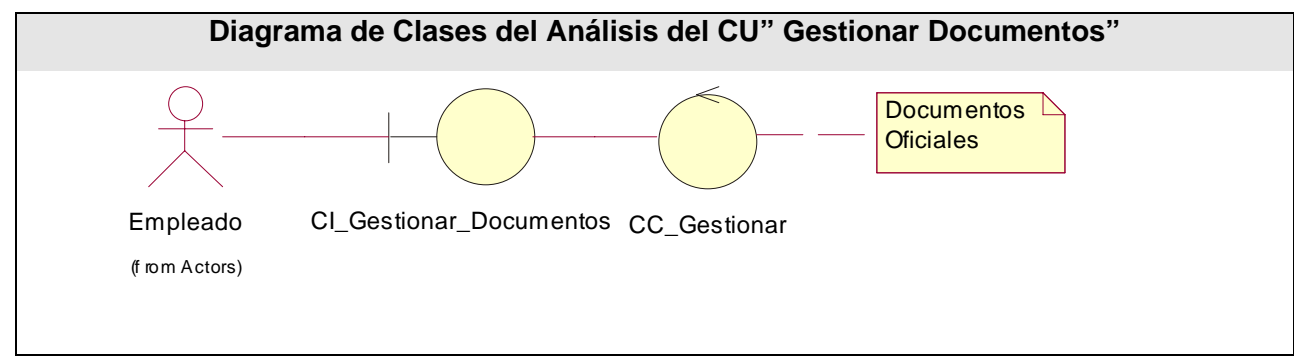

**Figura 14 Diagrama de Clases del Análisis del CU" Gestionar Documentos"** 

### **3.4 ARQUITECTURA.**

SOAP (Simple Object Access Protocol, deriva de un protocolo creado por David Winer, XML-RPC en 1998.) es un protocolo estándar creado por Microsoft, IBM y otros, está actualmente bajo el auspicio de la W3C que define cómo dos objetos en diferentes procesos pueden comunicarse por medio de intercambio de datos XML. SOAP es uno de los protocolos utilizados en los servicios Web y que proporciona un mecanismo estándar de empaquetar mensajes. SOAP ha recibido gran atención debido a que facilita una comunicación del estilo RPC entre un cliente y un servidor remoto.

SOAP es un marco extensible y descentralizado que permite trabajar sobre múltiples pilas de protocolos de redes informáticas. Los procedimientos de llamadas remotas pueden ser modelados en la forma de varios mensajes SOAP interactuando entre sí.

Una de las razones principales es que SOAP ha recibido un increíble apoyo por parte de la industria. SOAP es el primer protocolo de su tipo que ha sido aceptado prácticamente por todas las grandes compañías de software del mundo. Compañías que en raras ocasiones cooperan entre sí están ofreciendo su apoyo a este protocolo. Algunas de las mayores Compañías que soportan SOAP son Microsoft, IBM, SUN Microsystems, SAP, entre otras. Algunas de las Ventajas de SOAP son:

- $\checkmark$  No está asociado con ningún lenguaje.
- $\checkmark$  No se encuentra fuertemente asociado a ningún protocolo de transporte.
- $\checkmark$  No está atado a ninguna infraestructura de objeto distribuido.
- $\checkmark$  Aprovecha los estándares existentes en la industria.
- $\checkmark$  Permite la interoperabilidad entre múltiples entornos.

#### **3.5 DISEÑO.**

En el diseño se produce un modelo o representación técnica del software que se va a desarrollar, en esta etapa se define una subdivisión del sistema por funciones y la forma de comunicación para su interacción. El diseño es un refinamiento del análisis en el que tendremos en cuenta los requisitos no funcionales, en definitiva CÓMO cumple el sistema sus objetivos.

### **3.5.1 DIAGRAMA DE CLASES DEL DISEÑO**

 La página servidora (Server Page) representa la página Web que tiene código que se ejecuta en el servidor.

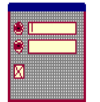

 El formulario (Form) es la colección de elementos de entrada que son parte de una página cliente. Sus atributos son los elementos de entrada del formulario.

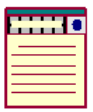

 La página cliente (Client Page) representa una página Web, con formato HTML. Son interpretadas por el navegador.

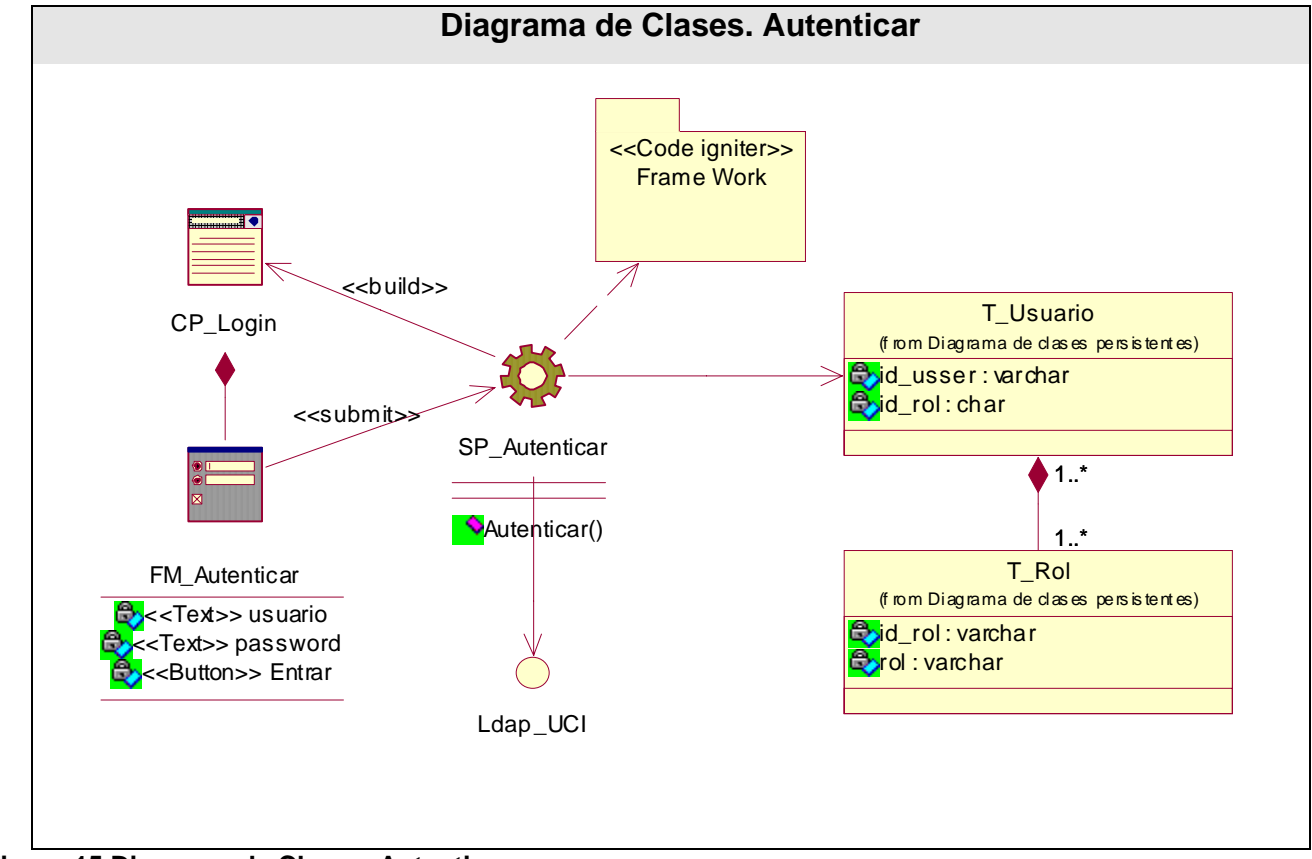

**Figura 15 Diagrama de Clases. Autenticar** 

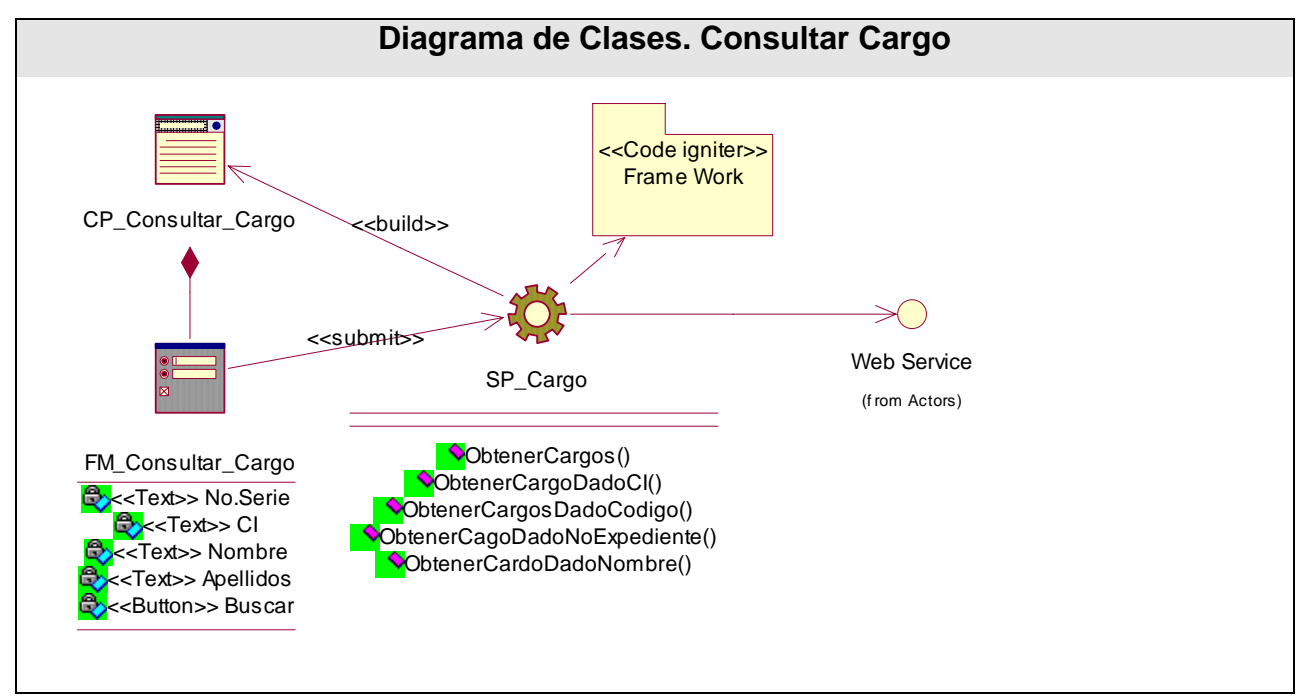

**Figura 16 Diagrama de Clases. Consultar Cargo.** 

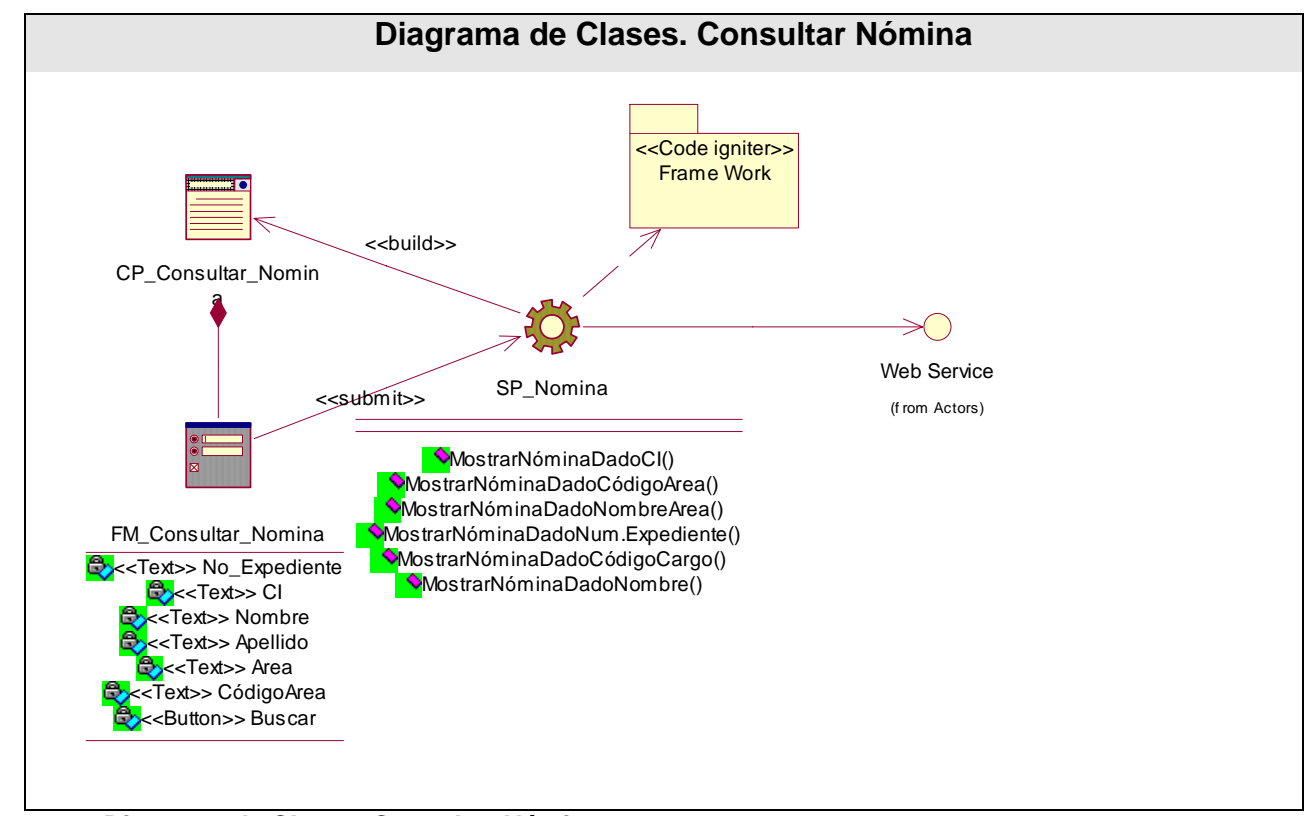

**Figura 17 Diagrama de Clases. Consultar Nómina** 

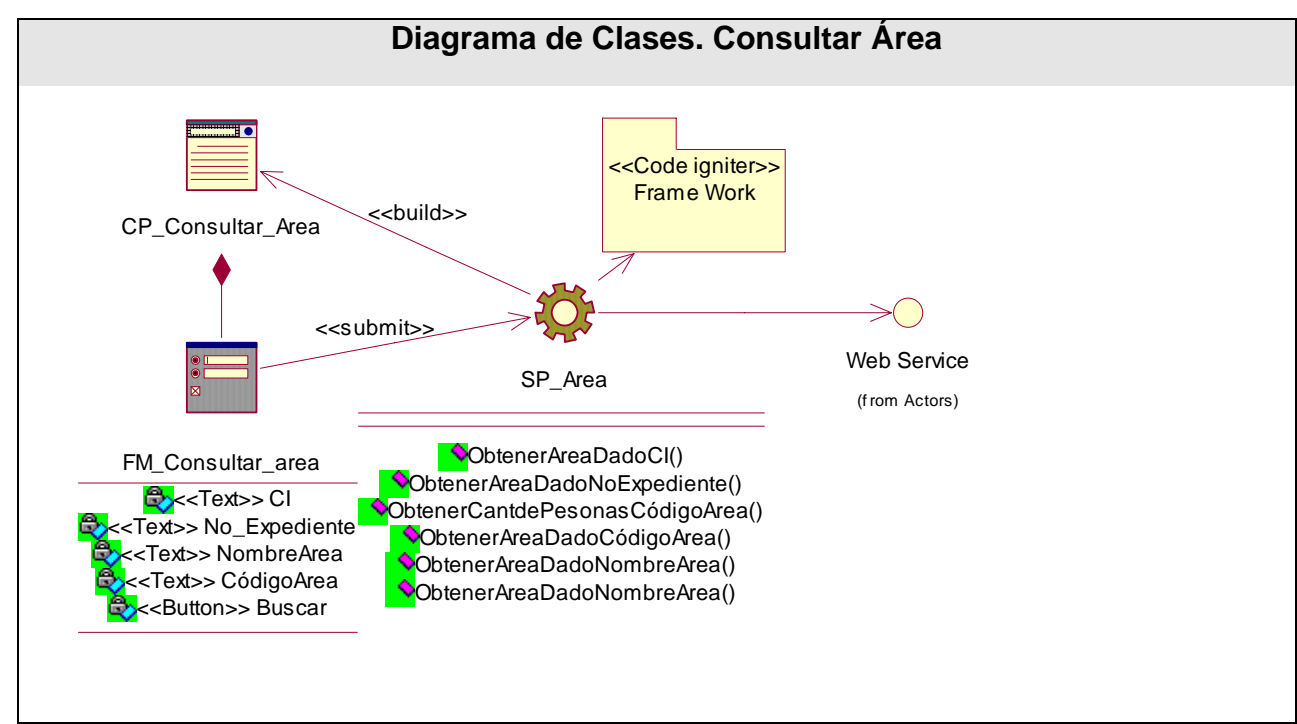

**Figura 18Diagrama de Clases. Consultar Área** 

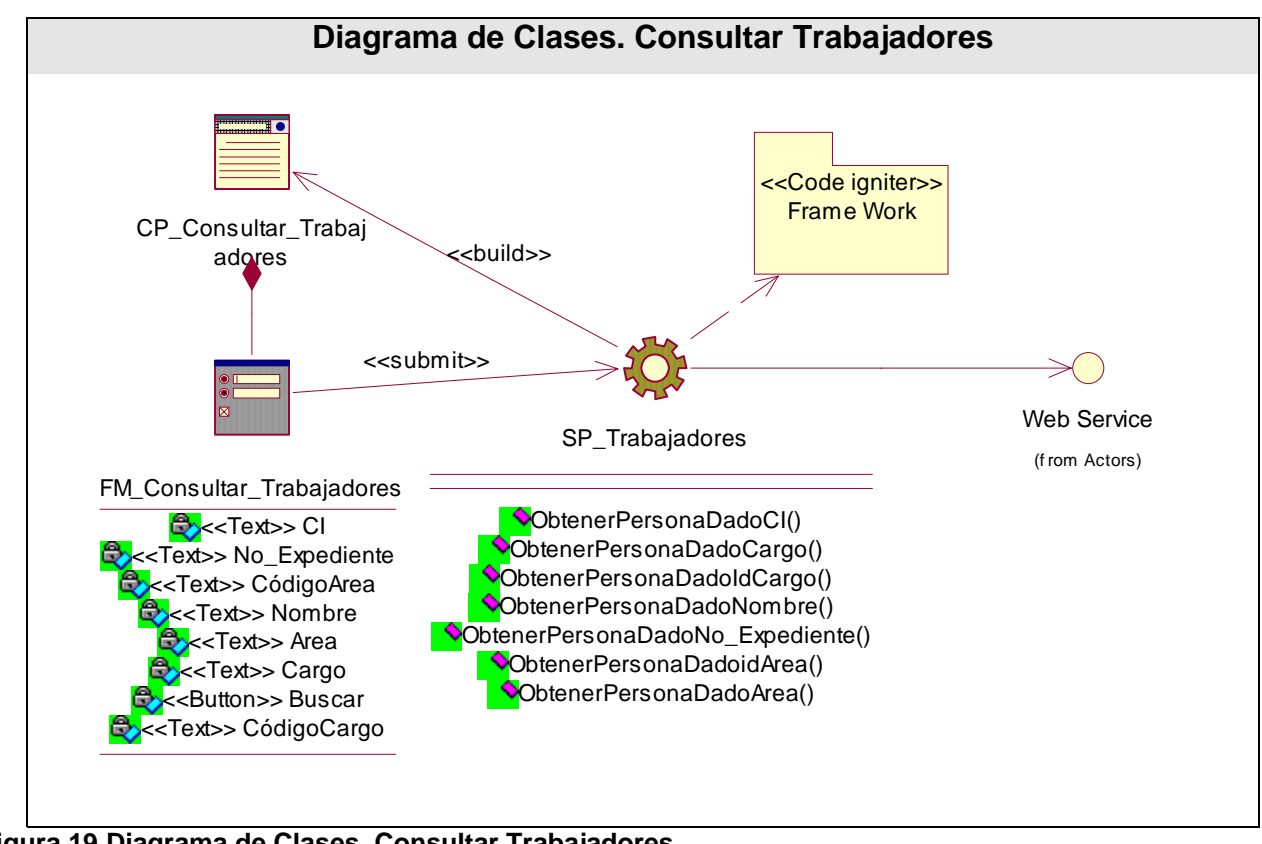

**Figura 19 Diagrama de Clases. Consultar Trabajadores** 

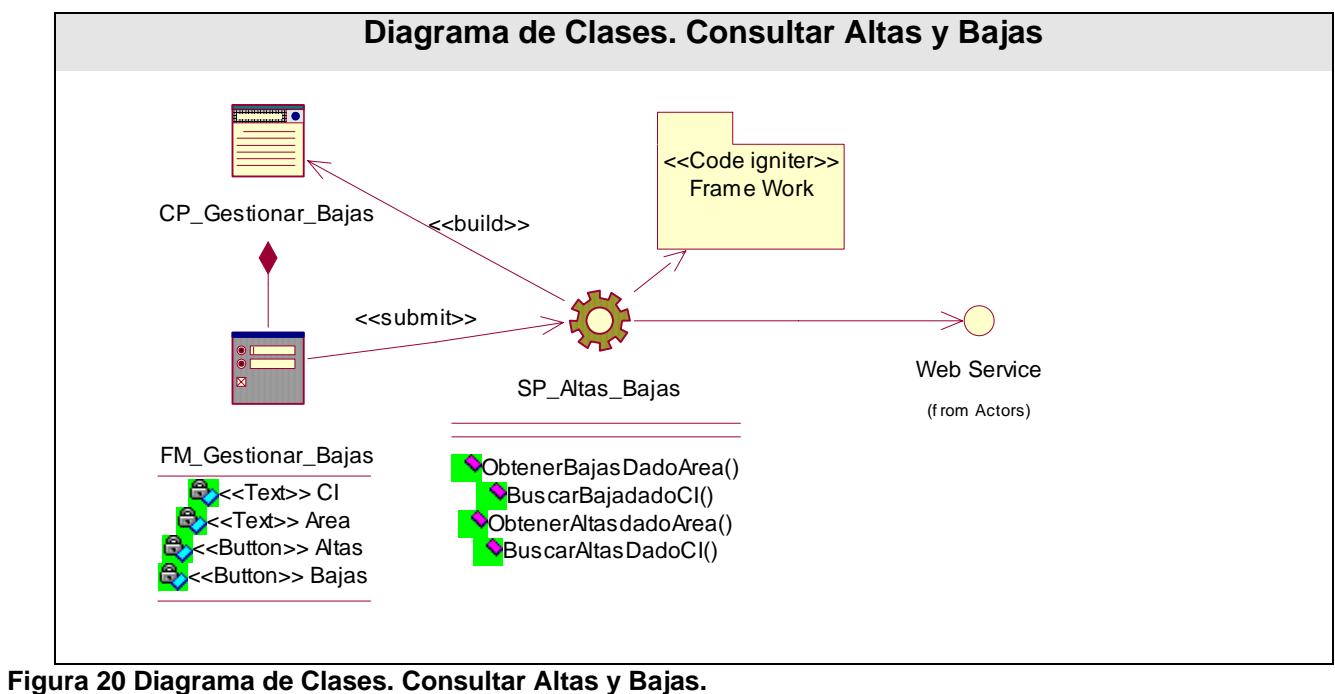

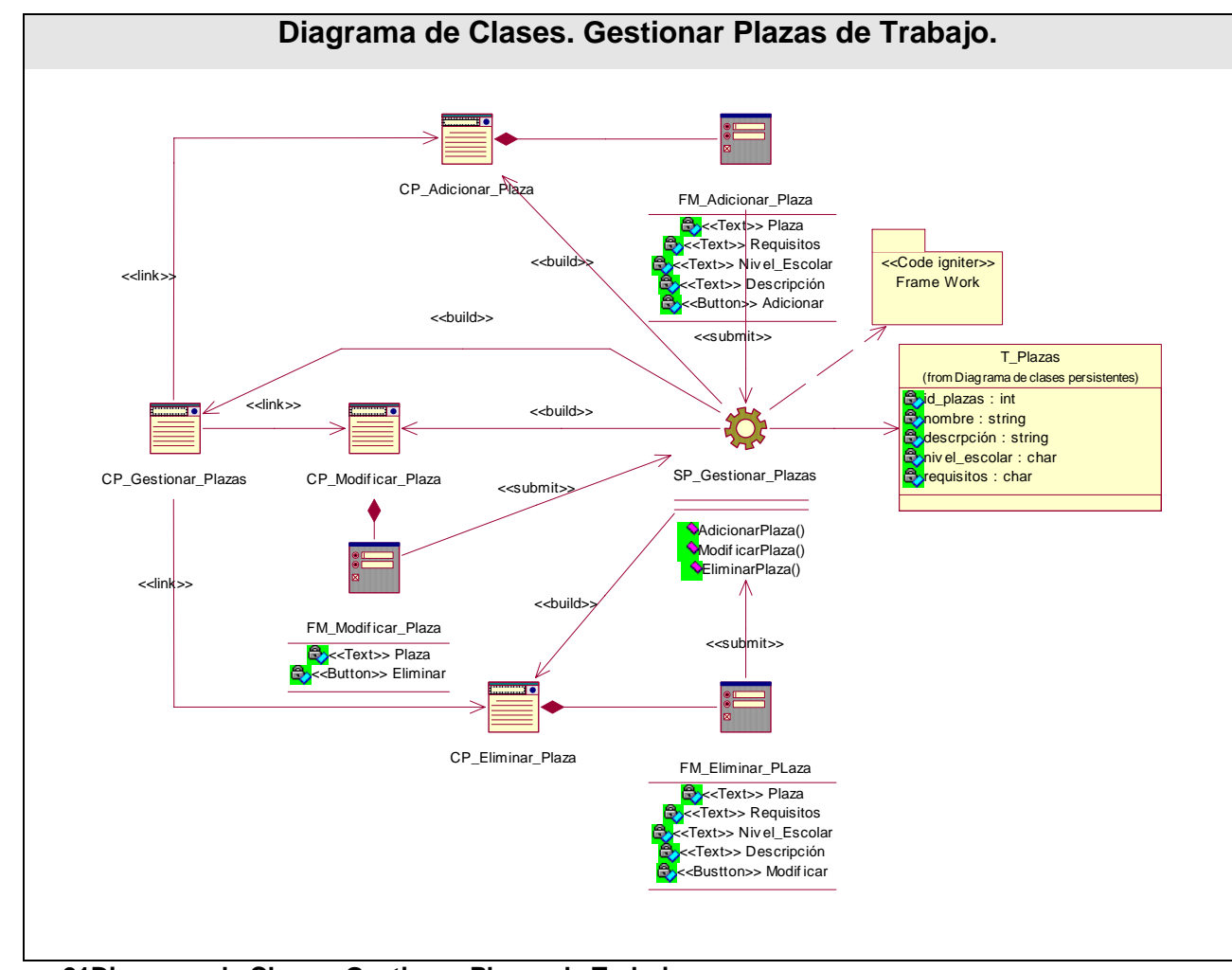

**Figura 21Diagrama de Clases. Gestionar Plazas de Trabajo.**

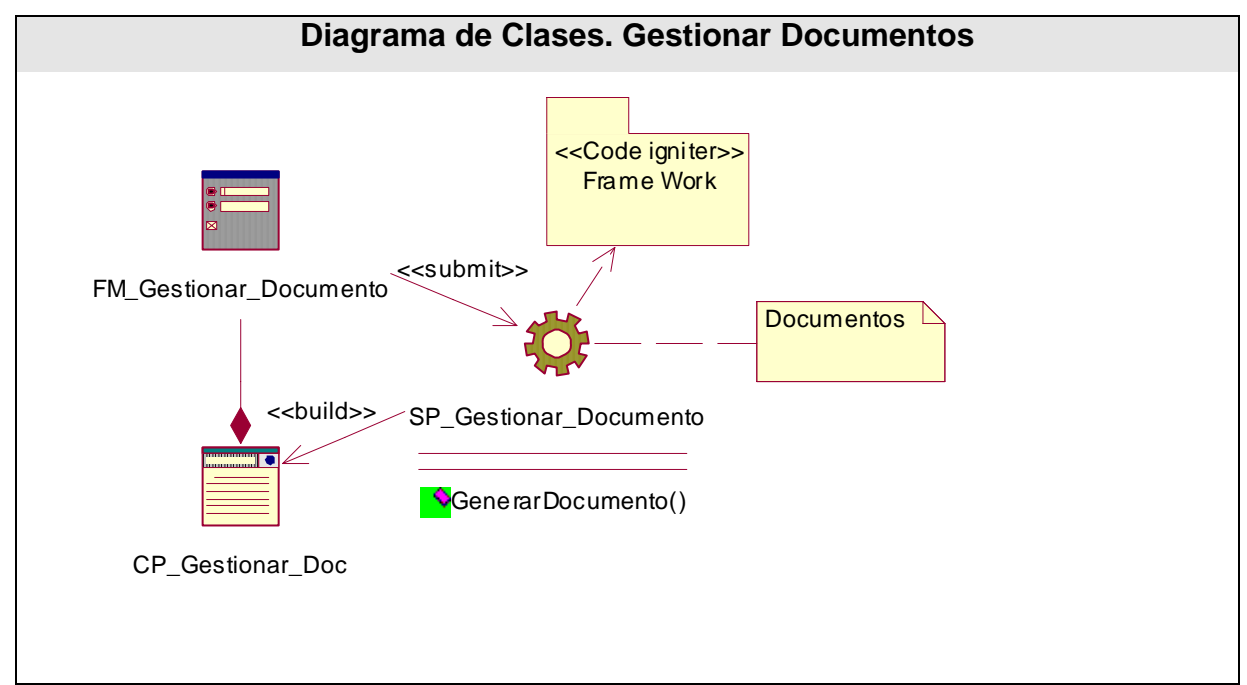

**Figura 22Diagrama de Clases. Gestionar Documentos.**

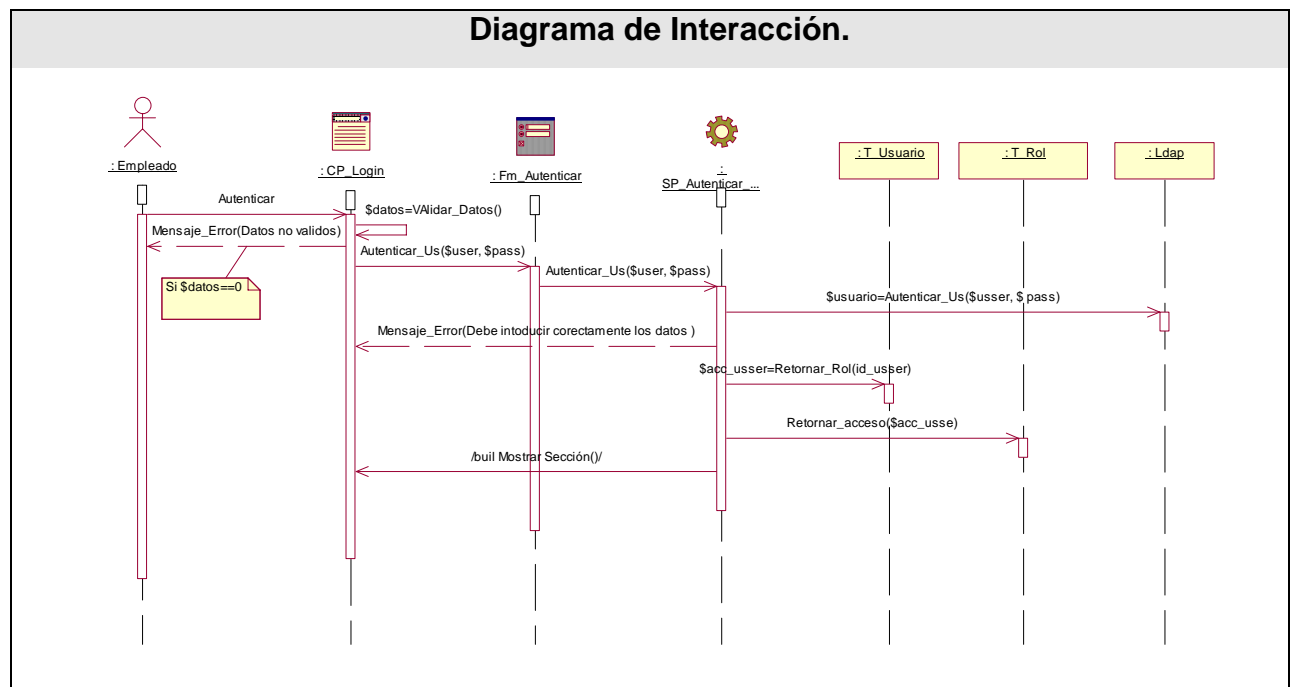

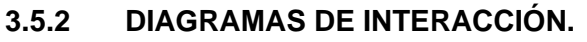

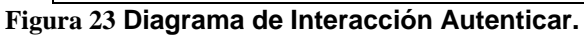

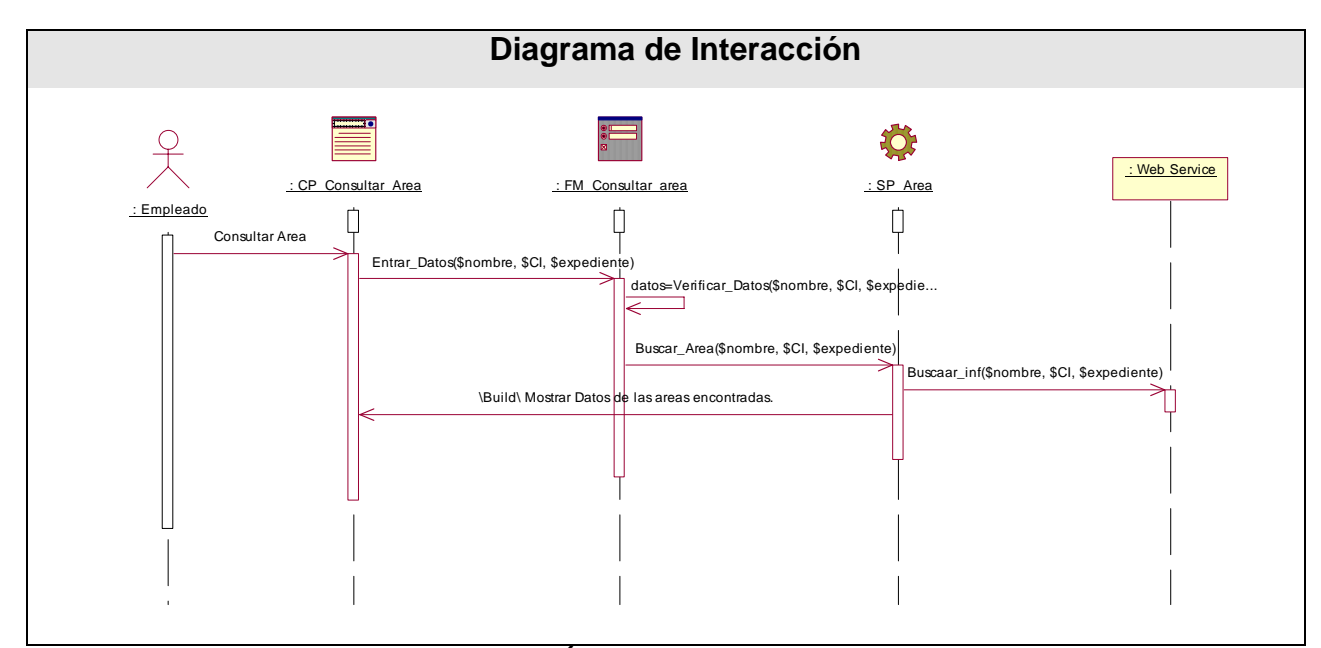

**Figura 24 Diagrama de Interacción. Consultar Área.** 

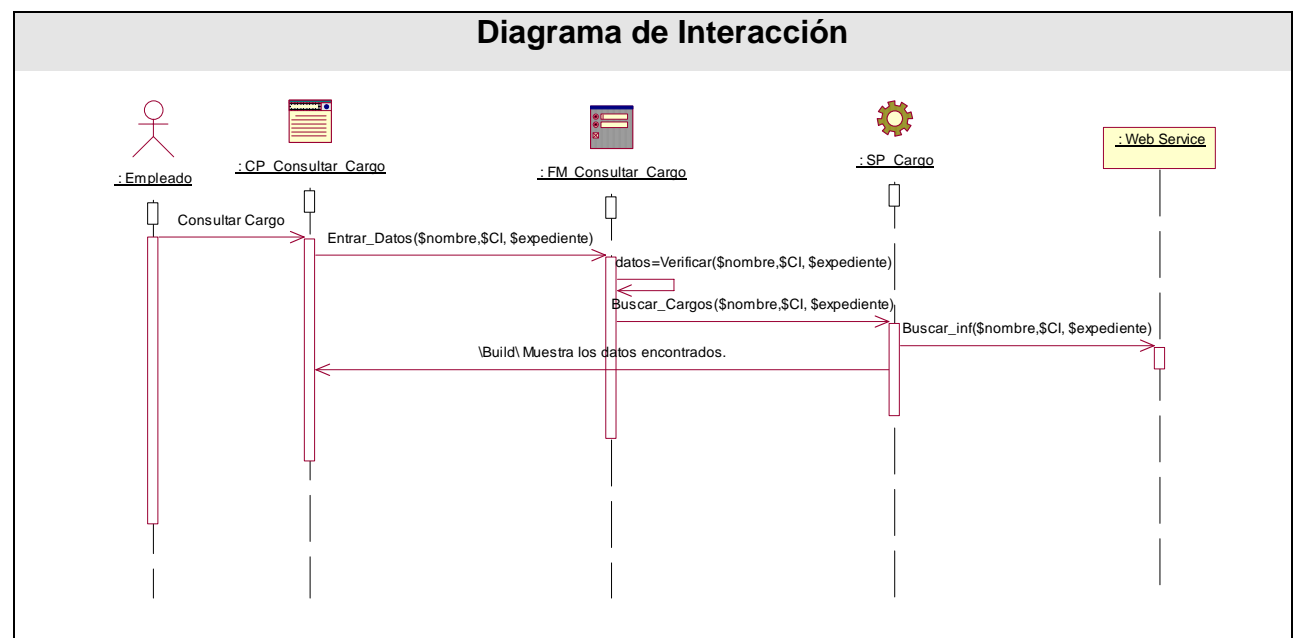

**Figura 25 Diagrama de Interacción Consultar Cargos.** 

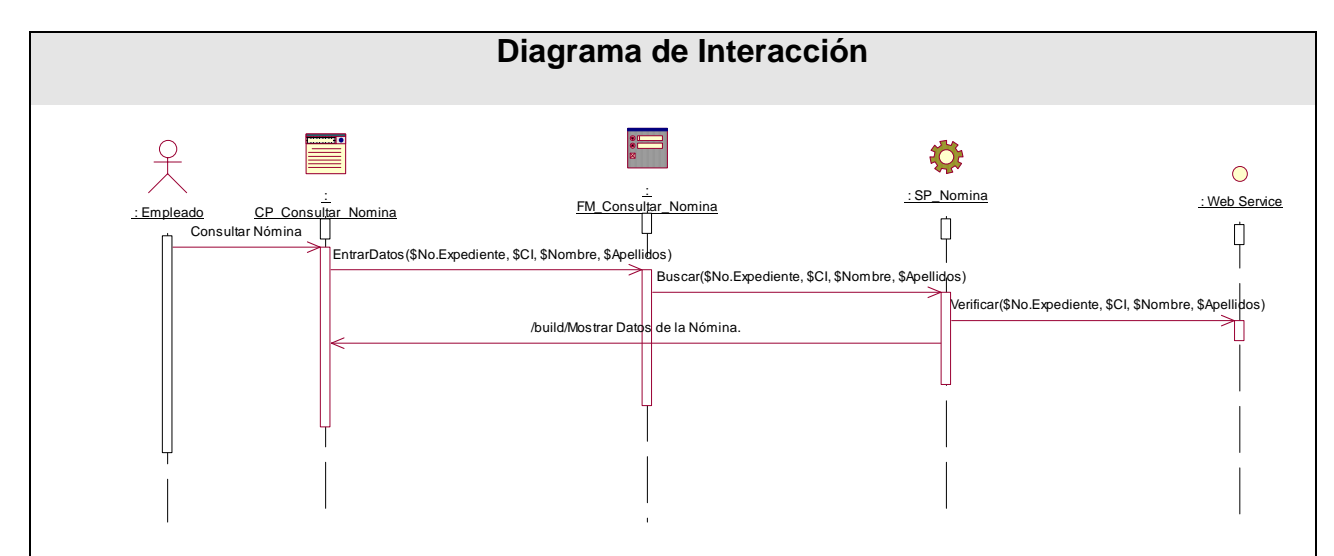

**Figura 26 Diagrama de Interacción Consultar Nómina** 

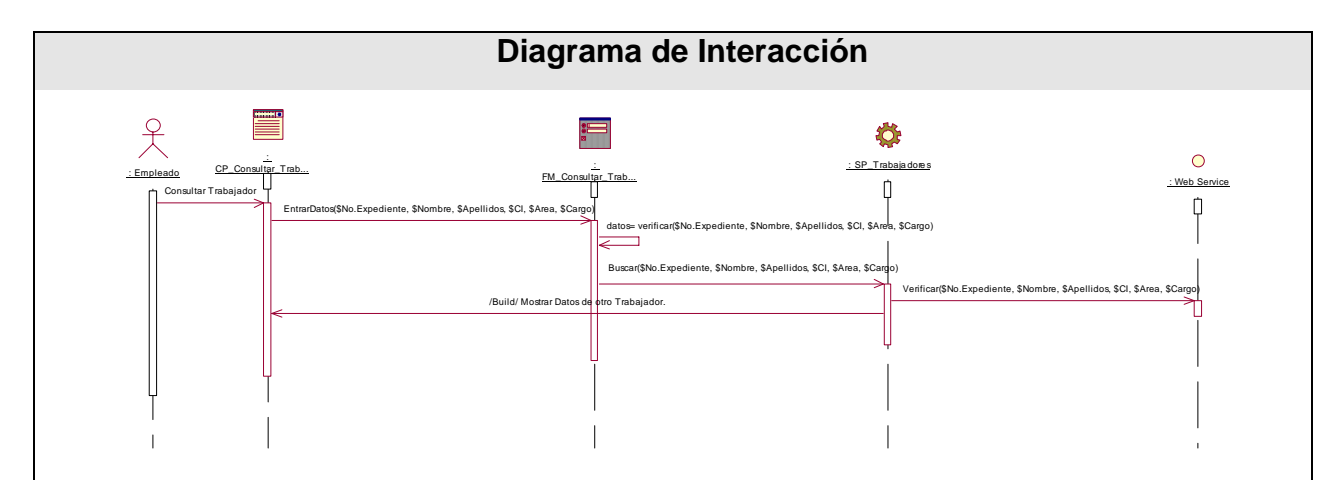

**Figura 27Diagrama de Interacción. Consultar Datos de Trabajadores.** 

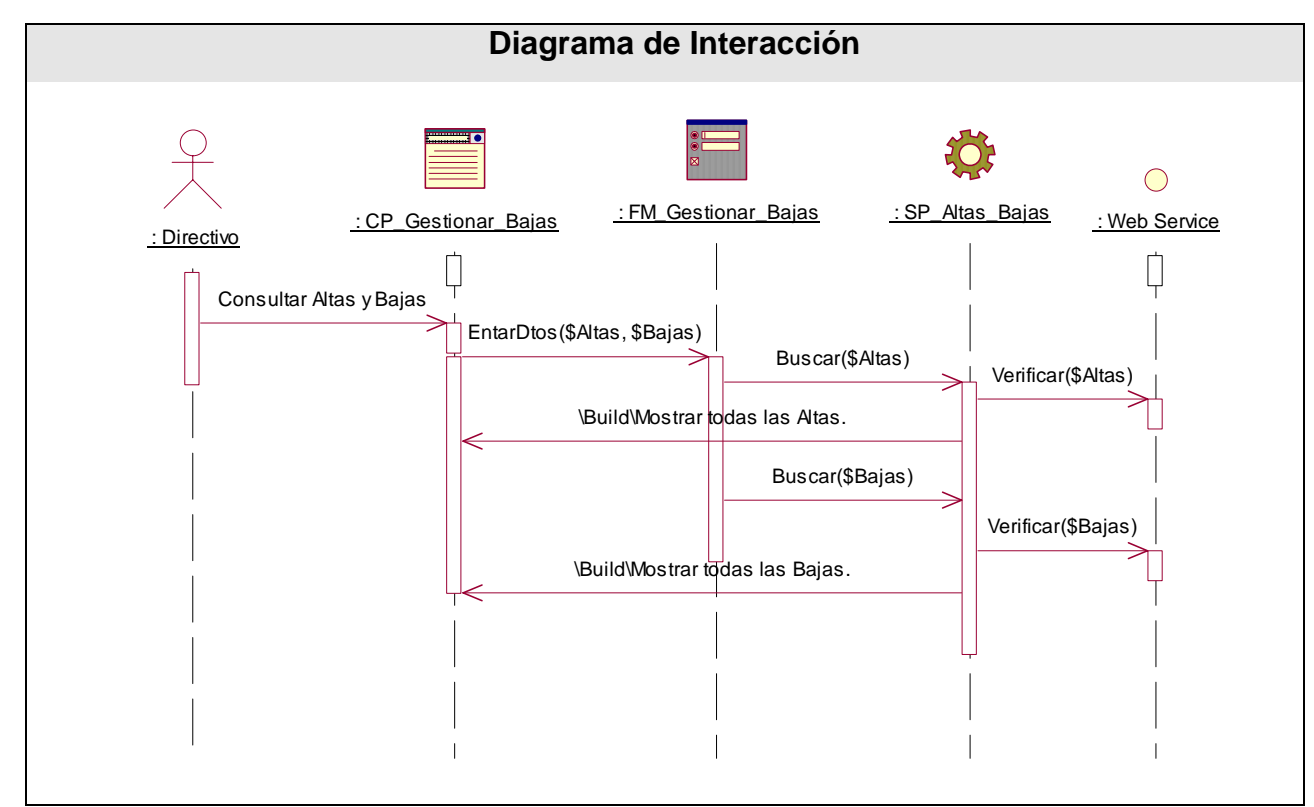

**Figura 28Diagrama de Interacción Altas y Bajas.** 

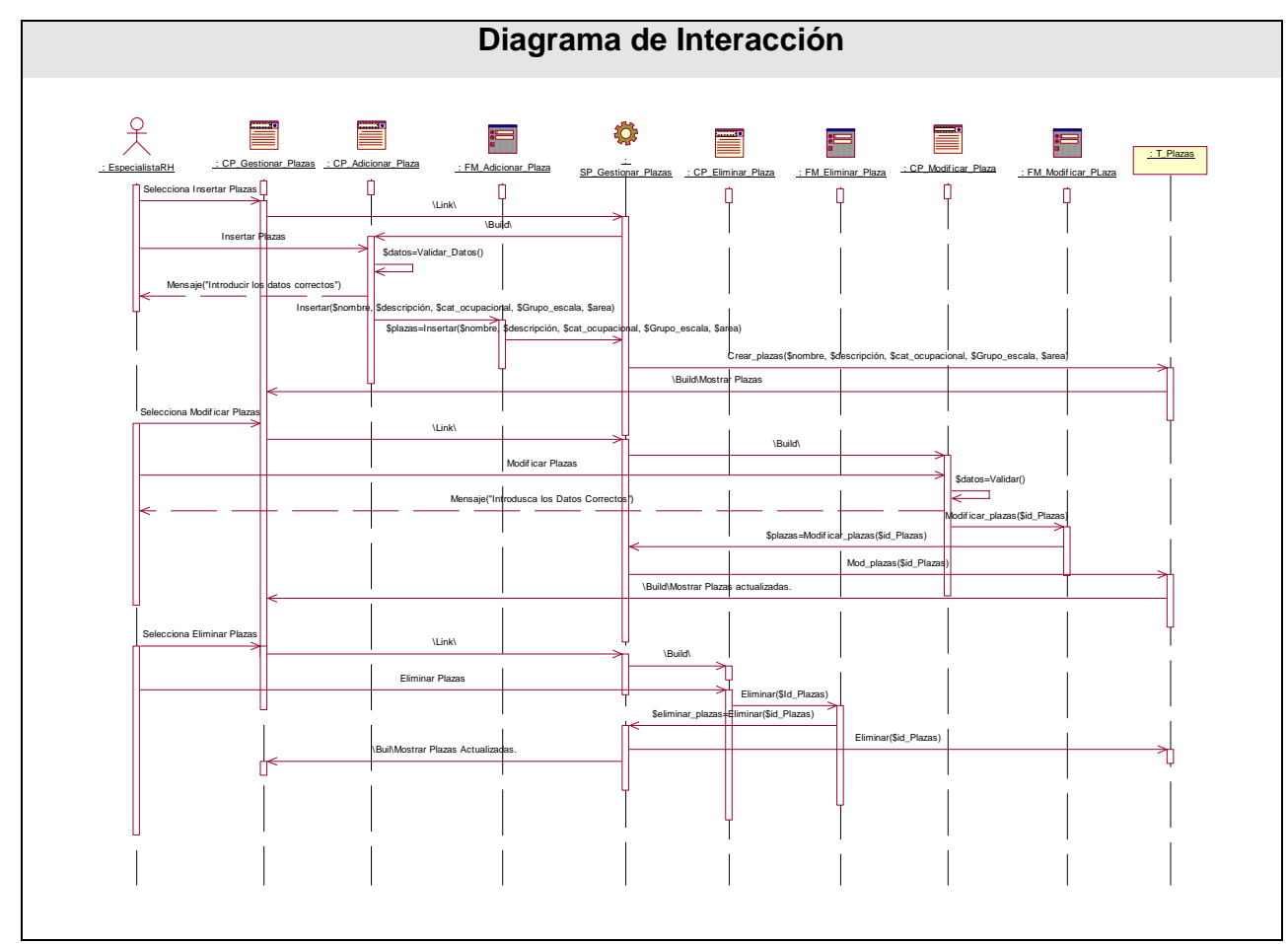

**Figura 29Diagrama de Interacción Gestionar Plazas de Trabajo.** 

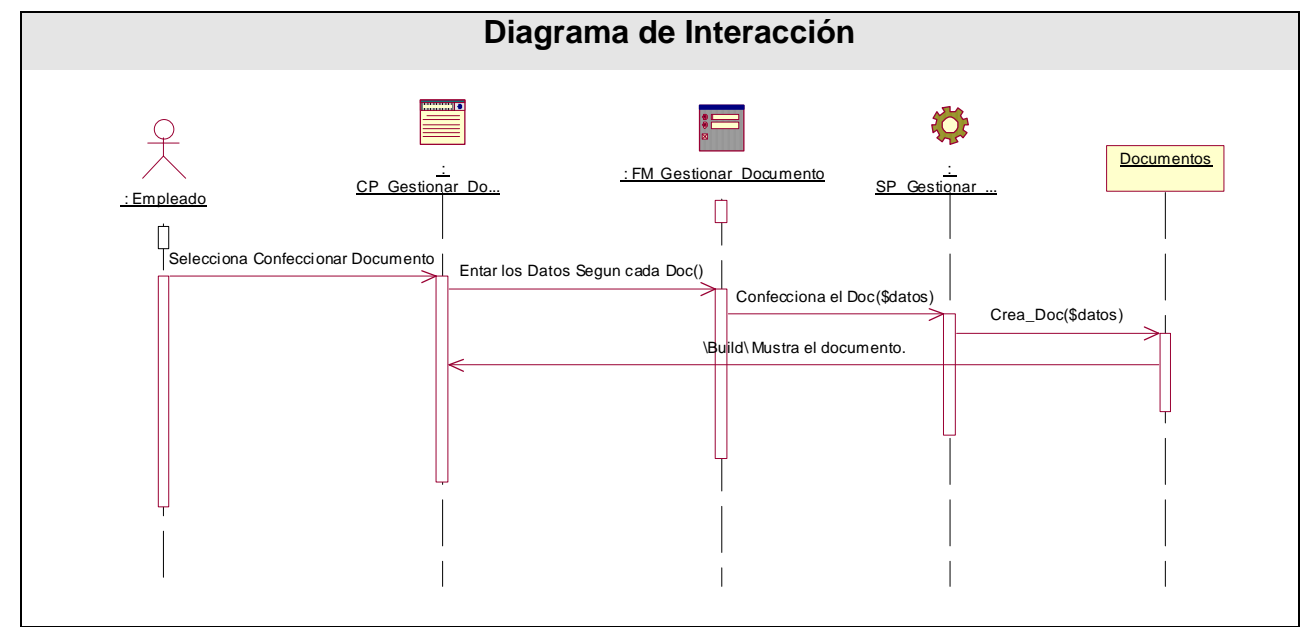

**Figura 30Diagrama de Interacción Gestionar Documento**

### **3.6 DISEÑO DE LA BASE DE DATOS.**

### **3.6.1 MODELO LOGICO DE DATOS (Diagrama de Clases Persistentes).**

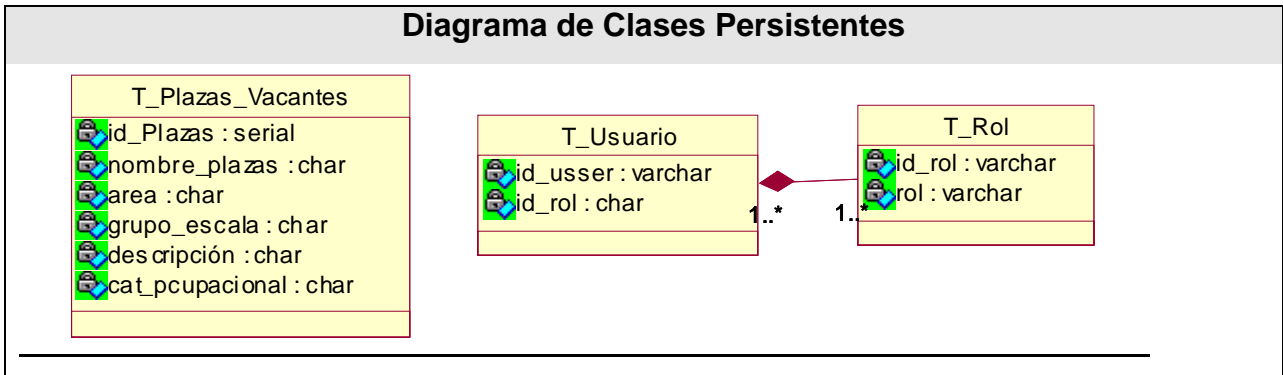

**Figura 31Diagrama de Clases Persistentes.** 

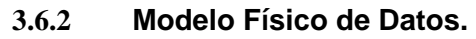

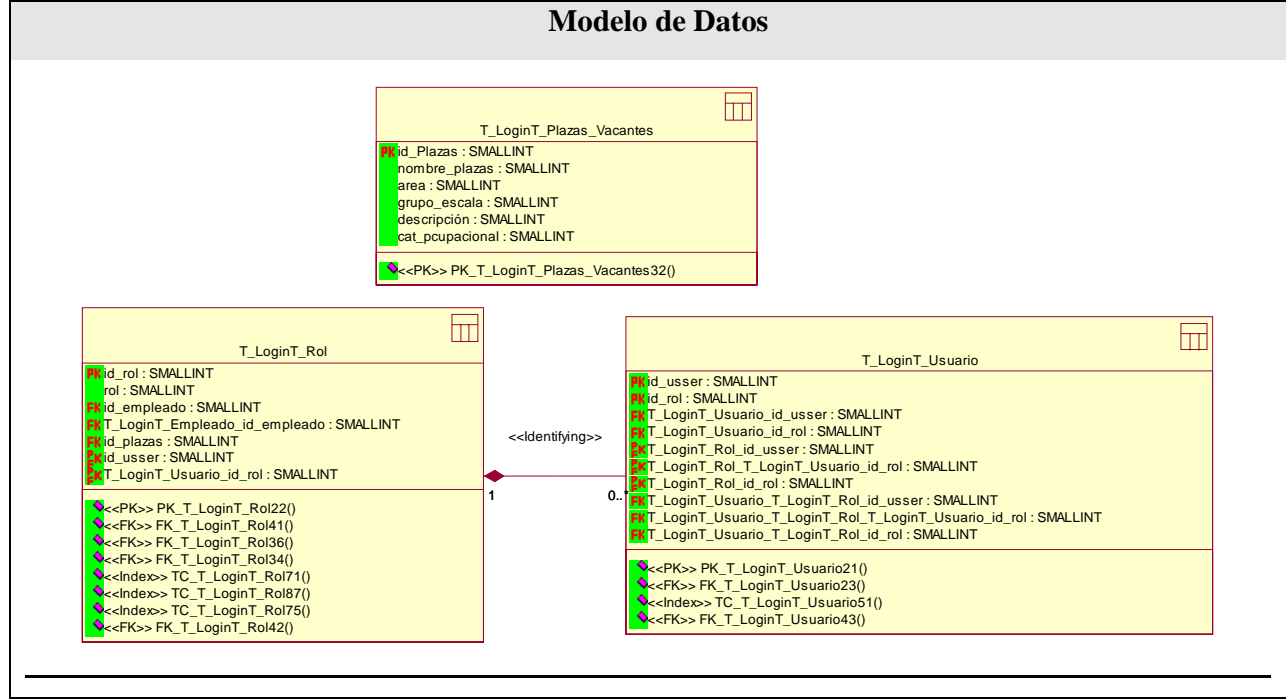

**Figura 32 Modelo de Datos.** 

### **3.7 CONLCUSIONES.**

En este capítulo se realizó una breve descripción de la arquitectura a utilizar en la realización del Sitio Web, se representó gráficamente todo el análisis y el diseño del sistema. Se representó y se describió la base de datos de la aplicación.

## CAPÍTULO 4: IMPLEMENTACIÓN Y PRUEBA

### **4.1 ITRODUCCION.**

En el capítulo se referirán detalles de la fase de implementación de la aplicación para dar solución a los requisitos especificados, desarrollándose el artefacto Modelo de componentes y Modelo de Despliegue.

### **4.2 DIAGRAMA DE DESPLIEGUE.**

Un diagrama de despliegue es un grafo de nodos unidos por conexiones de comunicación. Muestra las relaciones físicas entre los componentes hardware y software en el sistema final, es decir, la configuración de los elementos de procesamiento en tiempo de ejecución y los componentes software.

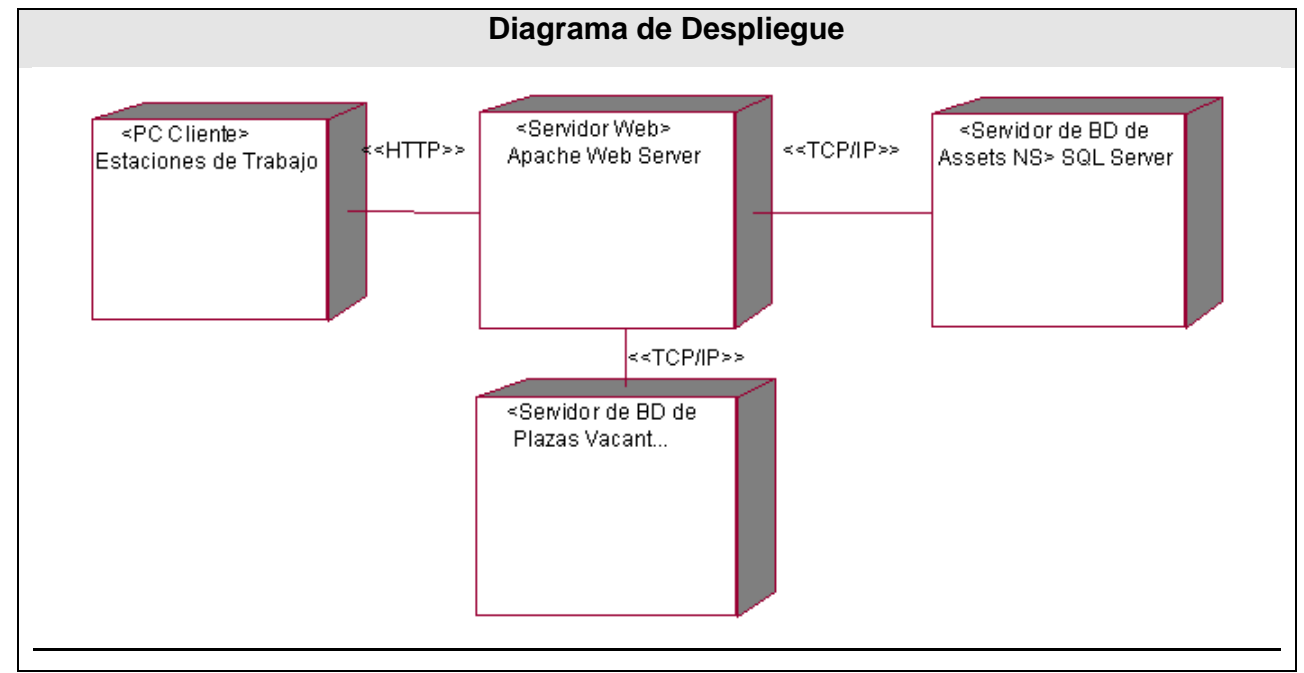

**Figura 33Diagrama de Despliegue** 

### **4.3 DIAGRAMAS DE COMPONENTES.**

Los diagramas de componentes describen los elementos físicos del sistema y sus relaciones. Muestran las opciones de realización incluyendo código fuente, binario y ejecutable. Los componentes representan todos los tipos de elementos software que entran en la fabricación de aplicaciones informáticas. Las relaciones de dependencia se utilizan en los diagramas de componentes para indicar que un componente utiliza los servicios ofrecidos por otro componente.

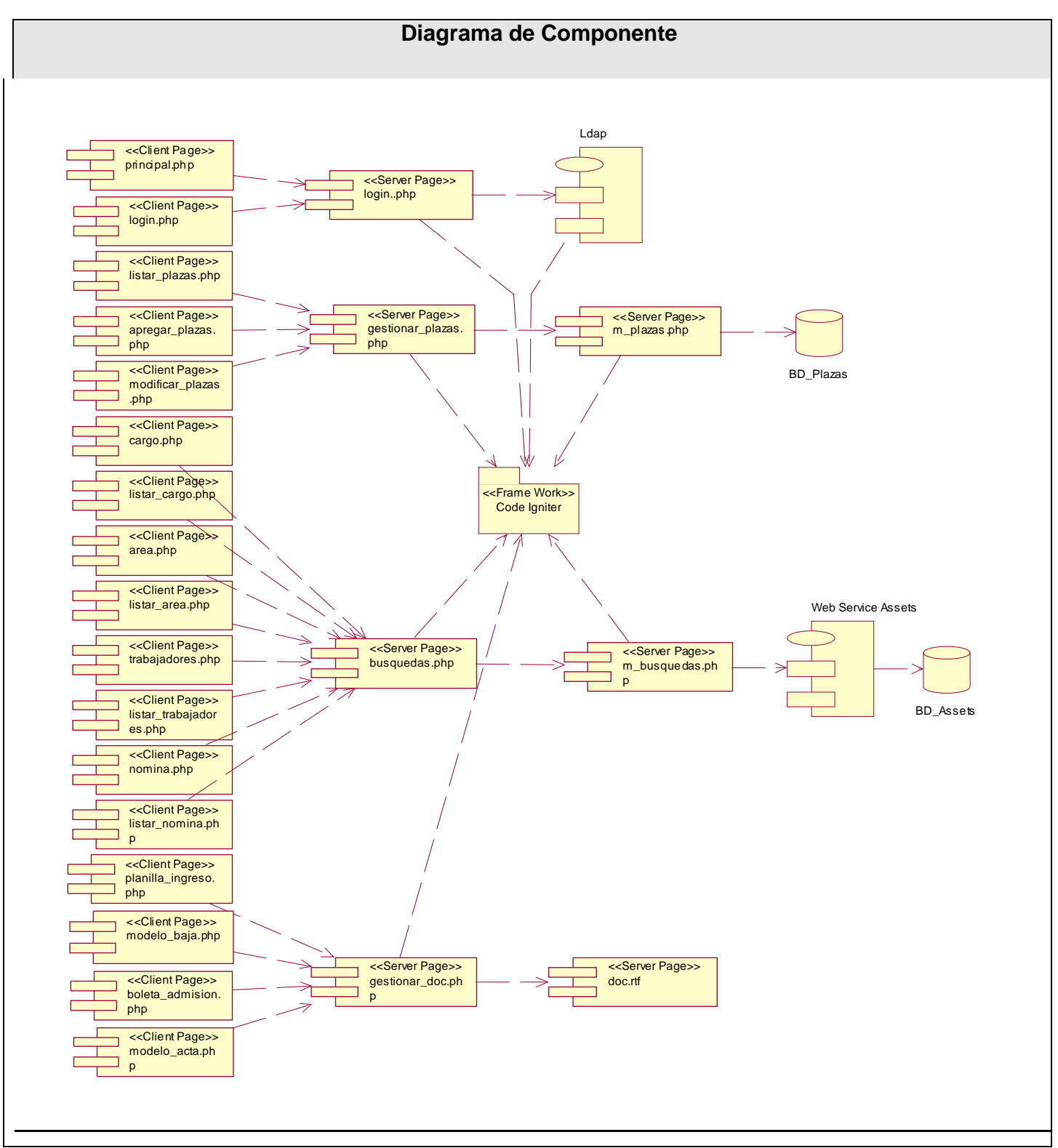

**Figura 34 Diagrama de Componentes.** 

#### **4.3 CONLUSIONES**

En este capítulo se definieron los elementos del Modelo de implementación, representándose los diagramas de despliegue y el de componentes de cada uno de los casos de uso de la aplicación guiados por las definiciones realizadas durante el diseño.

### CAPÍTULO 5: ESTUDIO DE FACTIBILIDAD.

### **5.1 INTRODUCCIÓN.**

El análisis del costo, el esfuerzo y los beneficios es de suma importancia a la hora de implementar un sistema. En este capítulo se detalla el método estimación aplicado al sistema propuesto "**Estimación del esfuerzo basada en casos de uso**". Este es un Método Algorítmico, Objetivo, repetible y posee una entrada objetiva, además es muy efectivo a la hora de calcular el esfuerzo en proyectos pequeños y medianos, no siendo así con el Método Algorítmico **COCOMO**, pues presenta entradas subjetivas y no es adaptable a situaciones excepcionales.

### **5.2 ESTIMACIÓN DEL ESFUERZO BASADA EN CASOS DE USO.**

# Tipo de Actor. Descripción. | Factor de Peso | Actores | Total Simple Sistema con sistema a través de interfaz de programación. 1 0 0 Medio Sistema con sistema mediante protocolo de interfaz basada en texto. 2 0  $\overline{0}$ Complejo Persona que interactúa con el sistema mediante interfaz gráfica. 3 3 9

#### 9 **Factor de Peso de los actores sin ajustar (UAW).**

**Tabla 4 Factor de peso de los actores sin ajustar.** 

$$
UAW = \sum_{MAW} (PACTOR * ACTORES)
$$

9 **Factor de peso de los Casos de Uso sin ajustar (UUCW)** 

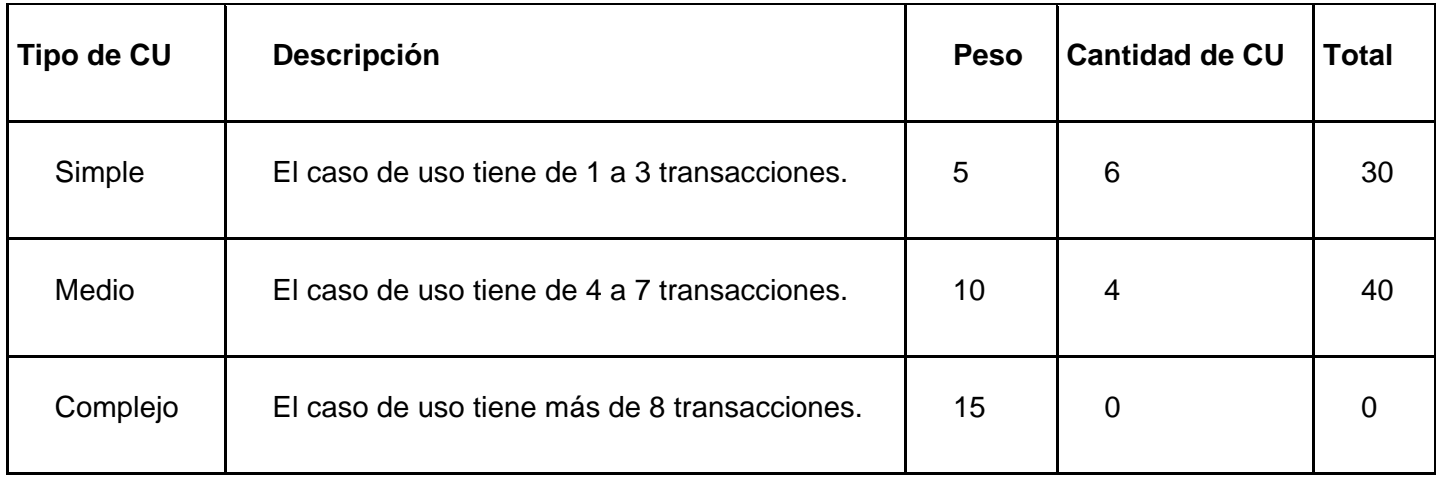

9 **Factor de peso de los Casos de Uso sin ajustar (UUCW)** 

 $UUCW = \sum (FACTOR * CANTCU)$ 

 $UUCW = 70$ 

9 **Determinar los puntos de caso de uso sin ajustar (UUCP).** 

#### $UUCP = UAW + UUCW$  $UUCP = 9 + 70$

**Tabla 5 Factor de peso de los Casos de Uso sin ajustar**

9 **Determinar los factores de complejidad** 

**técnicos (TCF).** 

El factor de complejidad técnica (TCF) se calcula mediante la cuantificación de un conjunto de factores determinantes para dicha complejidad. Cada factor se cuantifica en un valor desde 0 (aporte irrelevante) hasta 5 (aporte muy relevante).

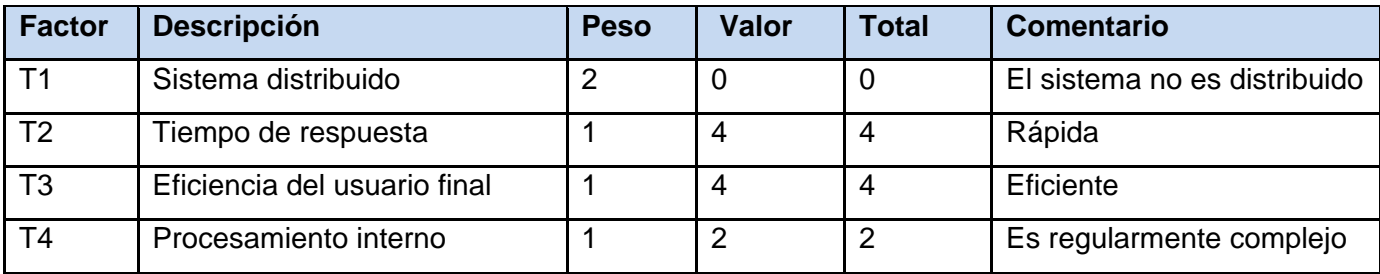

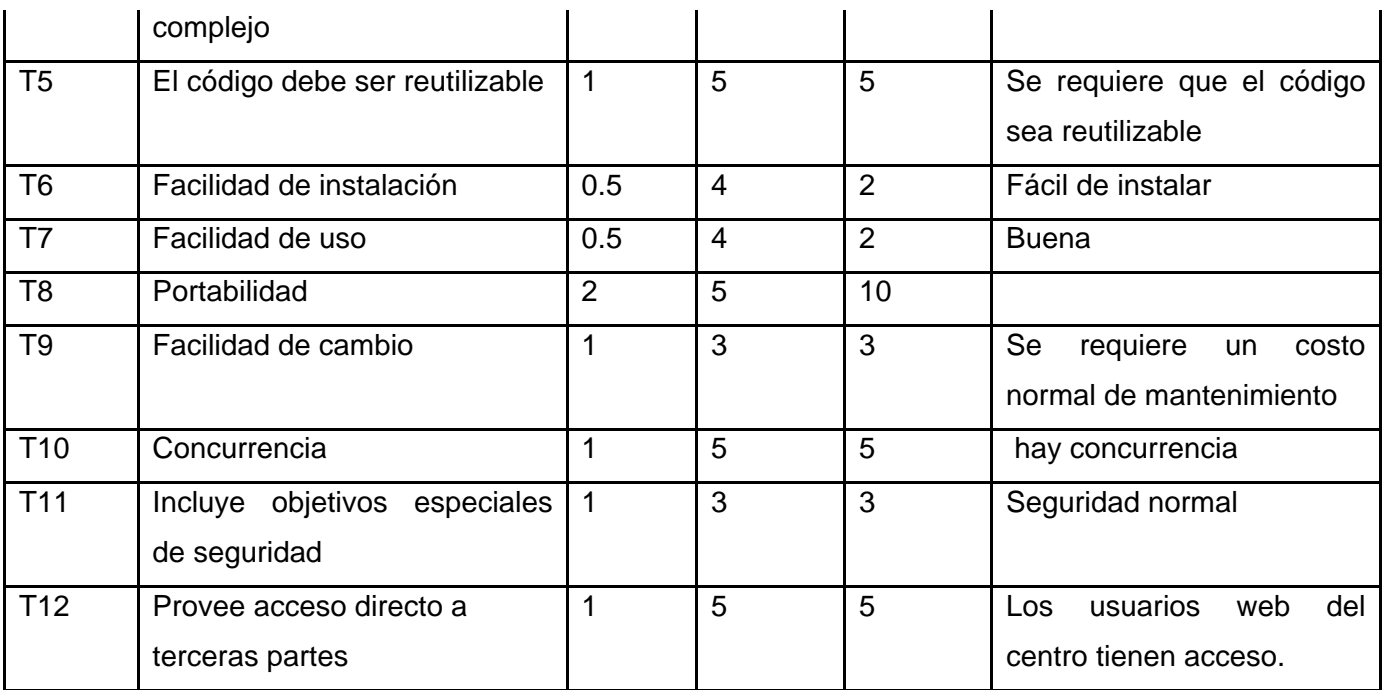

**Tabla 6 Factor de peso de los actores sin ajustar.** 

 $\sum$  (PESOt \* VALOR ASIGNADO)  $TCF = 0.6 + 0.01*$  $TCF = 0.6 + 0.01 * (TOTAL FACTOR)$  $TCF = 0.6 + 0.01 * 46$  $TCF = 1.06$ 

### 9 **Determinar el factor de ambiente (EF).**

El factor de ambiente (EF) está relacionado con las habilidades y entrenamiento del grupo de desarrollo que realiza el sistema. Cada factor se cuantifica con un valor desde 0 (aporte irrelevante) hasta 5 (aporte muy relevante).

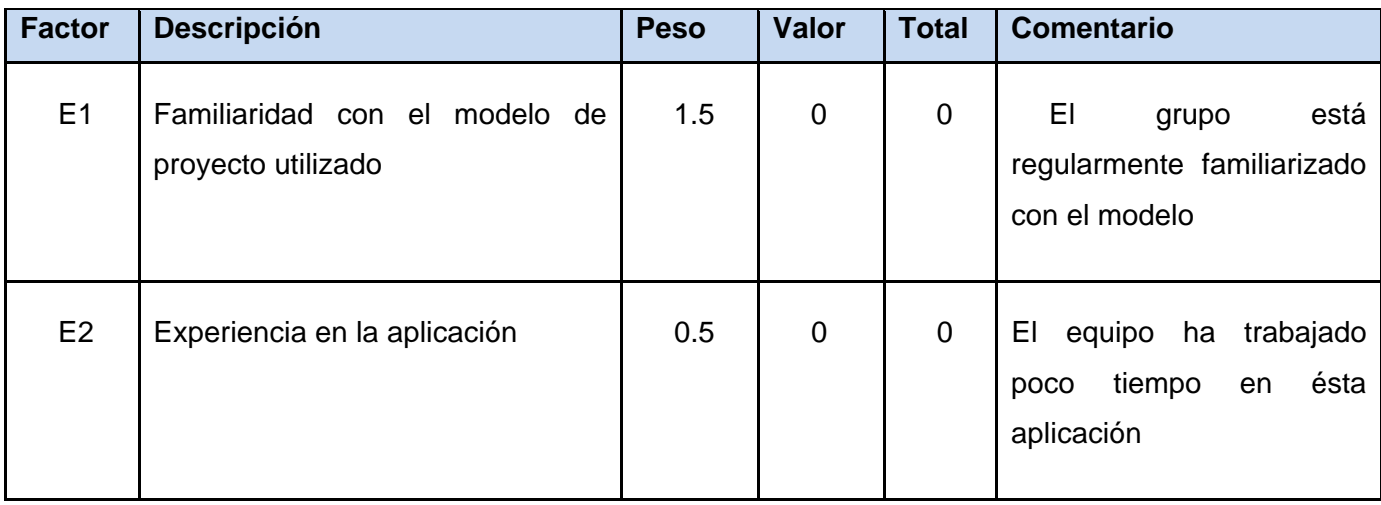

 $\mathbf{r}$ 

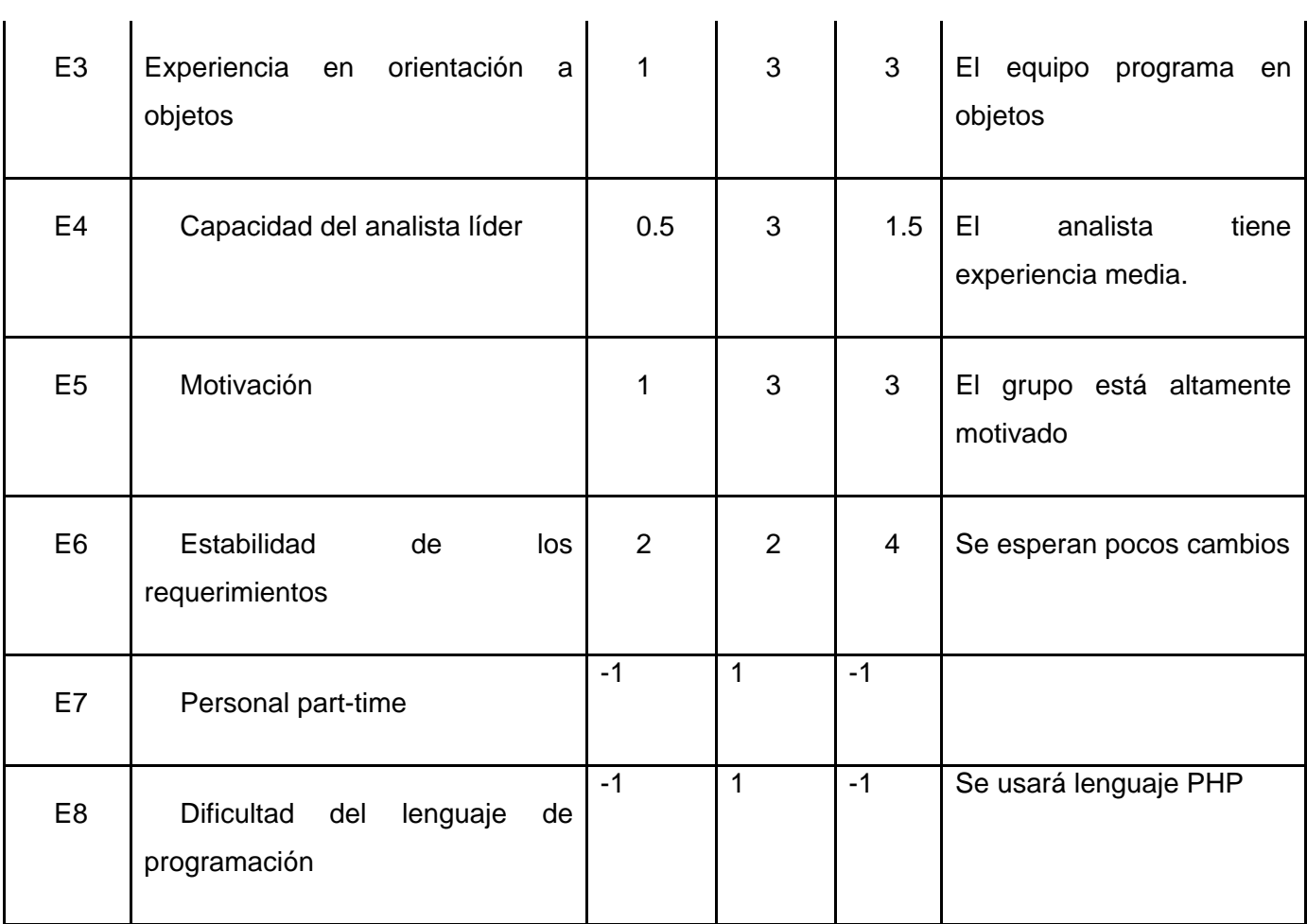

**Tabla 7 Factor de Ambiente** 

 $EF = 1.4 + (-0.03) * \sum (PESOi * VALOR ASIGNADO)$ 

 $EF = 1.4 + (-0.03 * 9.5)$ 

### $EF = 1.115$

9 **Determinar los puntos de caso de uso ajustados (UCP).** 

 $\textit{UCP} = \textit{UUCP} * \textit{TCF} * \textit{EF}$ , dands UCP: Puntos de Casos de Uso ajustados UUCP: Puntos de Casos de Uso sin Ajustar TCF: Factor de Complejidad Técnica EF: Factor de ambiente

#### $UCP = 79 * 1.06 * 1.115$  $UCP = 93.3701$

#### 9 **Determinar el esfuerzo.**

Para obtener el factor de conversión (CF) se cuentan cuantos valores de los que afectan el factor ambiente (E1...E6) están por debajo de la media (3), y los que están por arriba de la media para los restantes (E7, E8). Si el total es 2 o menos se utiliza el factor de conversión 20 Horas-Hombre / Punto de Casos de uso. Si el total es 3 o 4 se utiliza el factor de conversión 28 Horas-Hombre / Punto de Casos de uso. Si el total es mayor o igual que 5 se recomienda efectuar cambios en el proyecto ya que se considera que el riesgo de fracaso del mismo es demasiado alto.

En nuestro podremos plantear lo siguiente:

 $CF-20$  $E = UCP * CF$  $E = 93.3701 * 20$  $E = 1867.402$  HORAS/HOMBRE

Para convertir el esfuerzo en horas hombres, a el esfuerzo en meses hombres, se dividirá el esfuerzo en horas hombres entre el número de horas laborables en un día (10 HORAS), luego se efectuara la división entre la cantidad de días laborables en un mes (22 DIAS).

### $E = 8.5MES/HOMBRE$

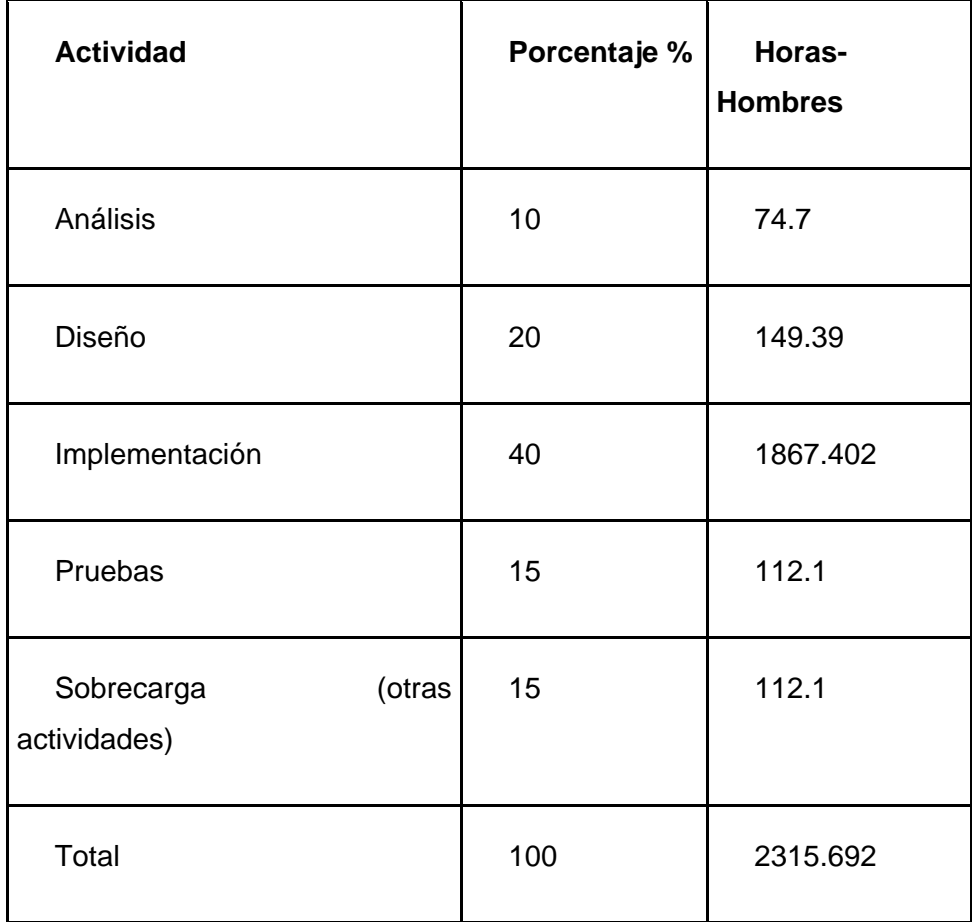

**Tabla 8 Esfuerzo del Proyecto.** 

**Esfuerzo** ⇒**Tiempo** 

**E (total): Esfuerzo Total** 

**CH: Cantidad de Hombres** 

**TDES: Tiempo de Desarrollo** 

**TDES (total) = E (total) / CH (total)** 

 $TDES(total) - 8.5/2$ 

 $TDES(total) = 5MESES$ 

9 **Determinar el Costo Total a partir del esfuerzo en HH.** 

**Costo Total (a partir del esfuerzo en HH)** 

### **CHM: Costo por Hombre Mes**

**C (total) = E (total en MH) x CHM** 

**C (total) = 8.5 \* 125** 

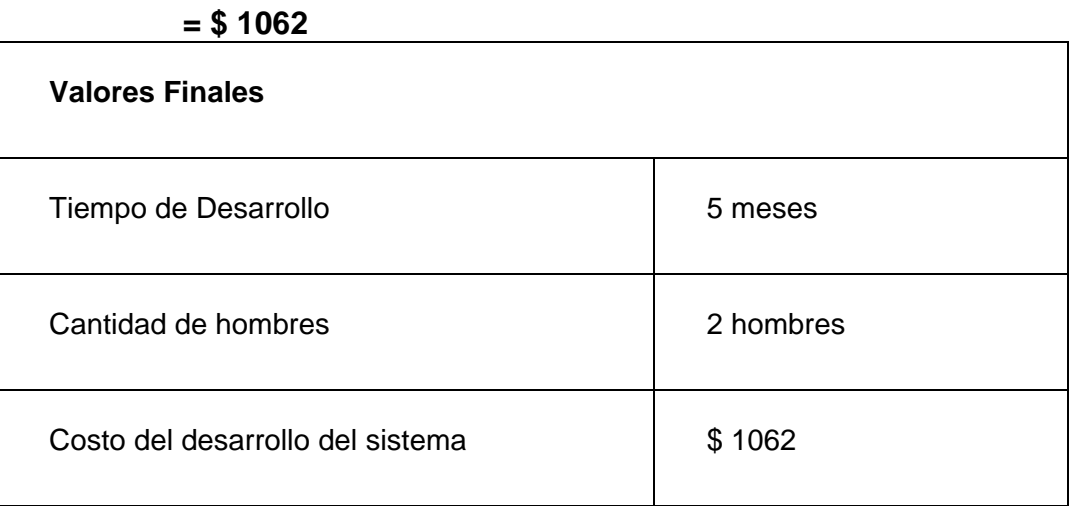

**Tabla 9 Resultados sobre el estudio de factibilidad** 

### **5.3 BENEFICIOS TANGIBLES E INTANGIBLES.**

El sistema de "Fachada para la Gestión de los Recursos Humanos", no se ha realizado con fines comerciales puesto que su objetivo fundamental es: cómo integrar el Sistema de Gestión de Recursos Humanos, ASSETS NS a la Infraestructura de aplicaciones de la Informatización de la UCI.

#### **5.3.1 BENEFICIOS INTANGIBLES.**

- $\checkmark$  Disminución del tiempo y esfuerzo que se invierte en las tareas que se realizan, de forma manual.
- $\checkmark$  Mejor calidad del servicio ofertado a los trabajadores.
- $\checkmark$  Fácil obtención de la información, dinámica de reportes en el momento y lugar que desee el trabajador.

### **5.4 ANÁLISIS DE COSTOS Y BENEFICIOS.**

La publicación de la fachada traerá consigo considerables beneficios a la hora brindar a los trabajadores un servicio de información referente a los recursos humanos, pues reduce

considerablemente el tiempo que se emplea realizando de forma tradicional, además de que permitirá generar reportes con una mayor rapidez y efectividad.

# **5.5 CONCLUSIONES**

Teniendo en cuenta el análisis anteriormente realizado, además de señalar que no fue necesario invertir en equipos, ni en la tecnología utilizada, puesto que es libre, se concluye que ha sido factible la realización de esta fachada.

### **Conclusiones**

Con el desarrollo de la Fachada se ha dado cumplimiento la Objetivo planteado al inicio del documento. Además de dar solución al problema científico expuesto y agilizar las tareas que se realizan de forma manual en el Área de Capital Humano.

### RECOMENDACIONES

Se sugiere profundizar en el estudio del funcionamiento del Sistema de Gestión Integral Assets NS para el futuro mejoramiento de la organización de la información almacenada y las funcionalidades del mismo.

#### BIBLIOGRAFÍA

1. **Agramonte, Radio Cadena.** CMHA. [Online] http://www.cadenagramonte.cubaweb.cu/ciencia/sistemas\_gestion\_integral.asp.

2. **Humanos, Depto Recursos.** *ASSETSNS.HLP.* [.HELP]

3. Staffandline. [Online] http://www.staffandline.es/Gestion\_de\_activos\_Asset\_Management.html.

4. **Leyva Miranda, Enrique Jose and Marrero Fornaris, Clara.** *Un portal basado en Joomla, complemento apropiado para el Assets en la informatización de la Gestión de Recursos Humanos.*  Holguin : Revista Trimestral, 2007.

5. Wikingpedia la enciclopedia libre . [Online] 2007. http://es.wikipedia.org/wiki/PHP.

6. Wikingpedia la enciclopedia libre (online). [Online] 2007. http://es.wikipedia.org/wiki/Servidor\_web.

7. Wikingpedia la enciclopedia libre (online). [Online] 2007. http://es.wikipedia.org/wiki/Servidor\_HTTP\_Apache.

8. Monografias.com. [Online] 1997. http://www.monografias.com/trabajos27/evolucionpatrones/evolucion-patrones.shtml.

9. Wikingpedia la enciclopedia libre (online). [Online] 2007. http://es.wikipedia.org/wiki/Proceso\_Unificado\_de\_Rational.

10. Slideshare.net (beta) . [Online] 2007. http://www.slideshare.net/vivi\_jocadi/rational-rose/ .

11. **Taylor, Jen.** Centro de desarrollo de Dreamweaver. [Online] agosto 08, 2005. http://www.adobe.com/es/devnet/dreamweaver/articles/dw8\_newfeatures.html.

12. Wikipedia. [Online] 2007. http://es.wikipedia.org/wiki/PostgreSQL.

13. *Ventajas de PostgreSQL. .* 2003.

14. **ASSETSAUTIONS.** ASSET AUCTIONS . [Online] http://subastadebienes.com/about\_us.php.

# ANEXOS

# ANEXO1 **Descripción textual de los Casos de Uso del Negocio. En formato Expandido.**

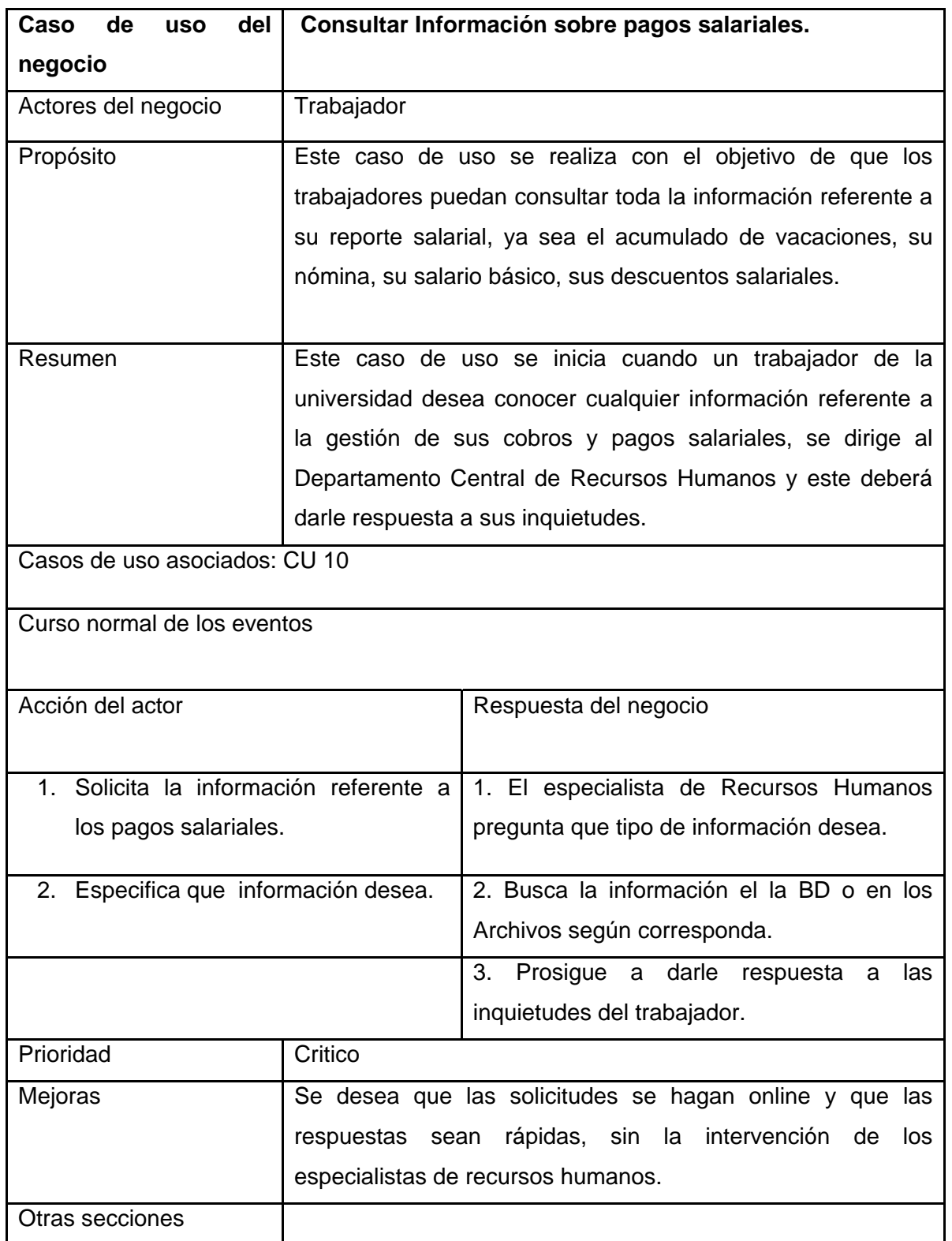

**Tabla 10 Descripción Textual. Consultar Información sobre pagos salariales.**

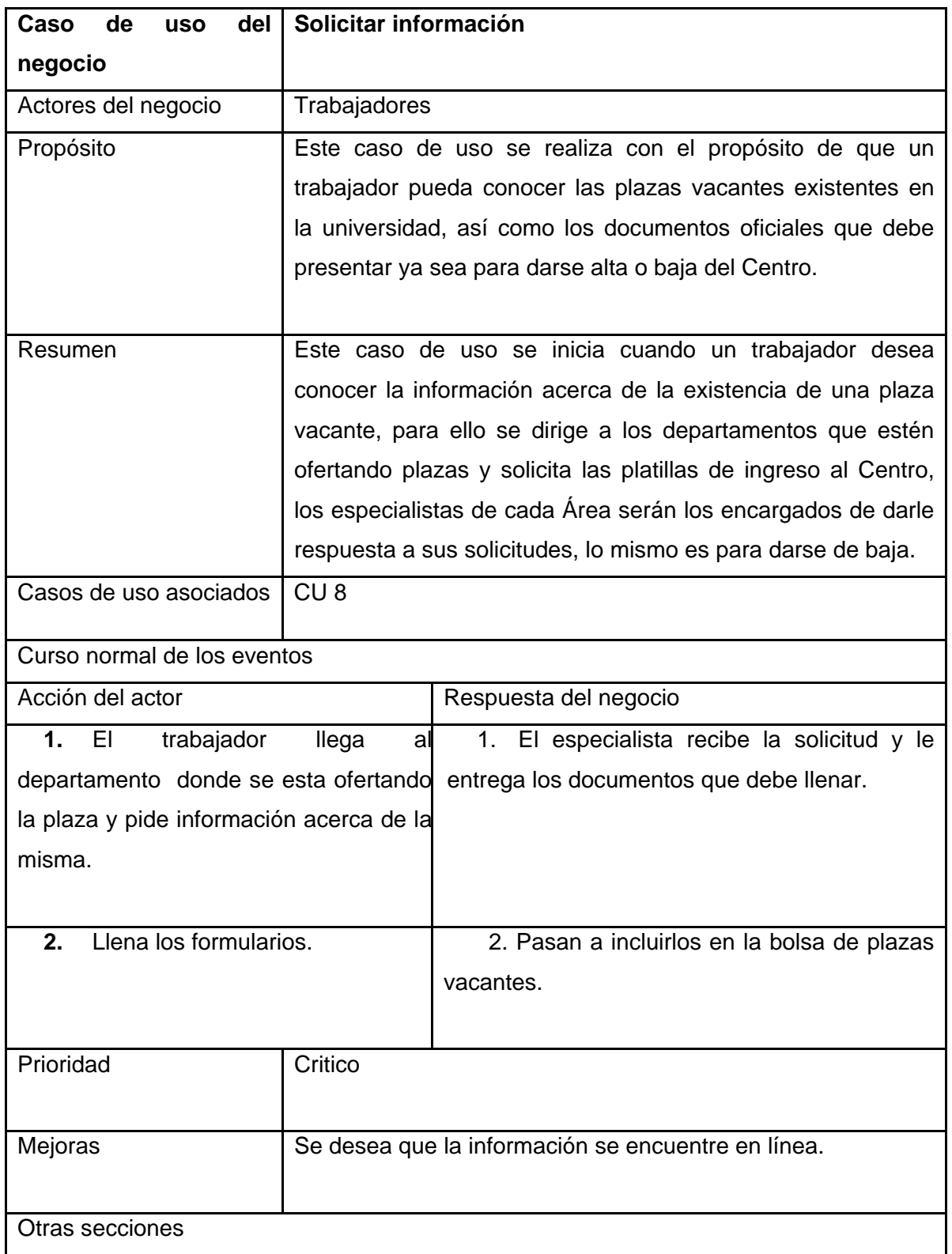

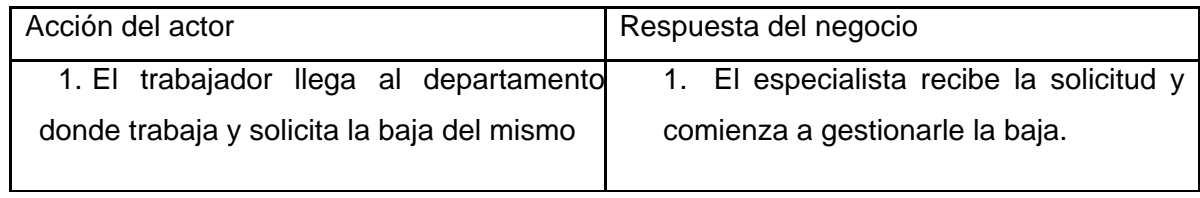

**Tabla 11 Descripción Textual. Consultar Solicitar información.** 

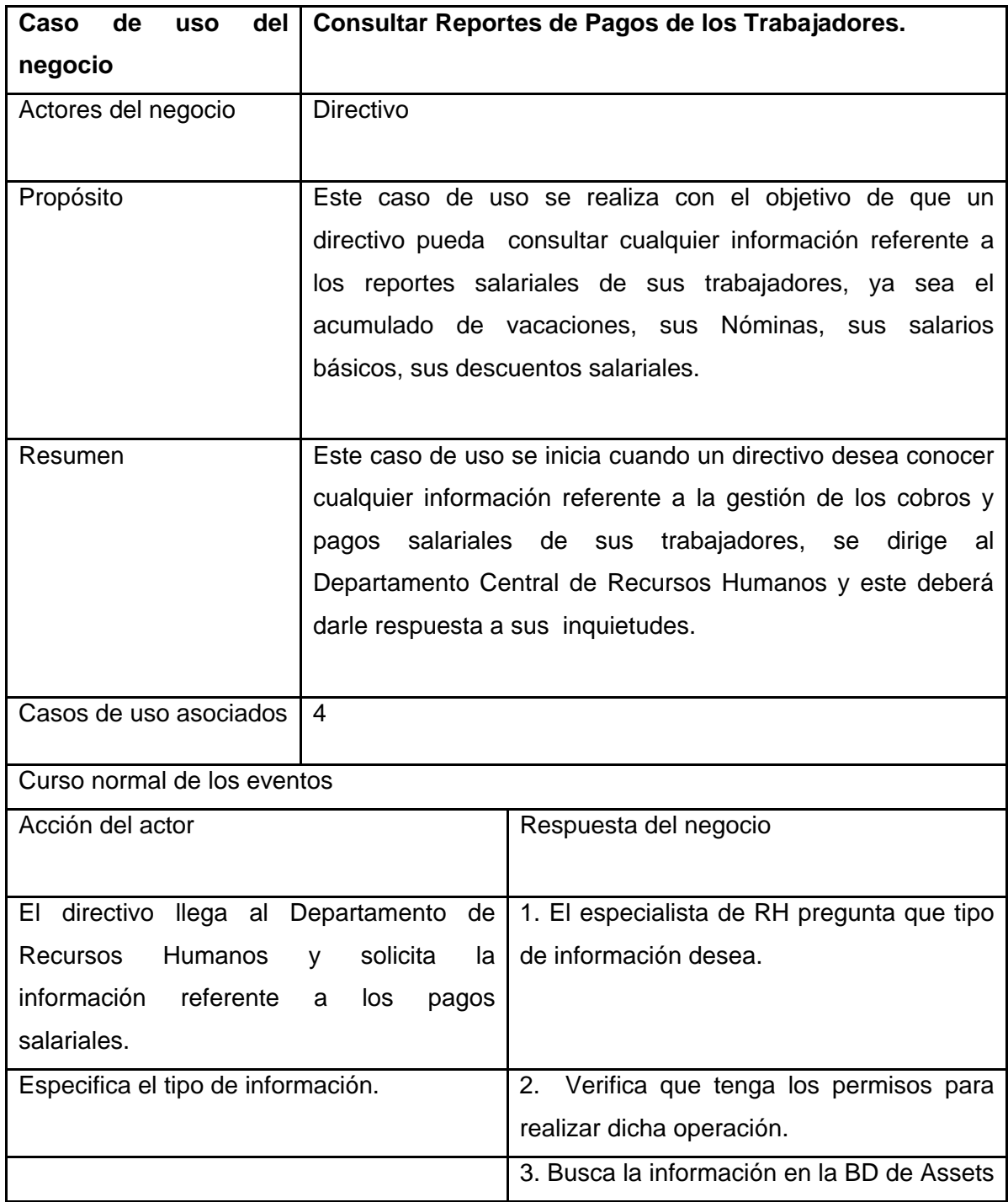

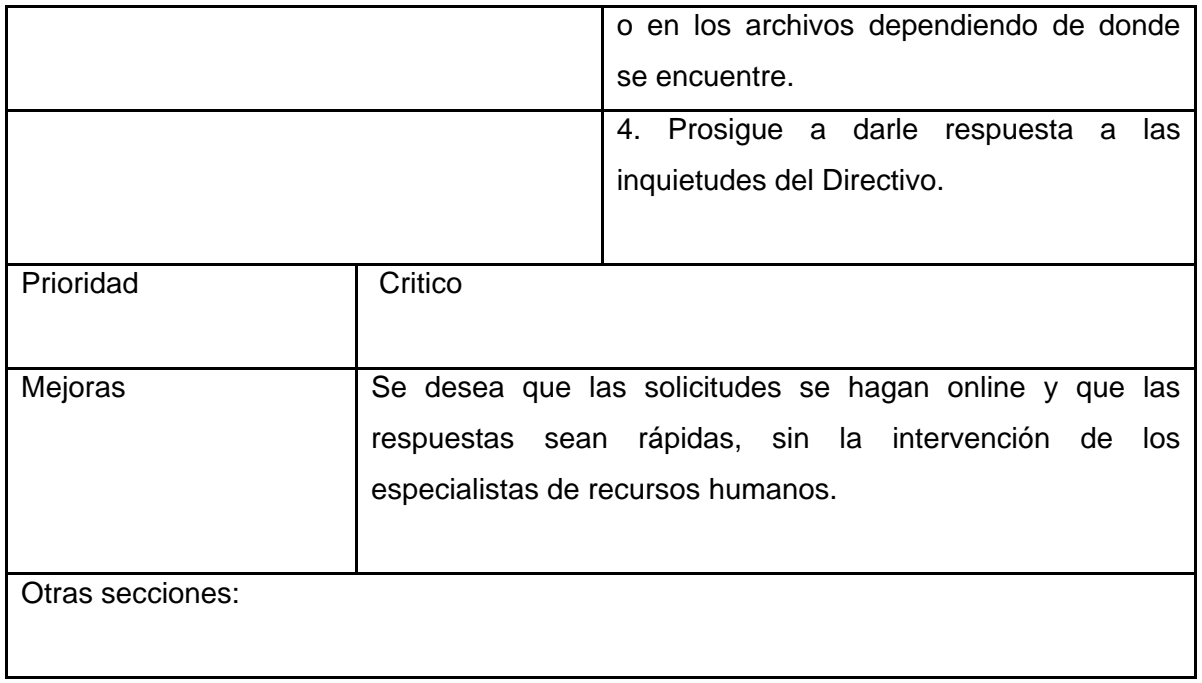

**Tabla 12 Descripción Textual. Consultar Reportes de Pagos de los Trabajadores.** 

ANEXO 2**. Diagrama de Actividades.** 

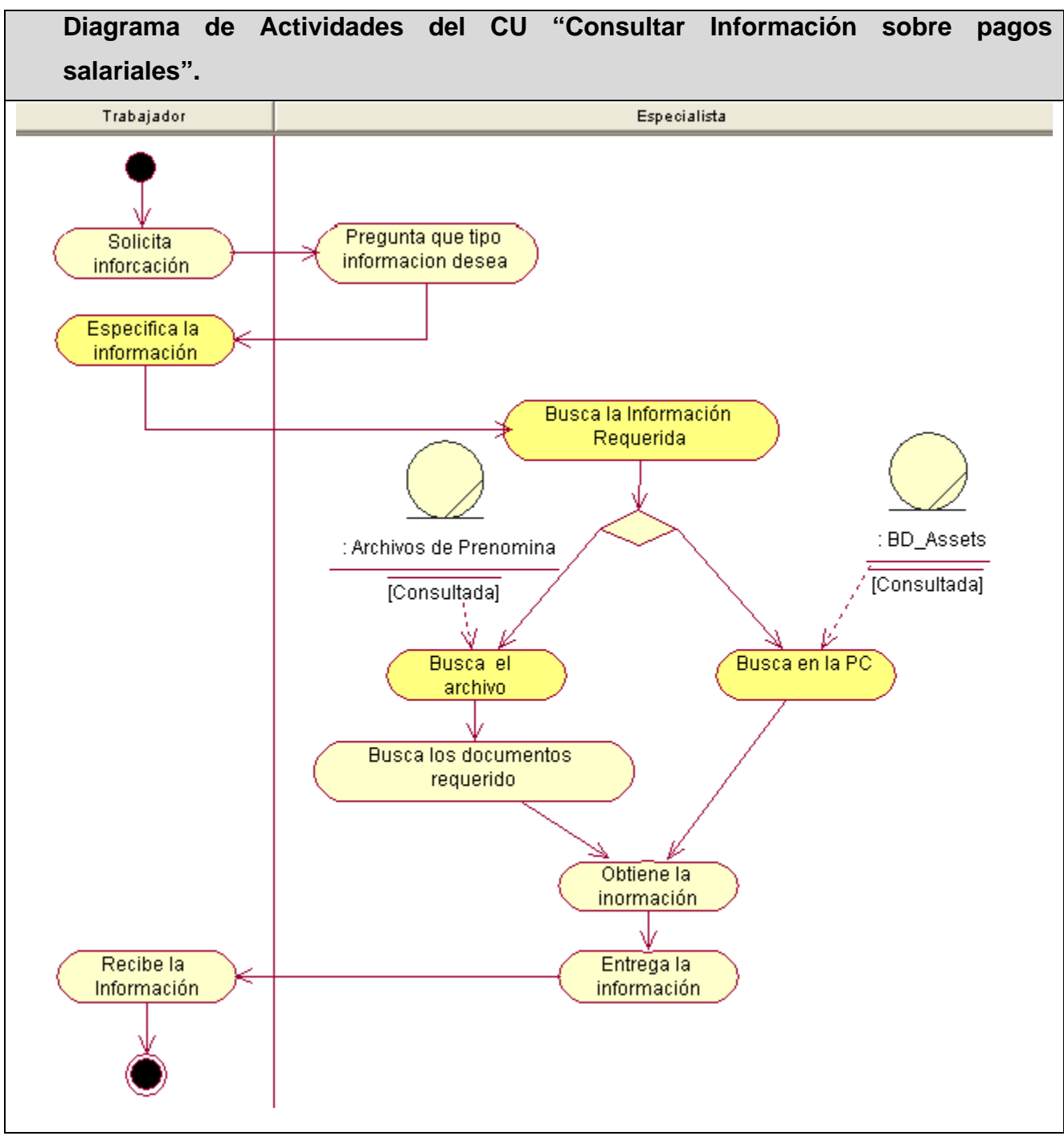

**Figura 35Diagrama de Actividades del CU "Consultar Información sobre pagos salariales".** 

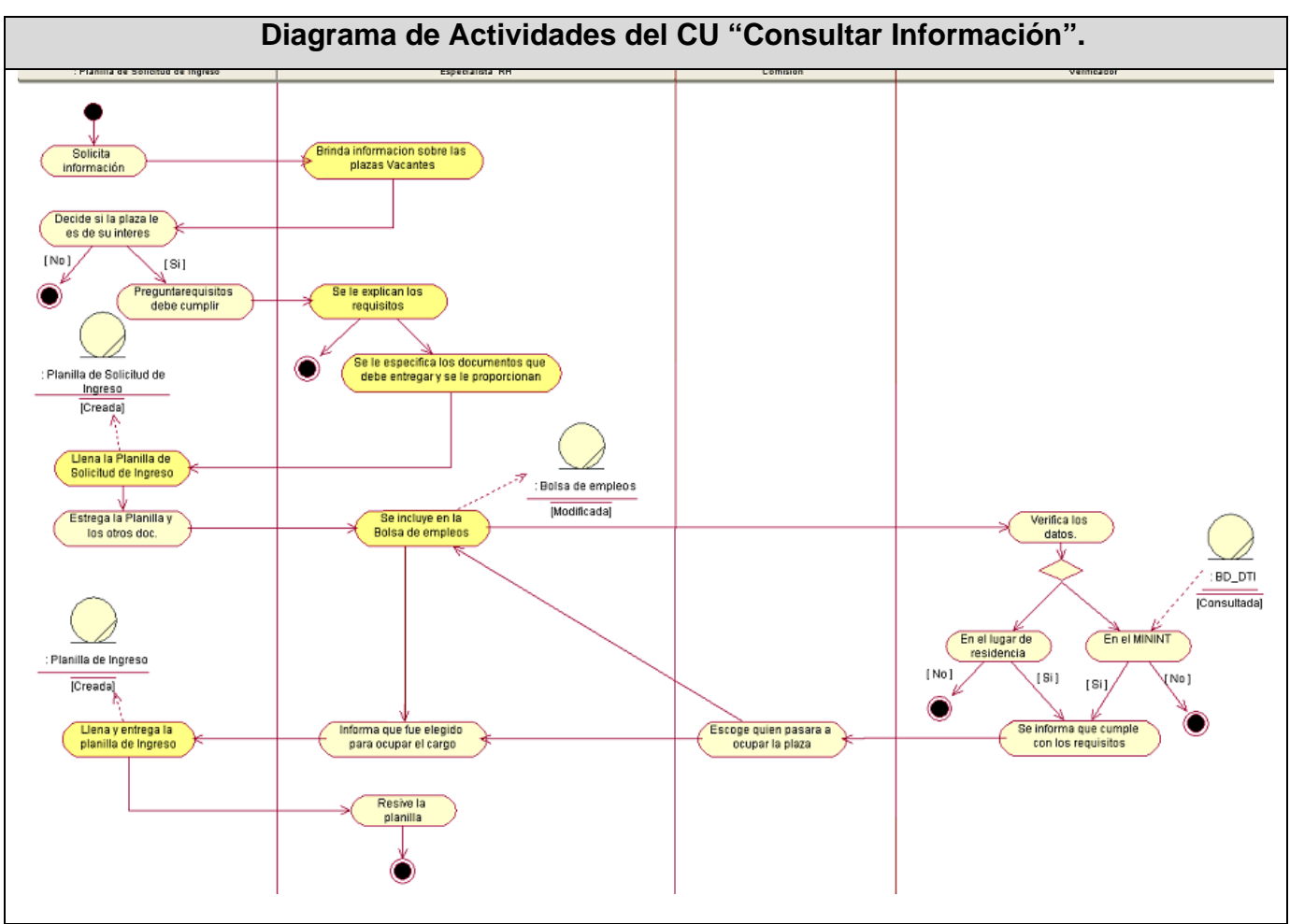

**Figura 36 Diagrama de Actividades del CU "Consultar Información".** 

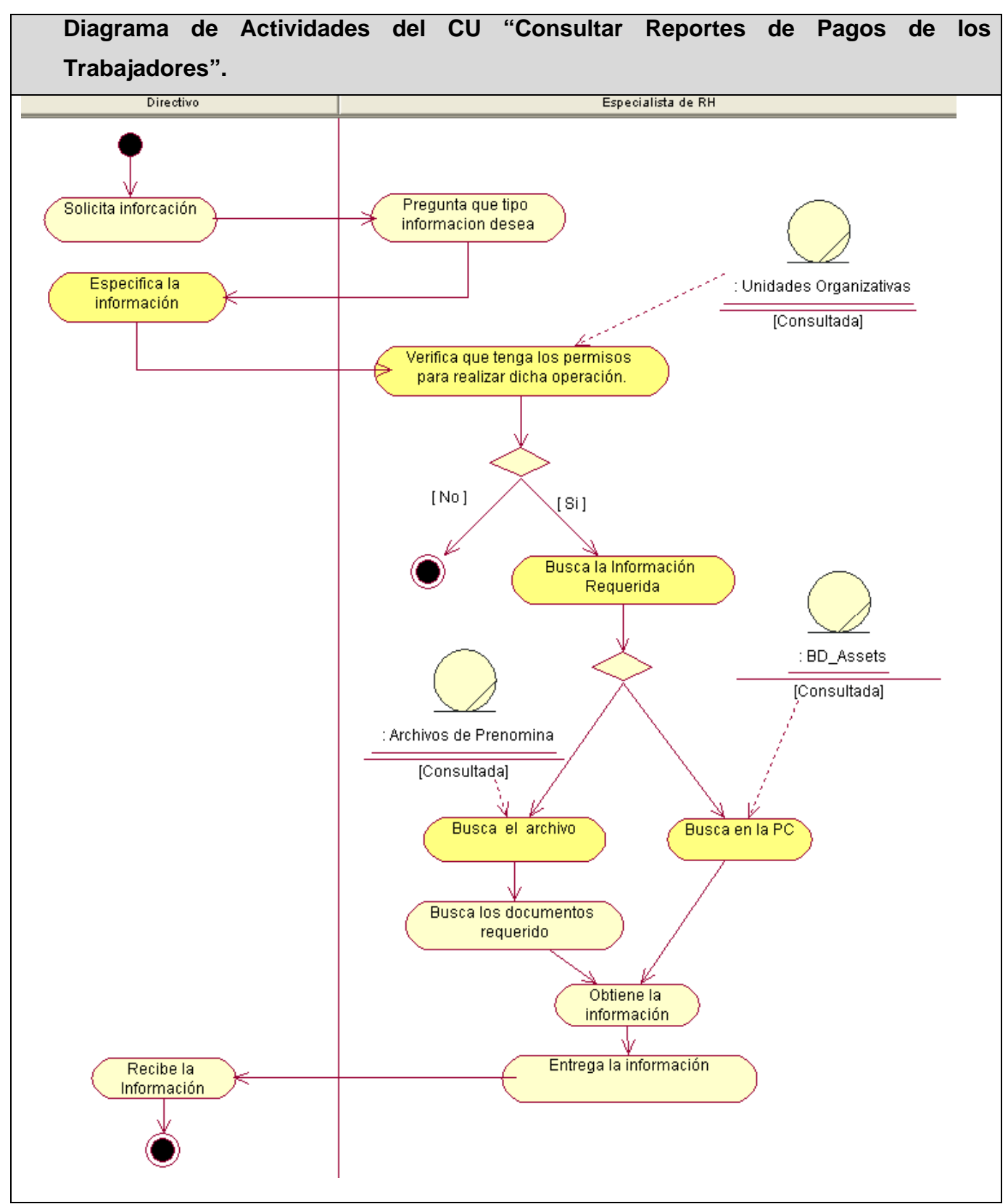

**Figura 37 Diagrama de Actividades del CU "Consultar Reportes de Pagos de los Trabajadores".**

# ANEXO3 **Modelo de Objeto.**

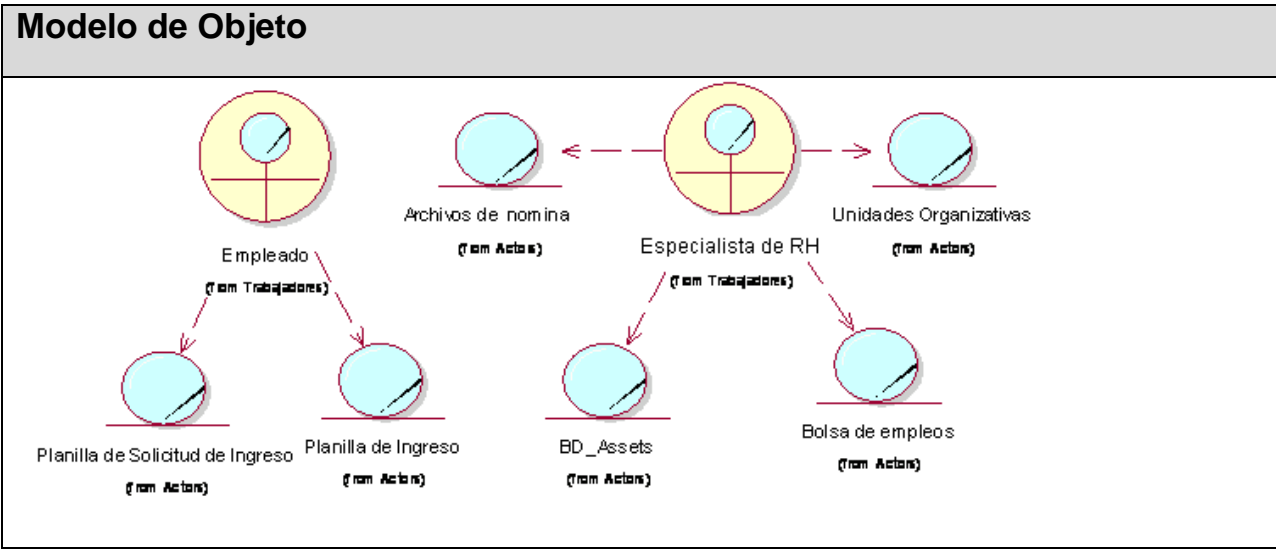

**Figura 38 Modelo de Objeto**
ANEXO4 **Diagrama de Casos de Uso del sistema a automatizar**.

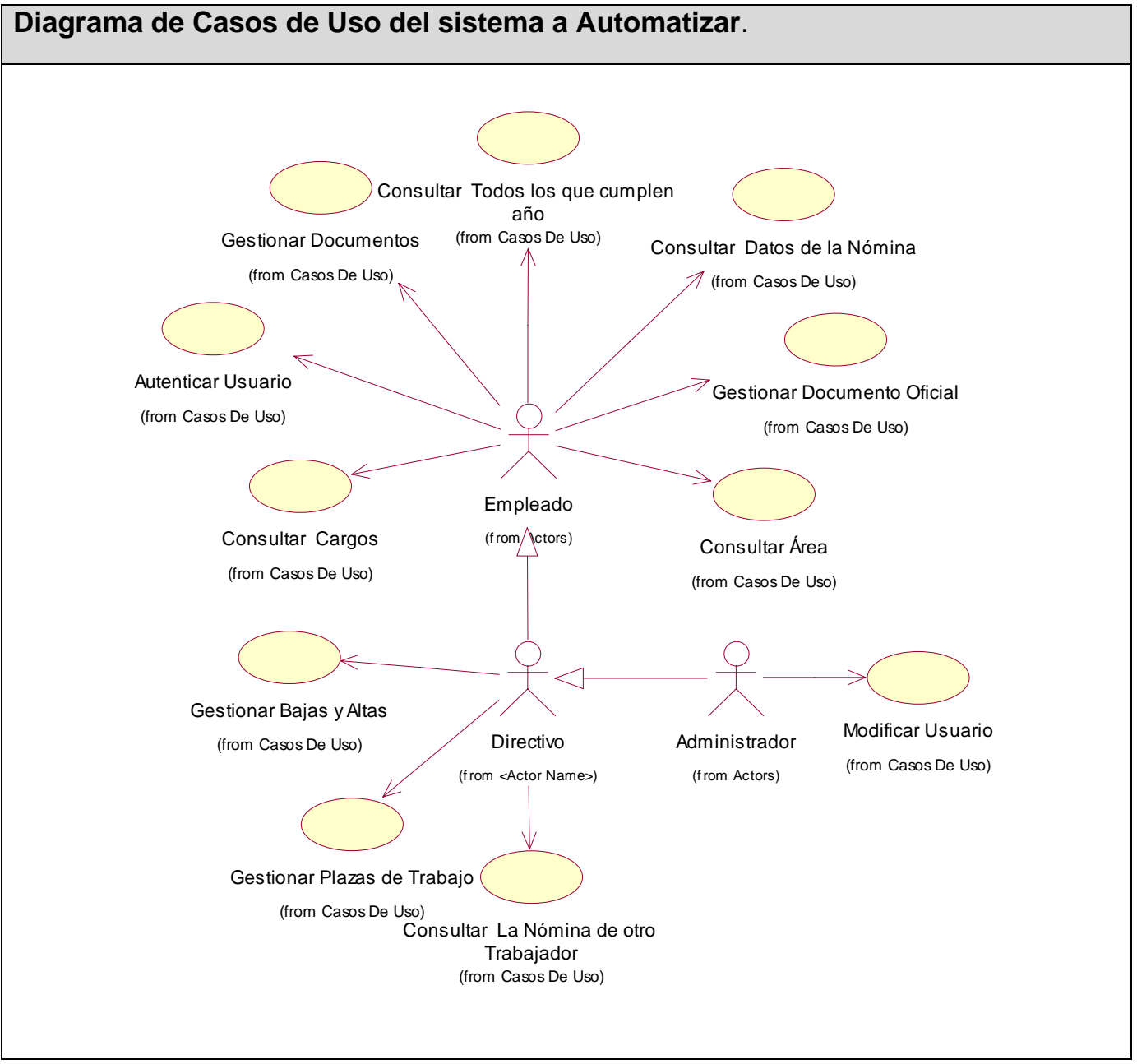

**Figura 39Diagrama de Casos de Uso del sistema a Automatizar.** 

## ANEXO5 **Descripción textual de los Casos de Uso del Sistema. En formato Expandido.**

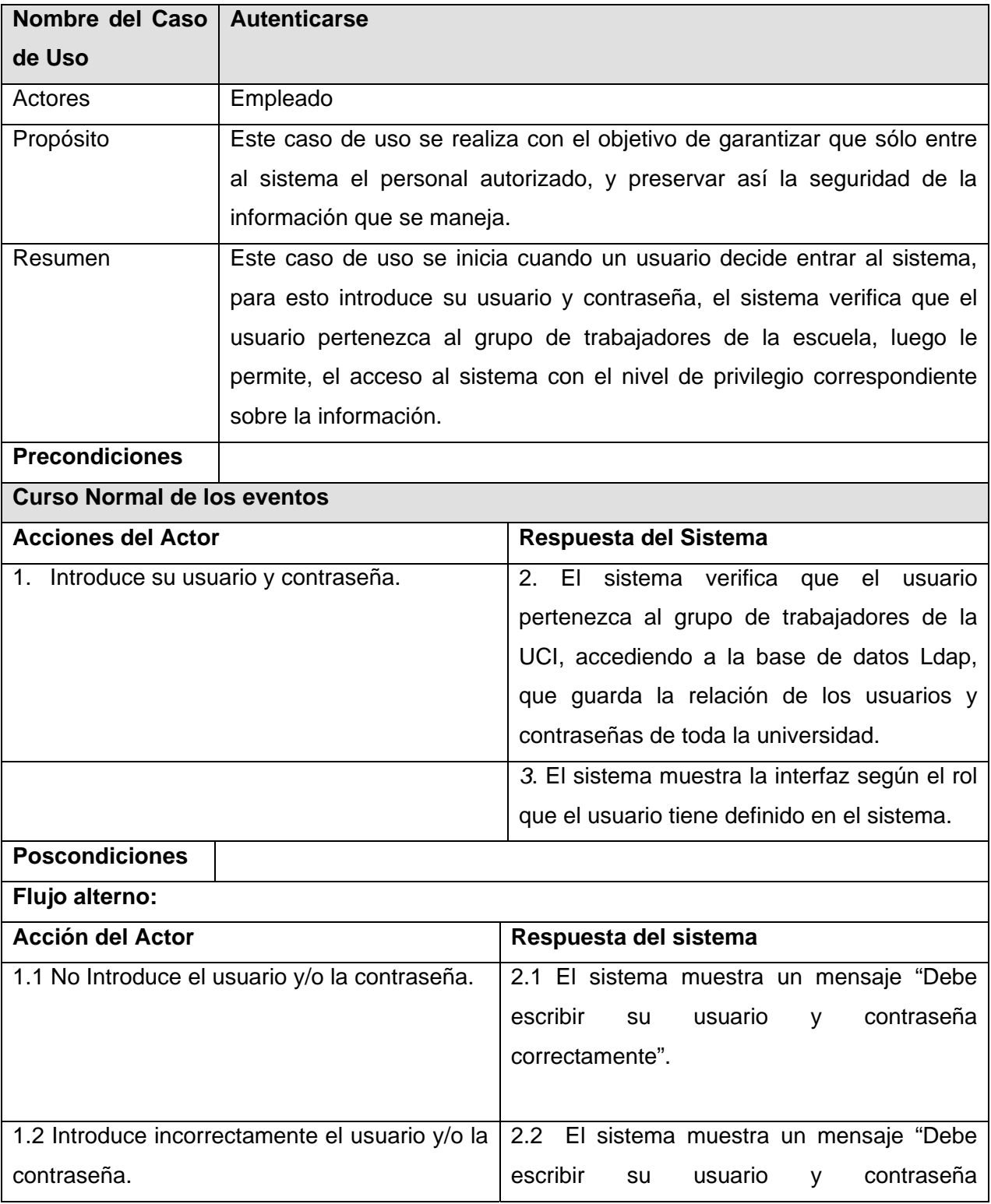

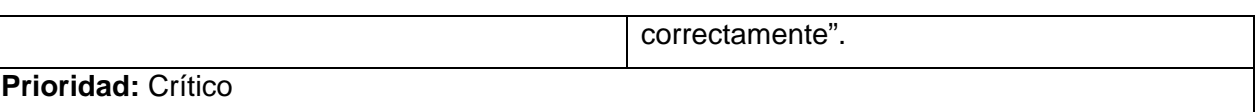

## **Tabla 13 Descripción textual. Autenticarse**

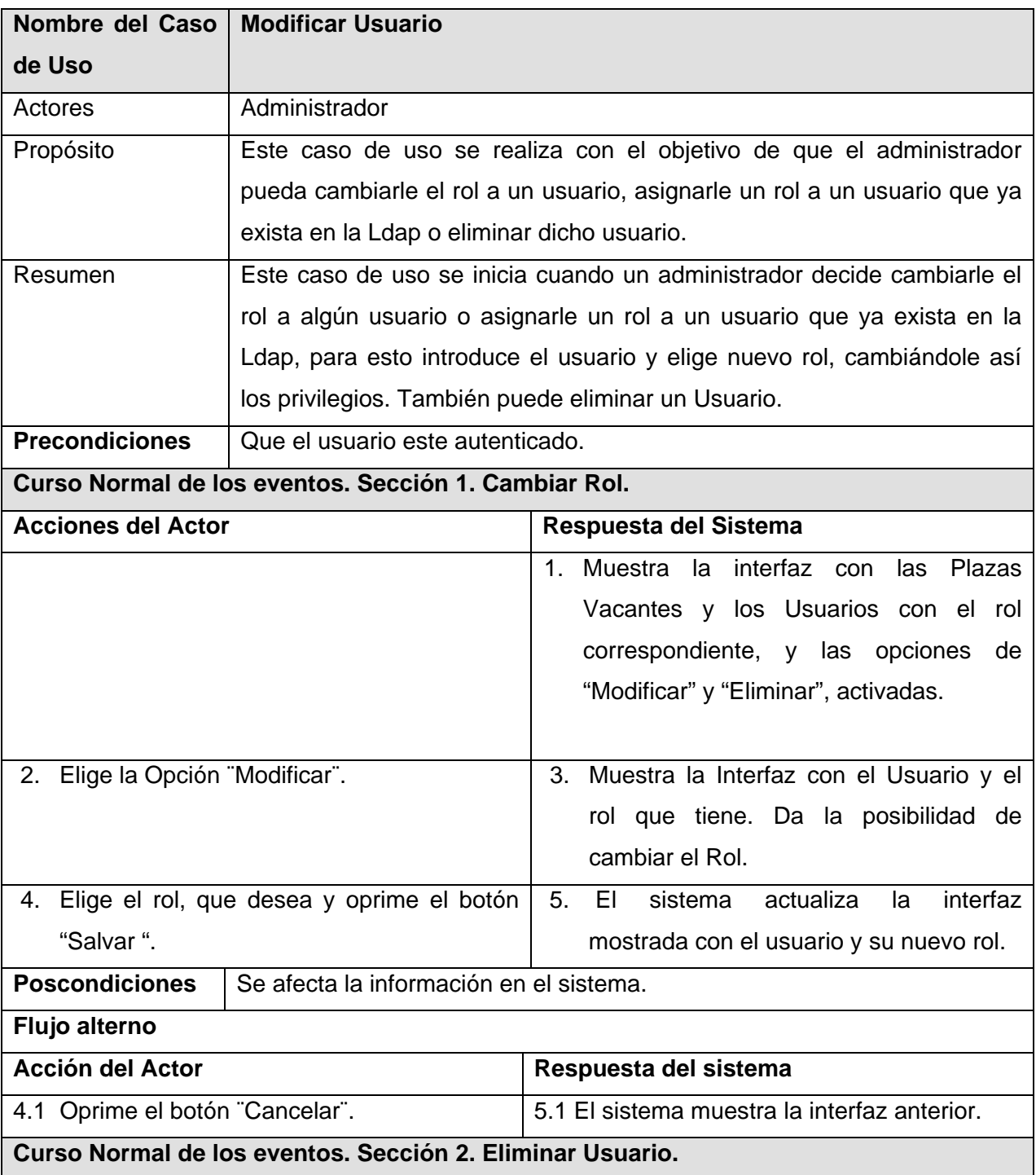

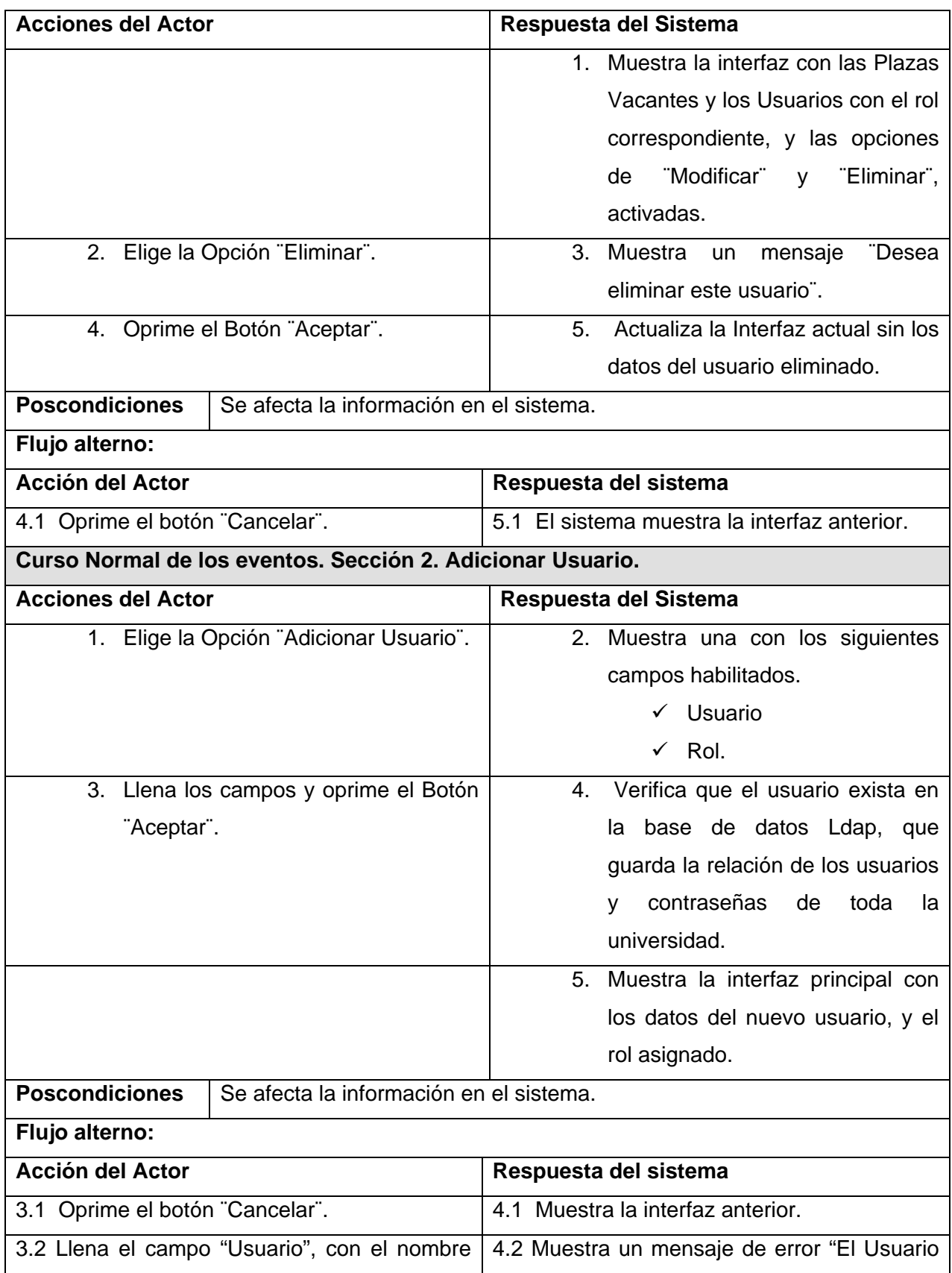

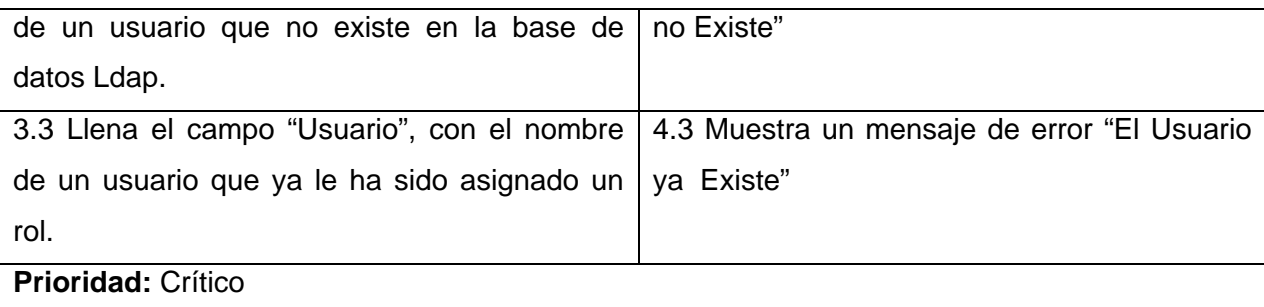

**Tabla 14 Descripción textual. Modificar Usuario.** 

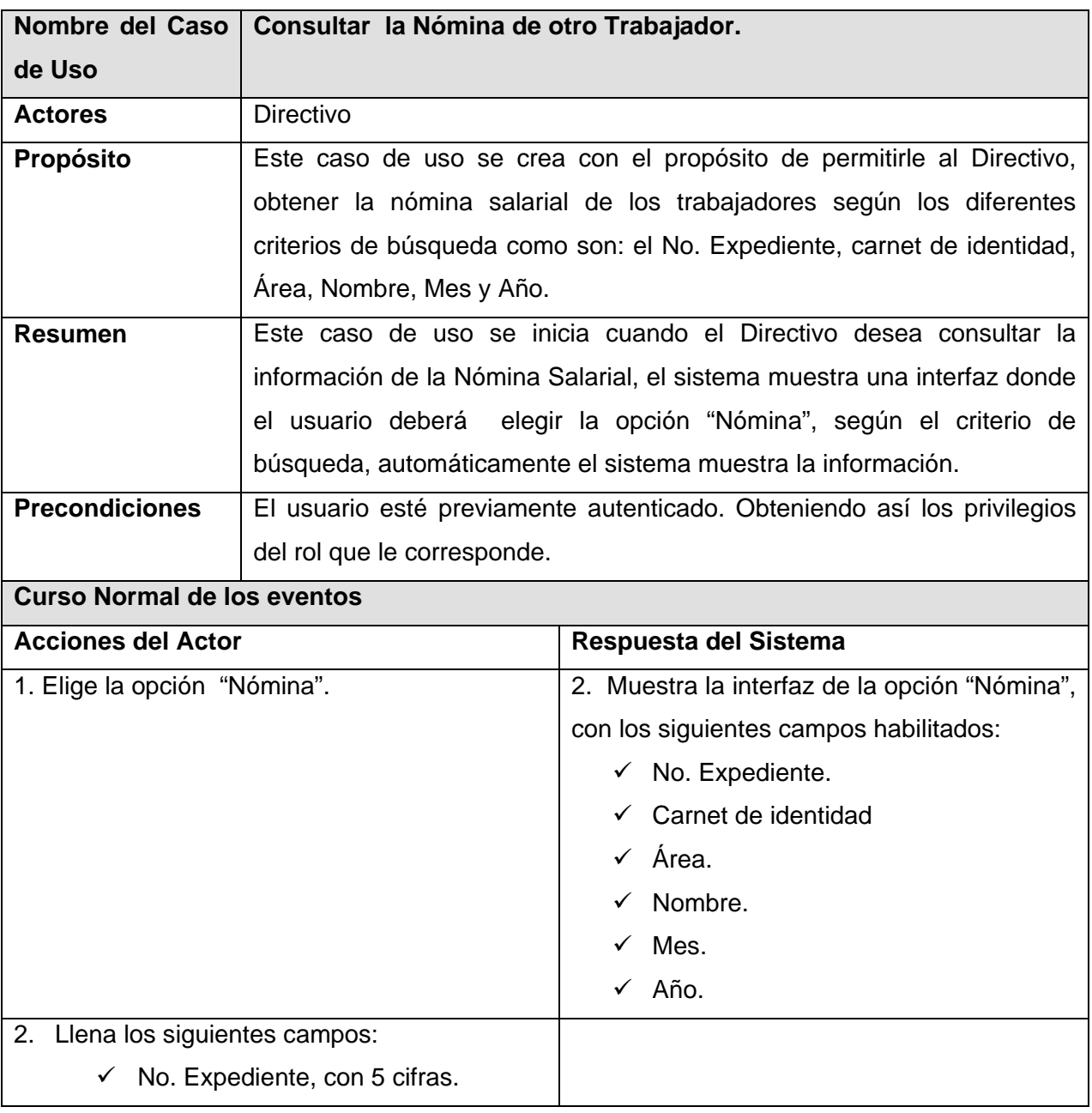

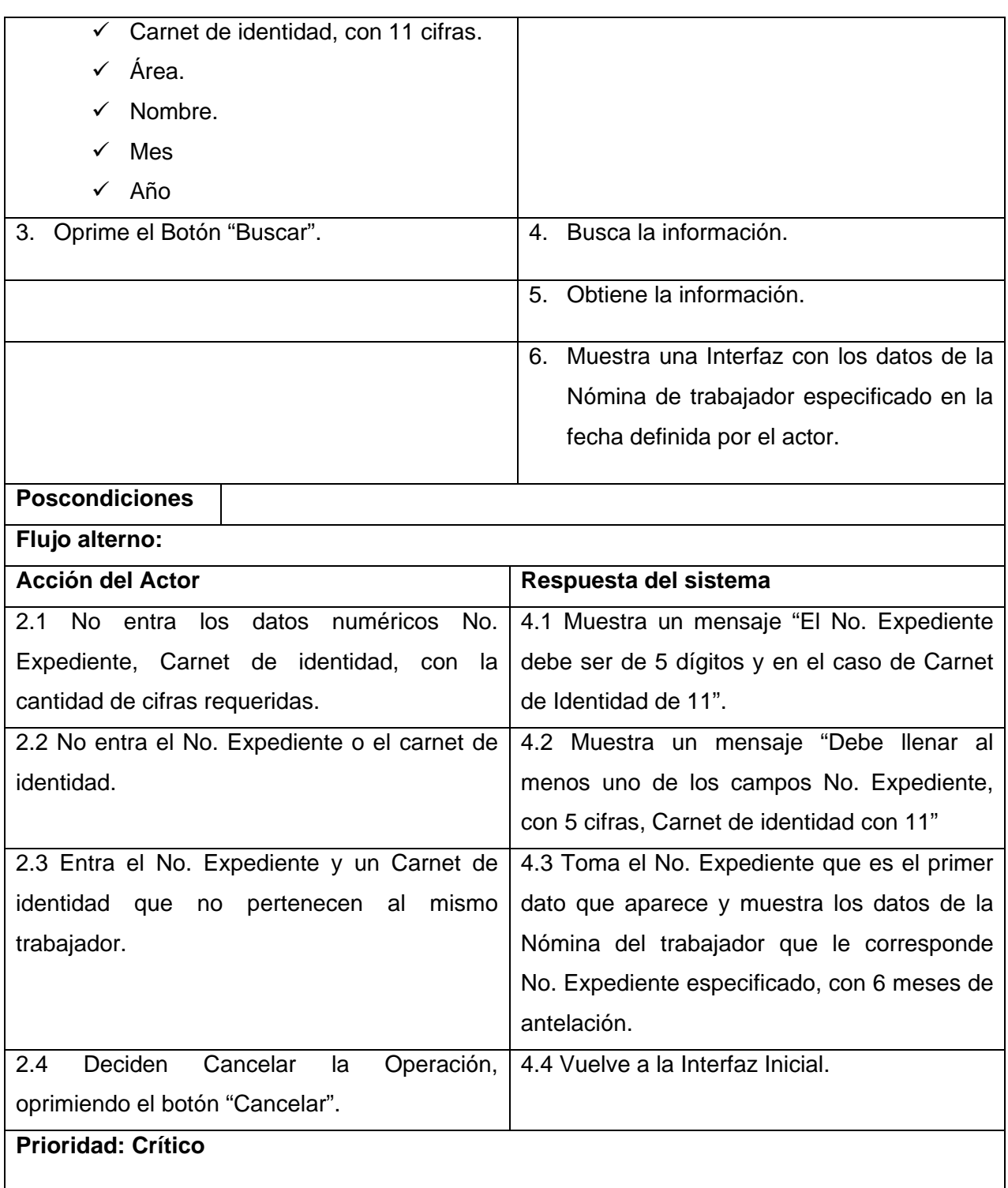

**Tabla 15 Descripción textual. Consultar Nómina.** 

## ANEXOS

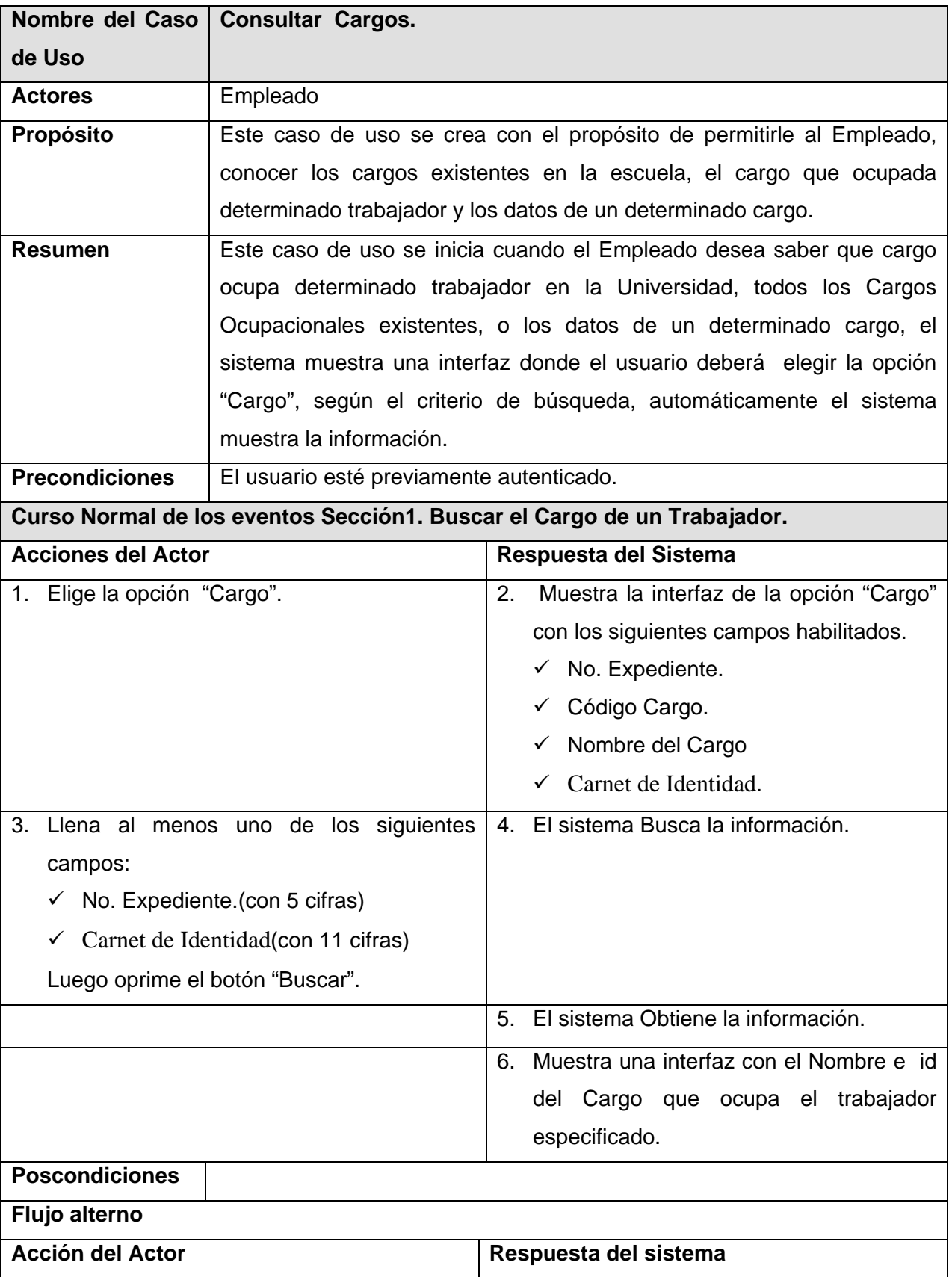

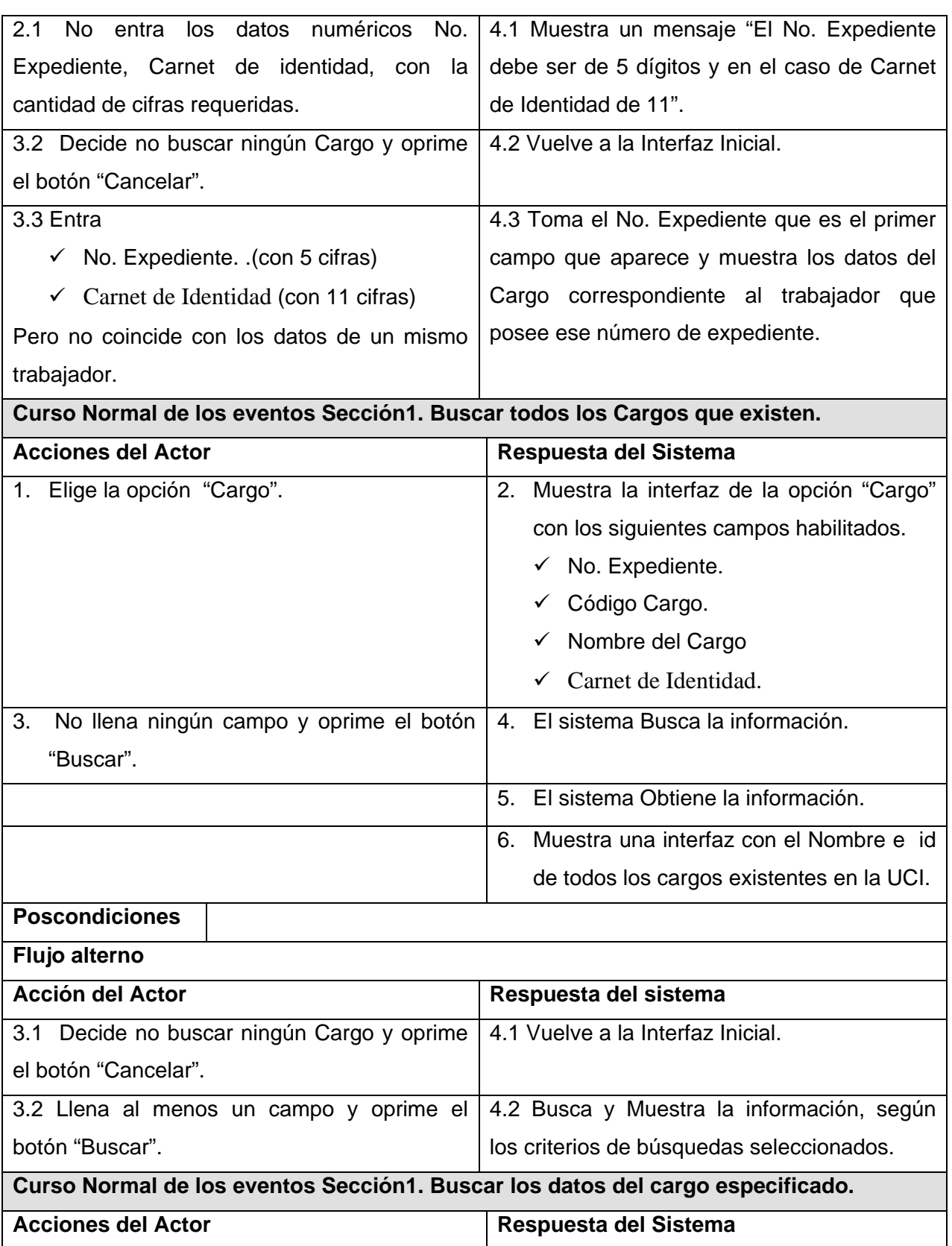

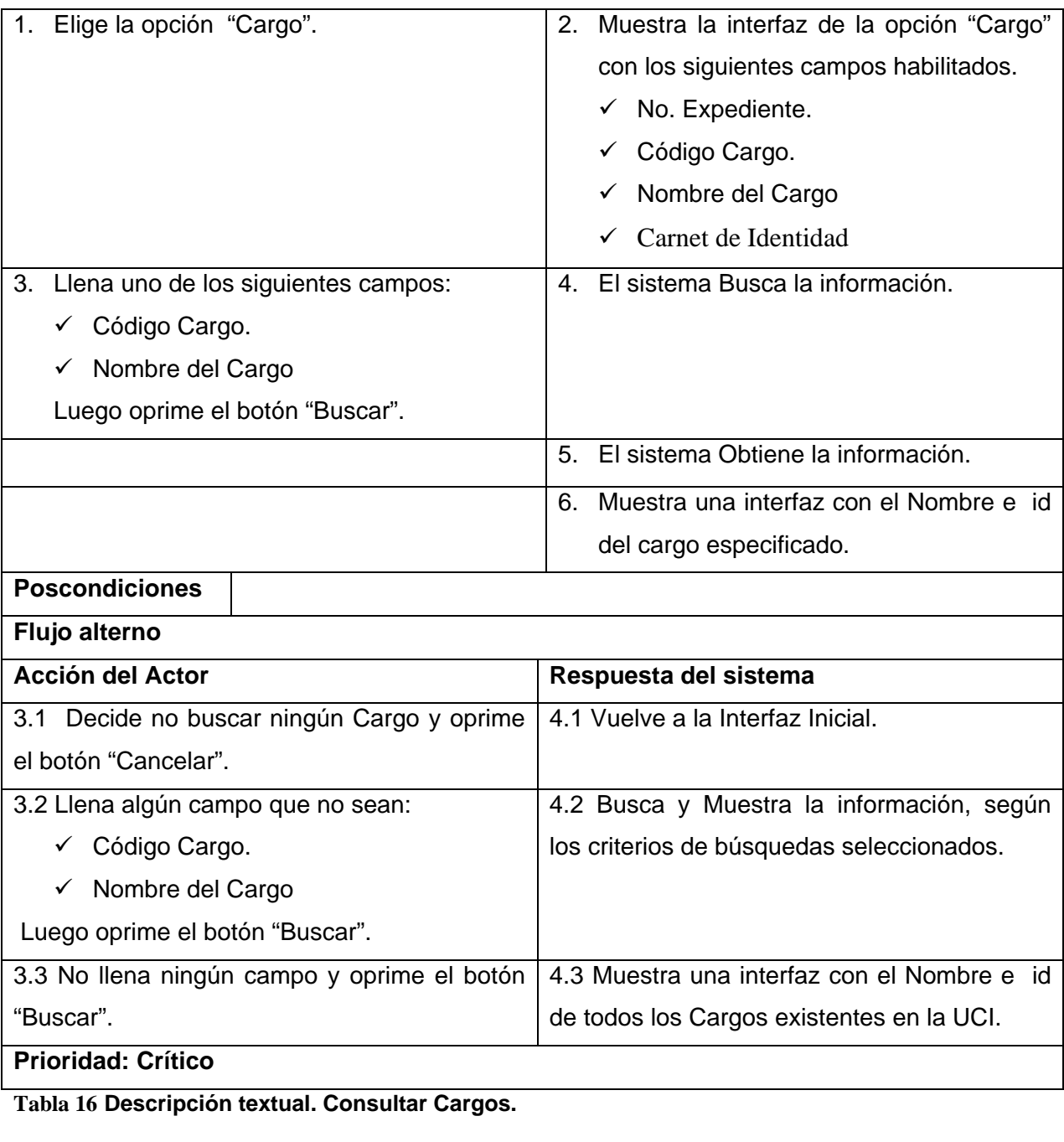

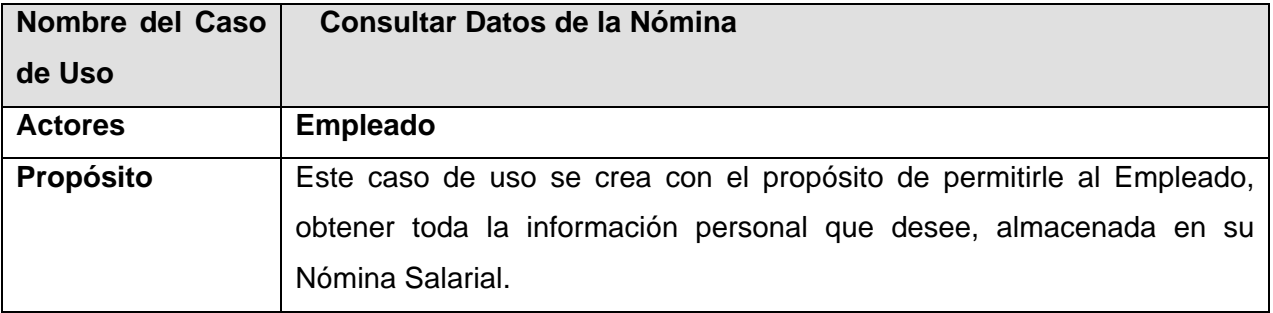

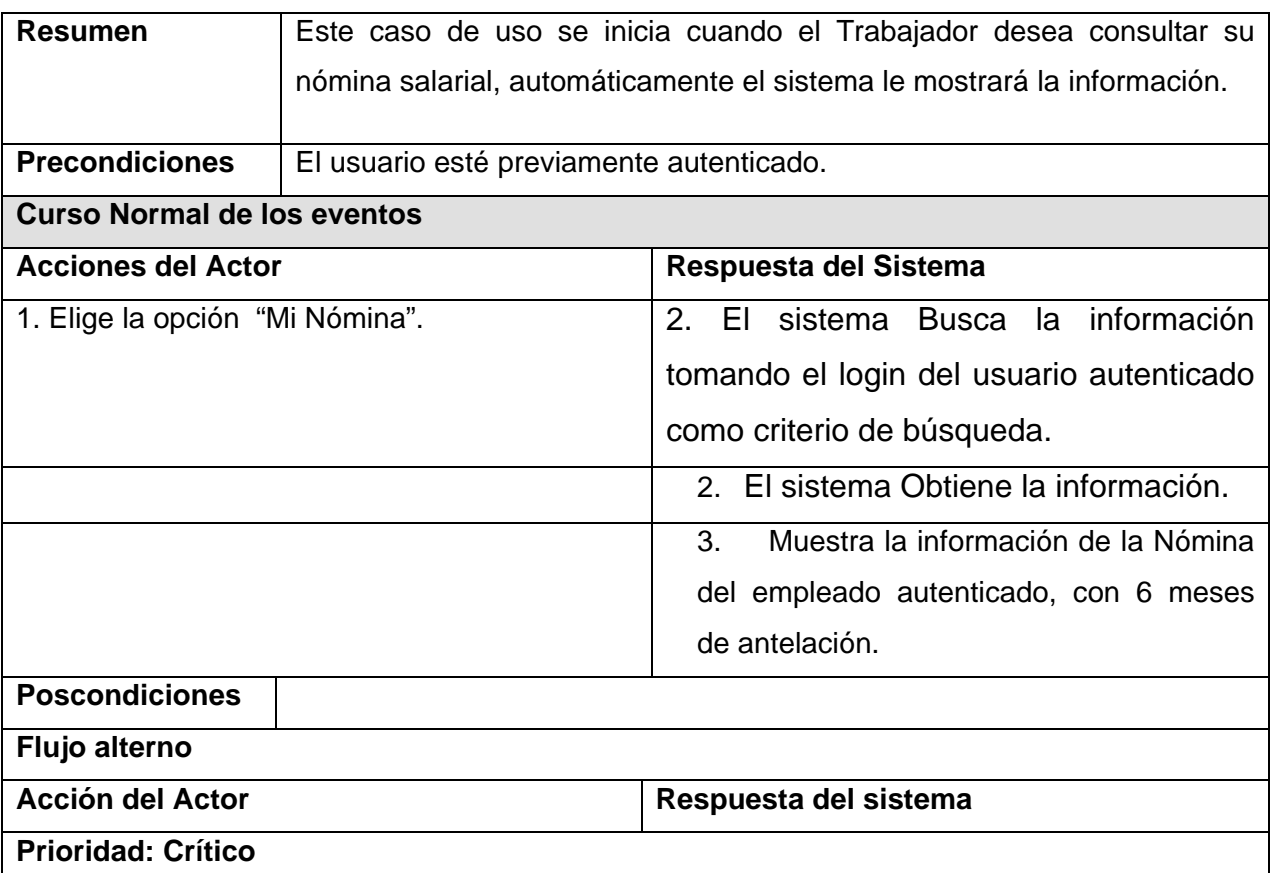

**Tabla 17Descripción textual. Consultar Datos de la Nómina.** 

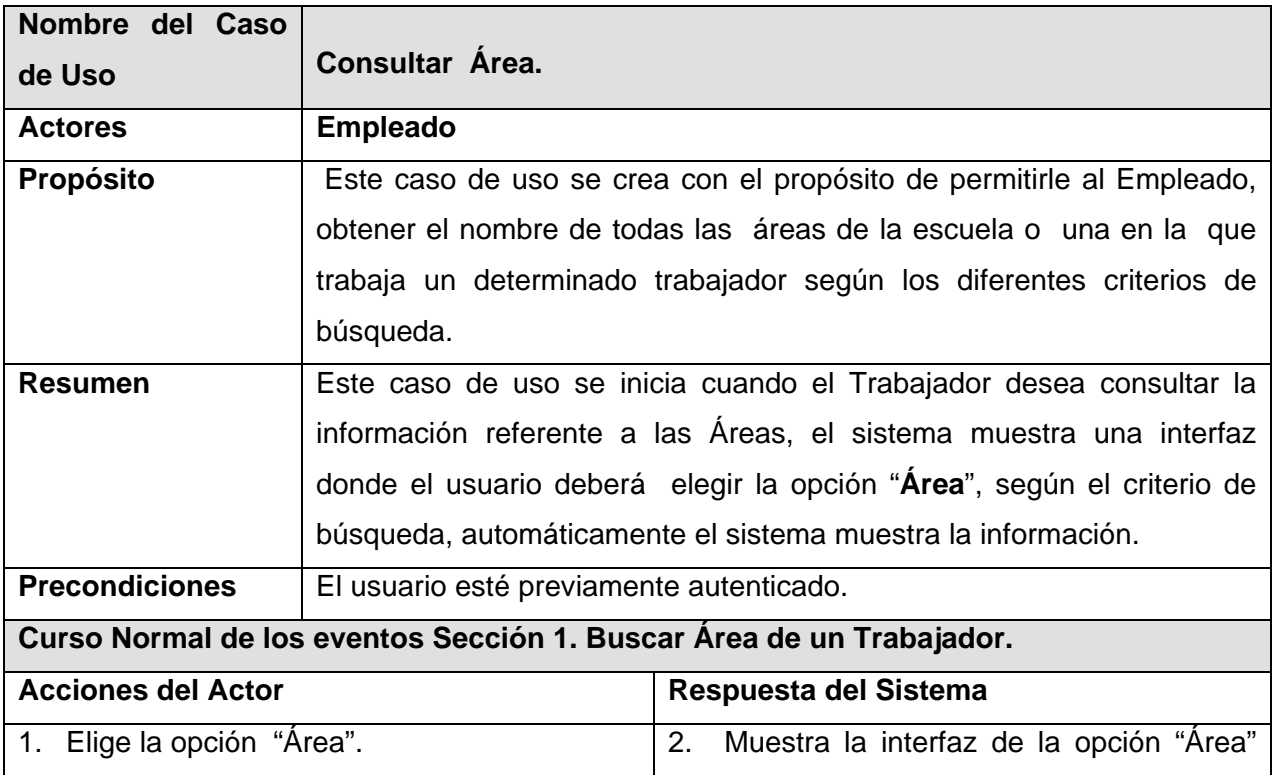

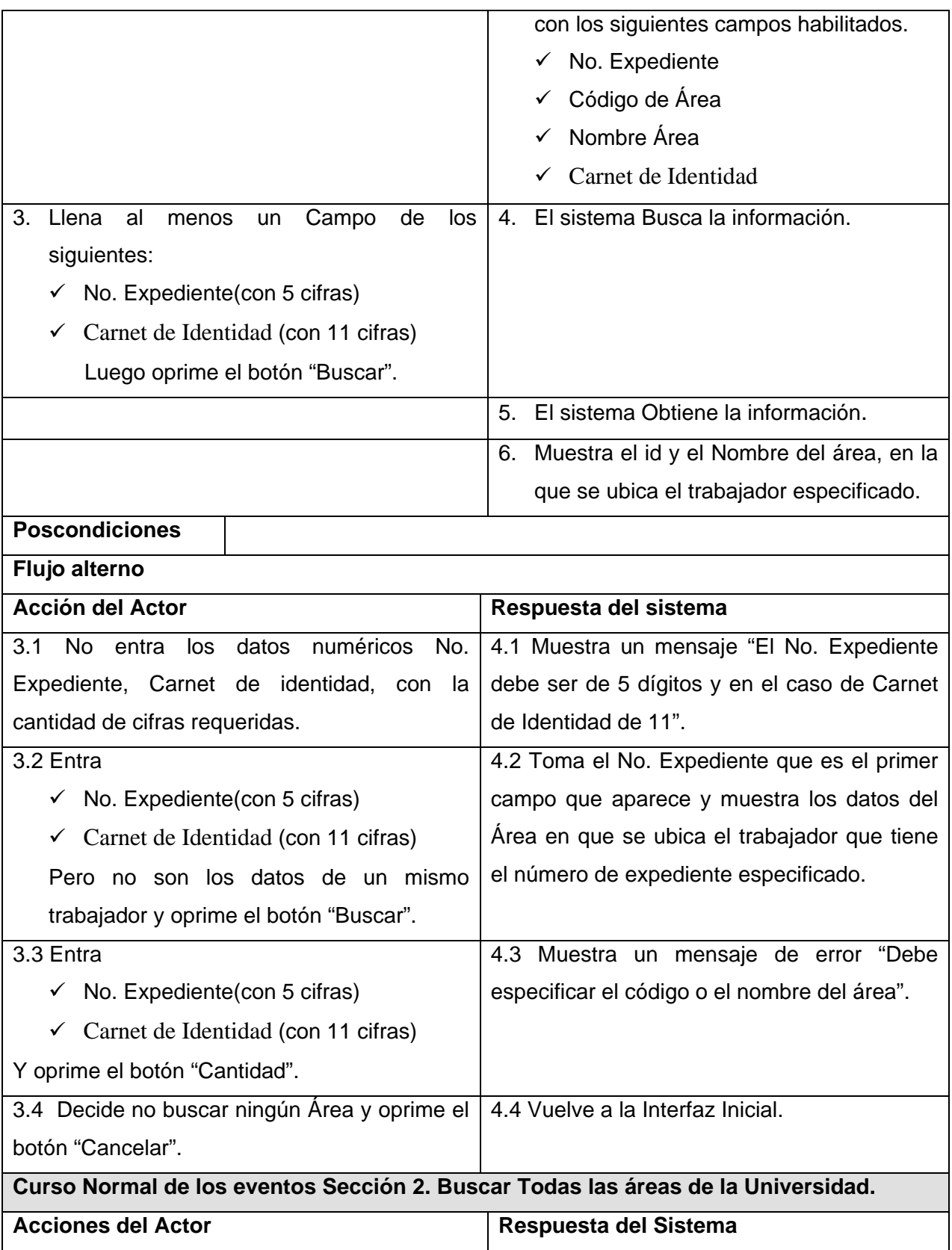

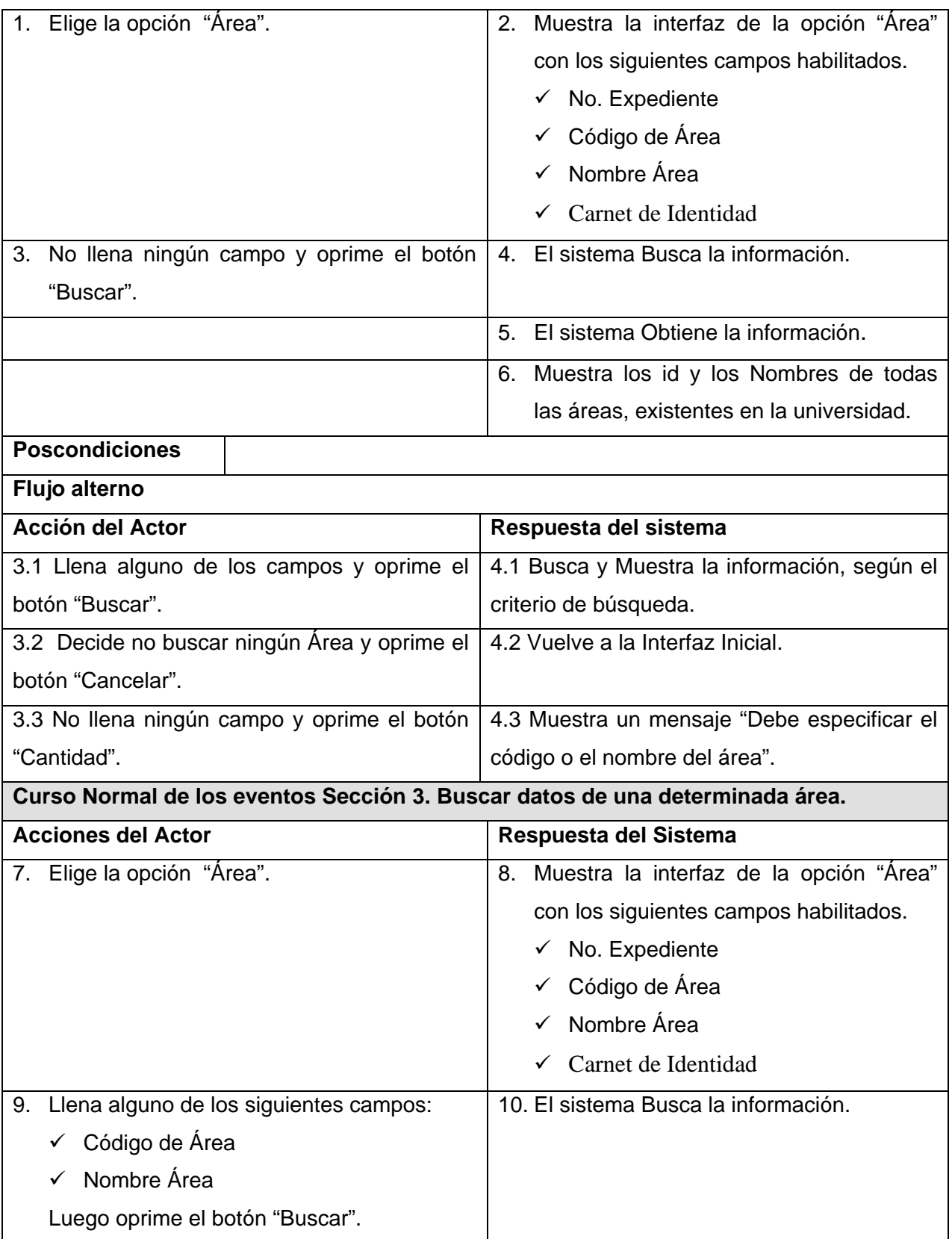

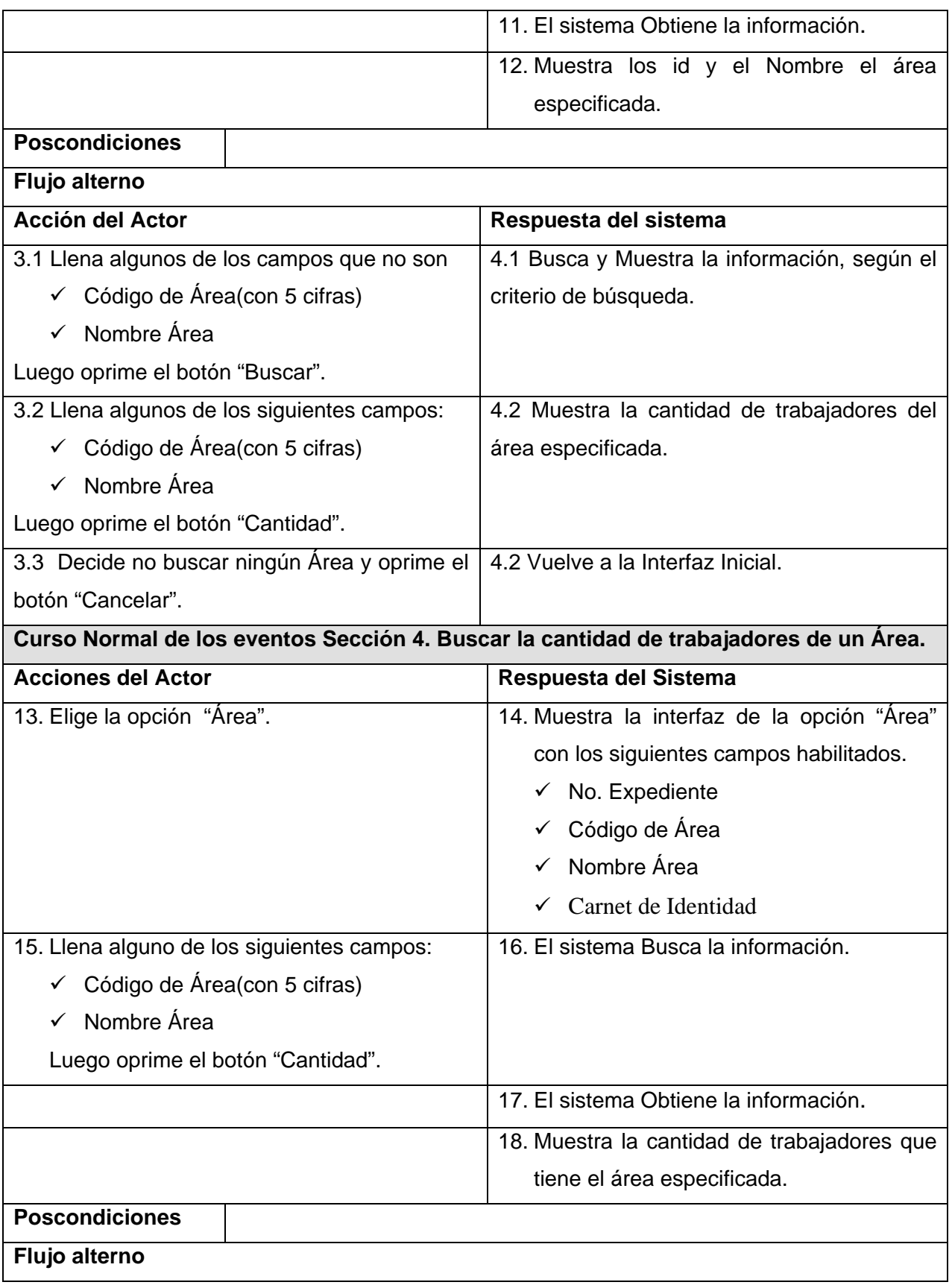

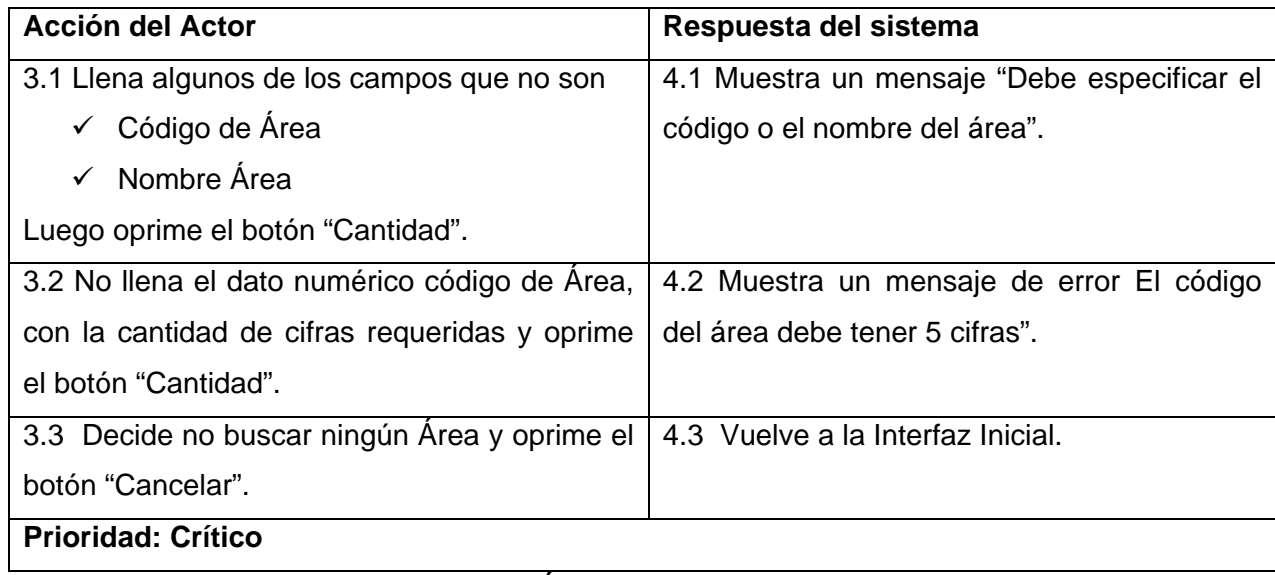

**Tabla 18 Descripción textual. Consultar Área.** 

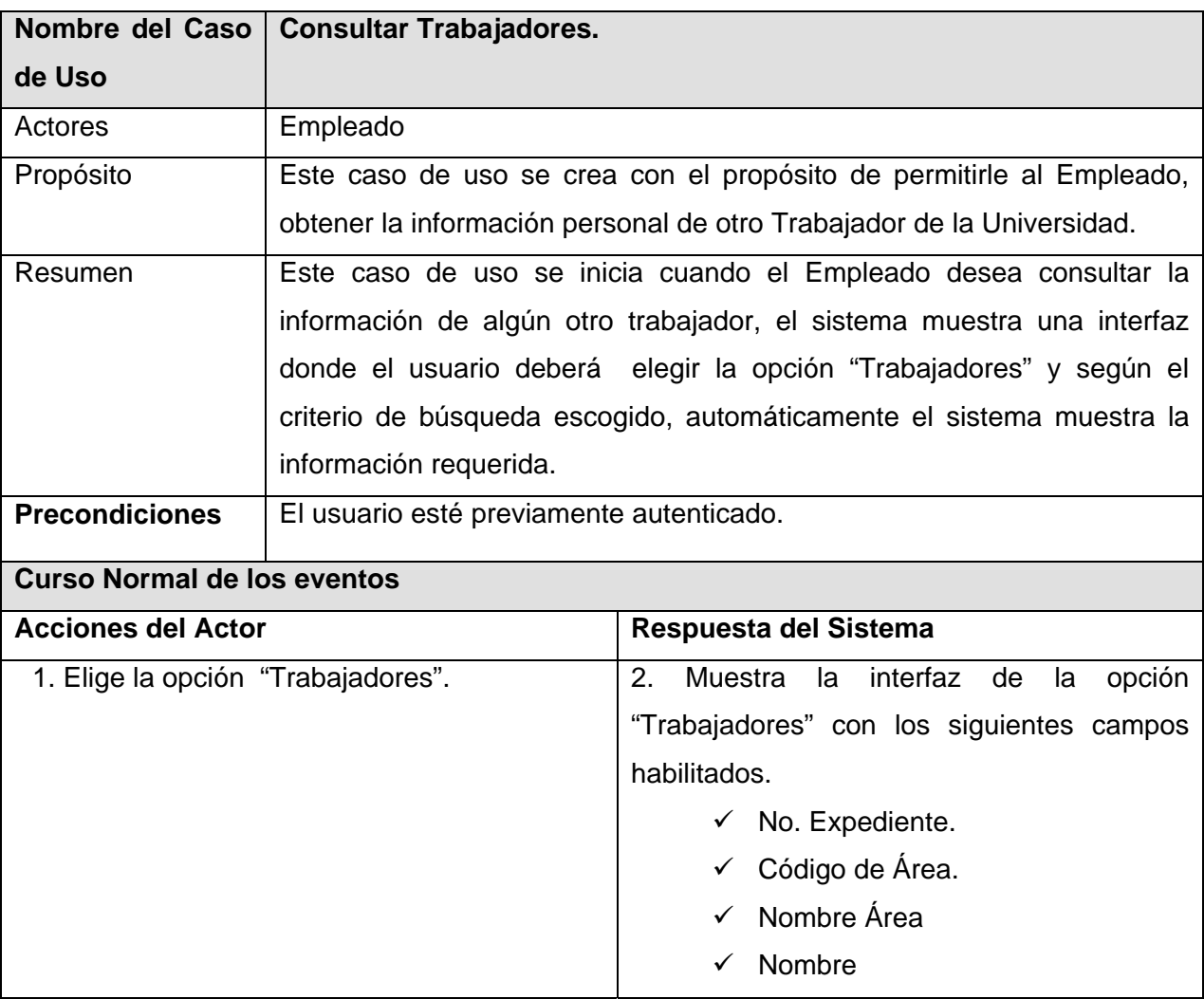

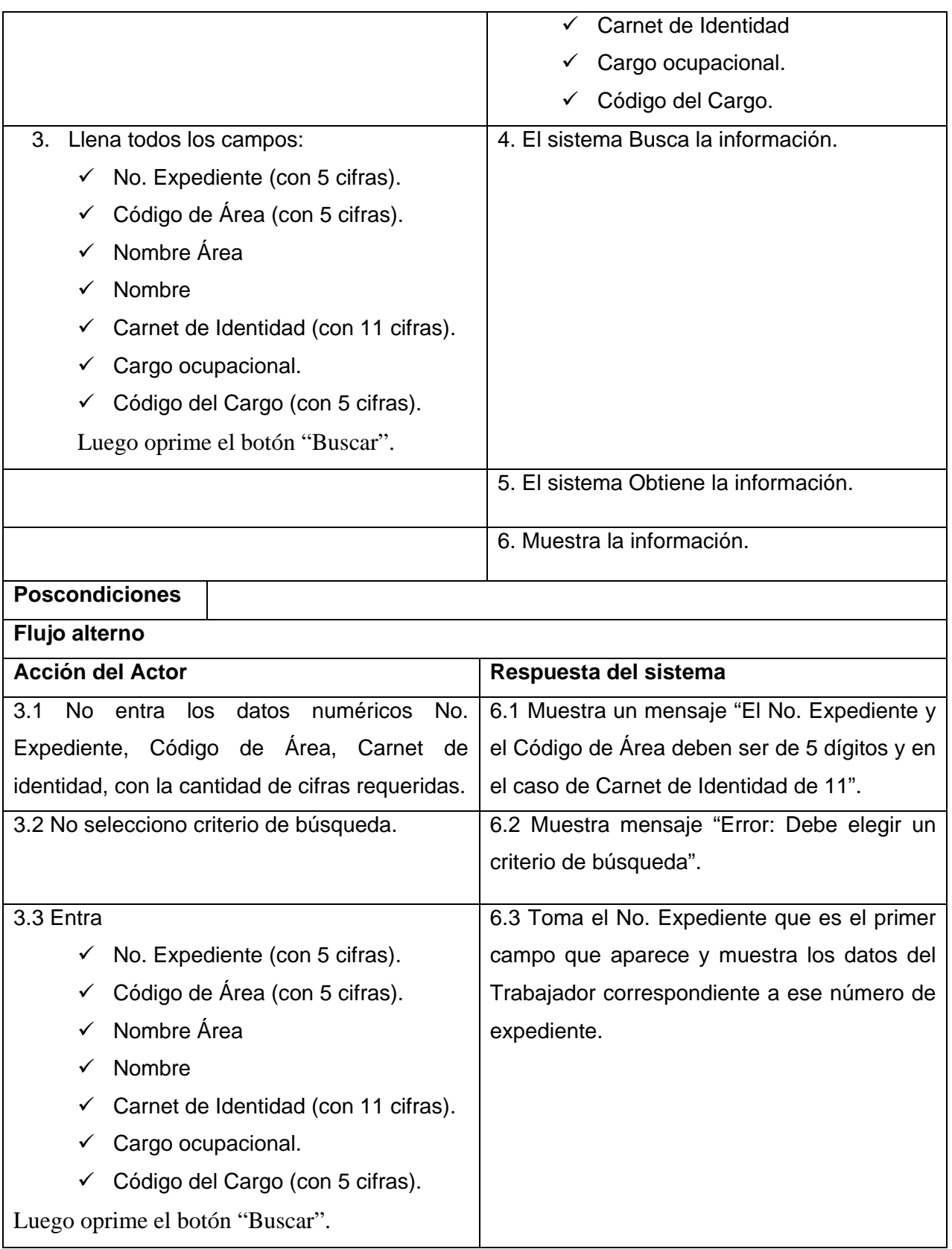

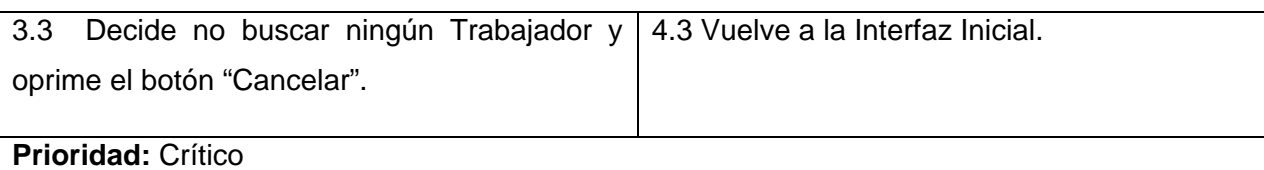

**Tabla 19 Descripción textual. Consultar Trabajadores.** 

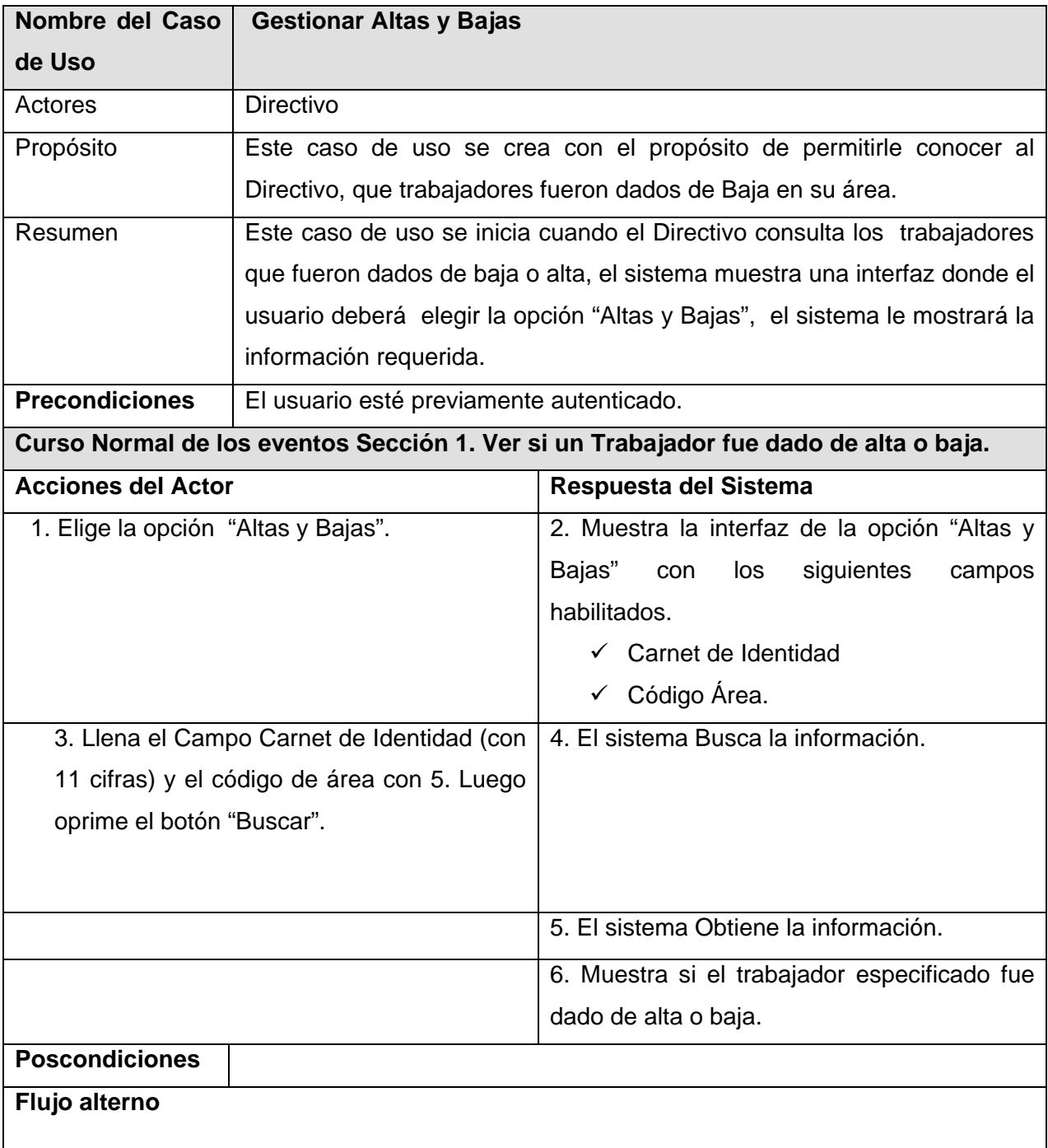

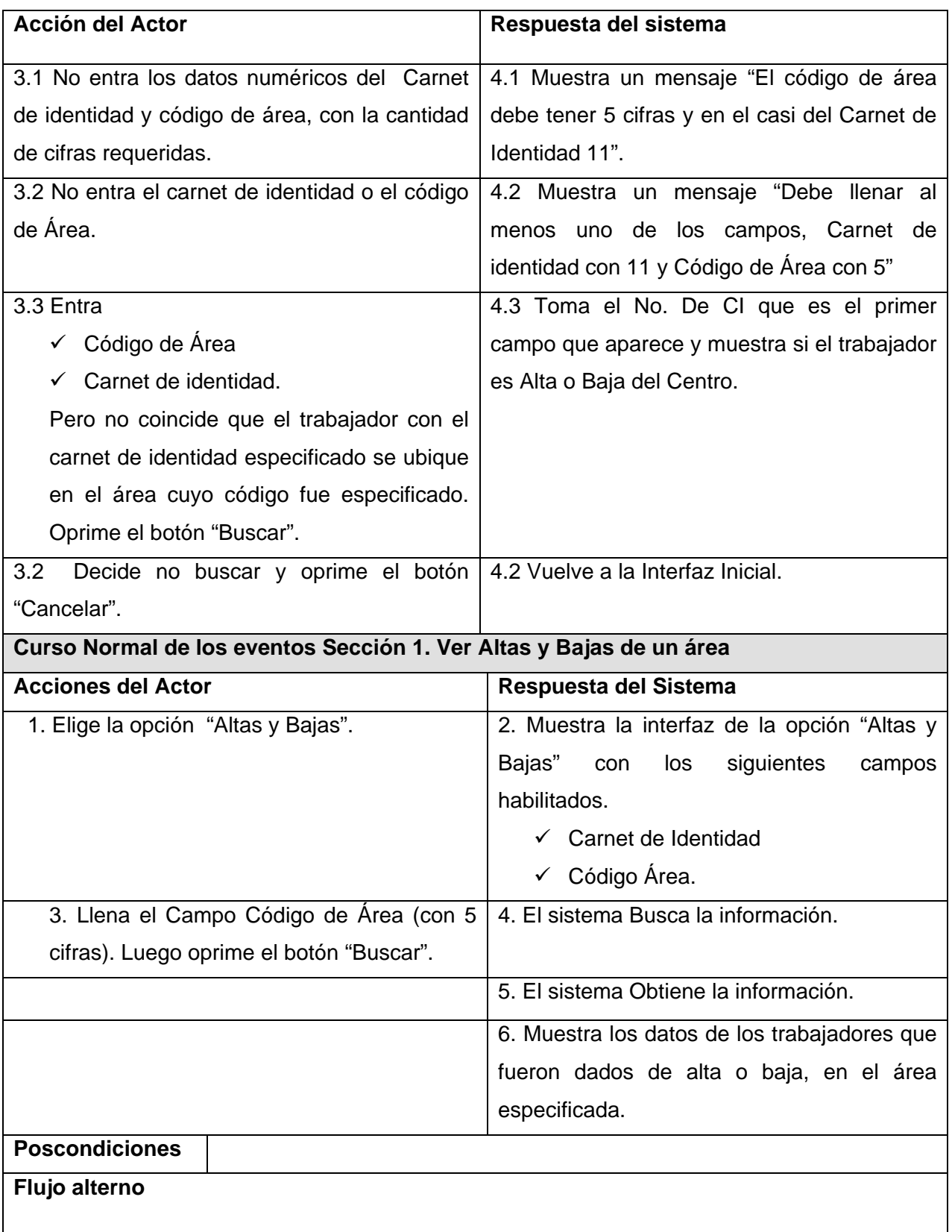

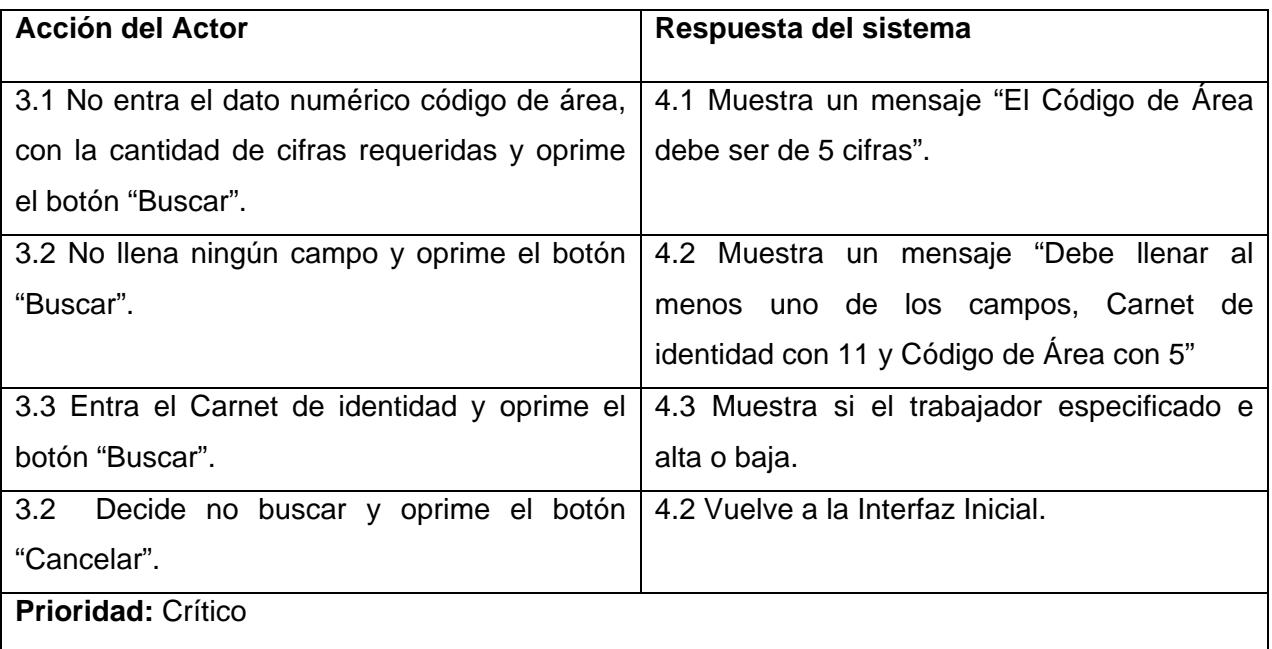

**Tabla 20 Descripción textual. Gestionar Altas y Bajas.** 

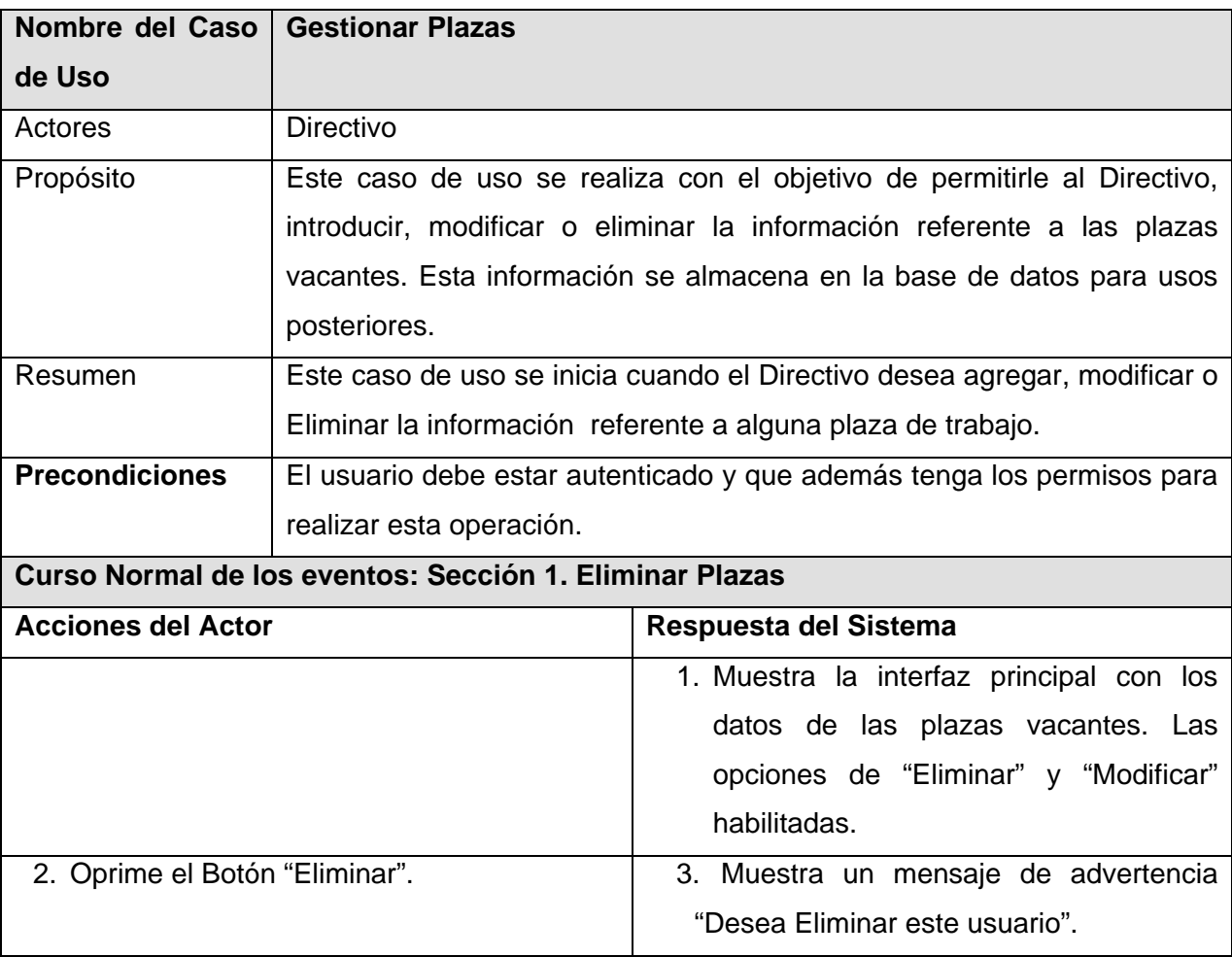

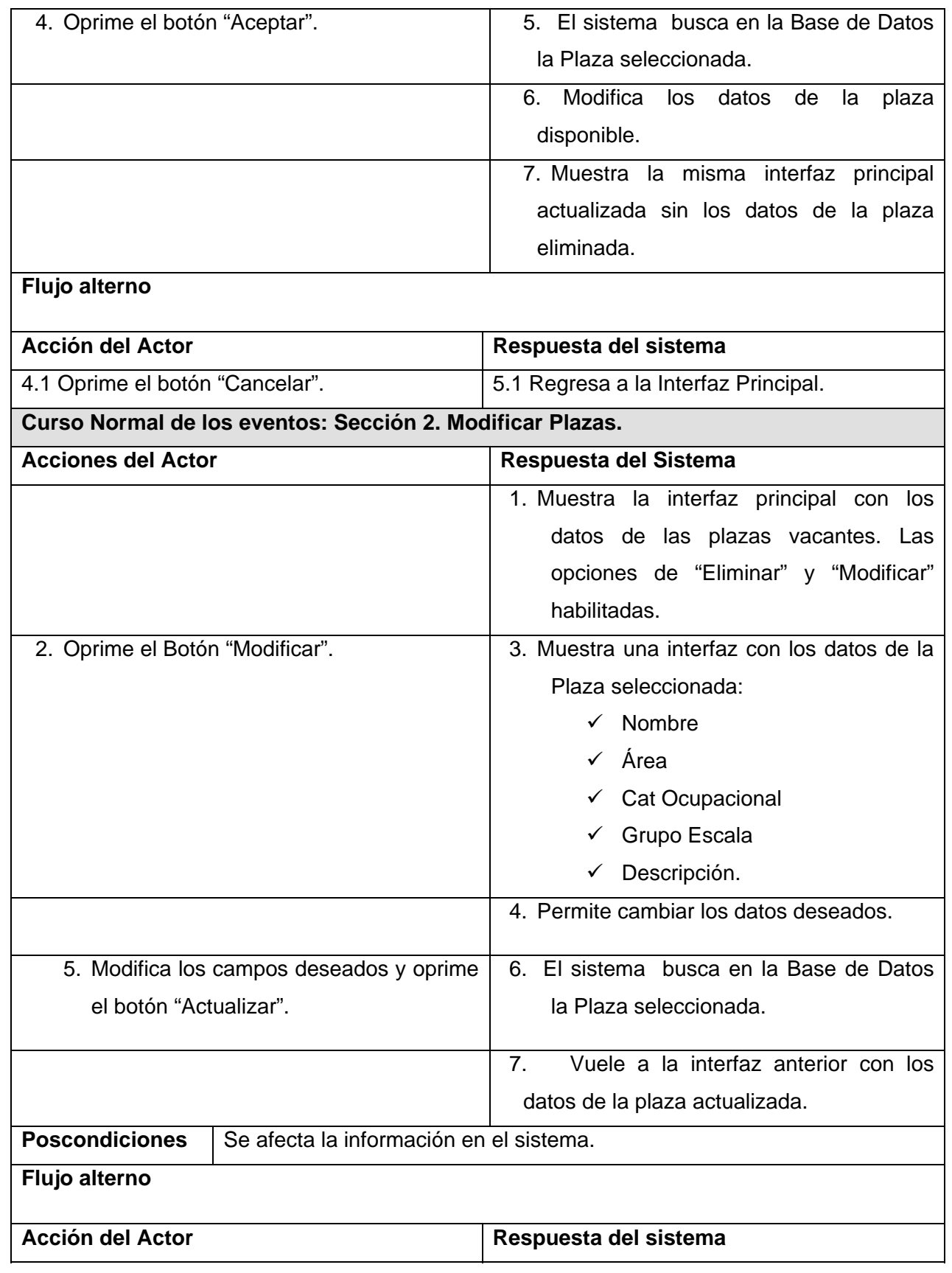

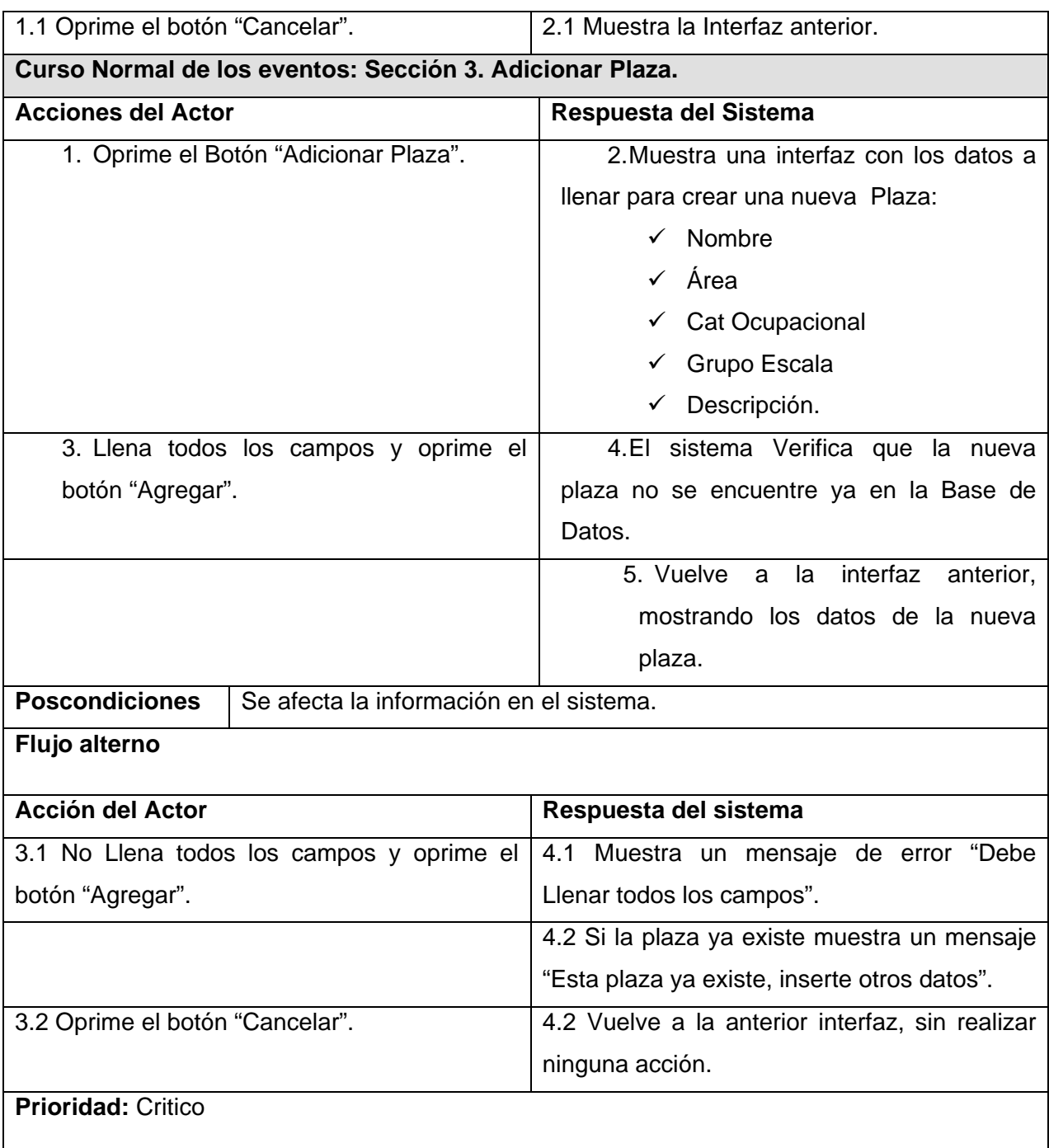

**Tabla 21 Descripción textual. Gestionar Plazas.** 

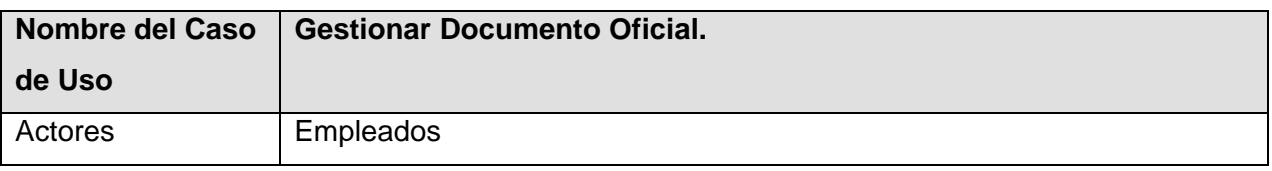

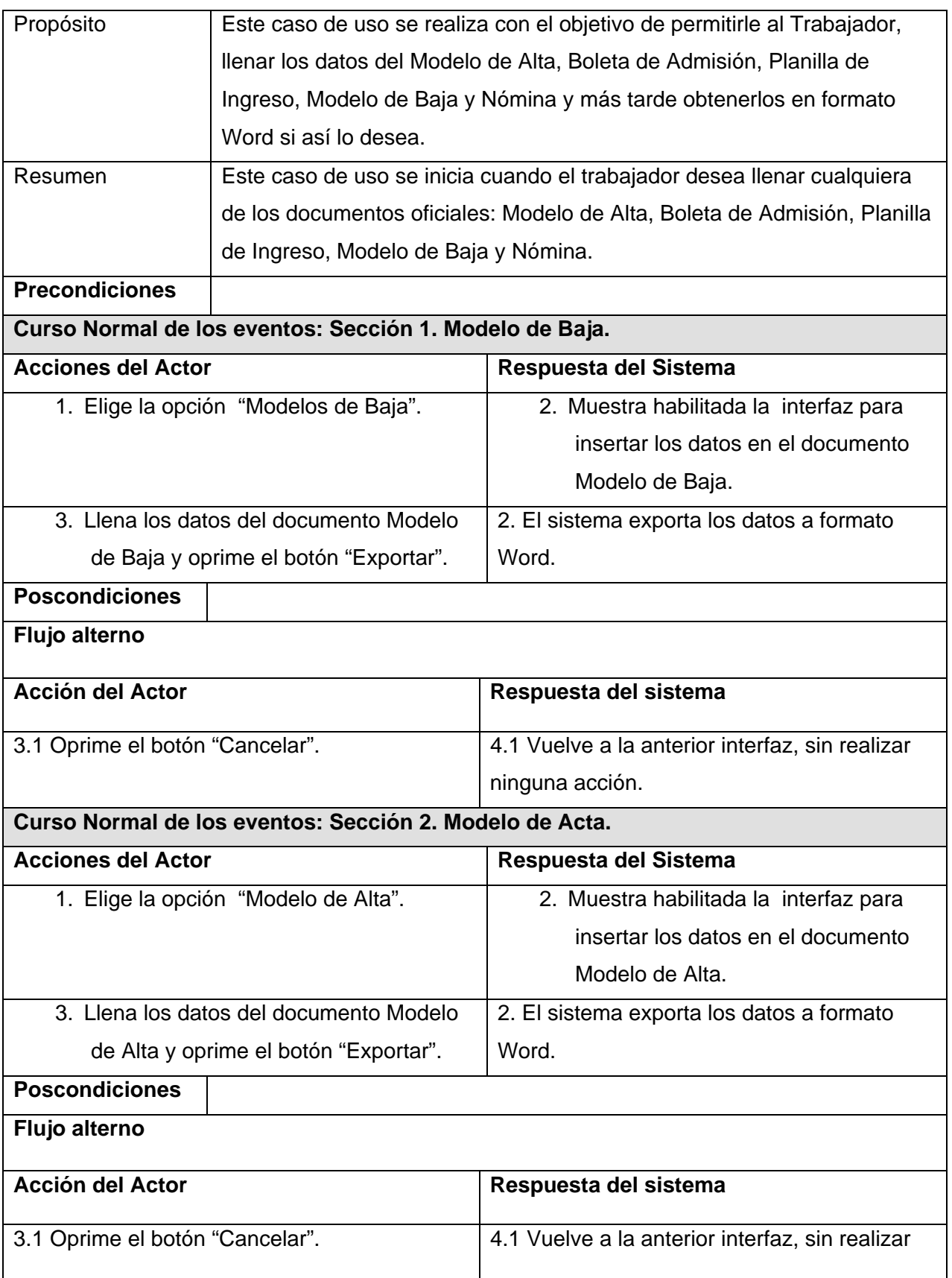

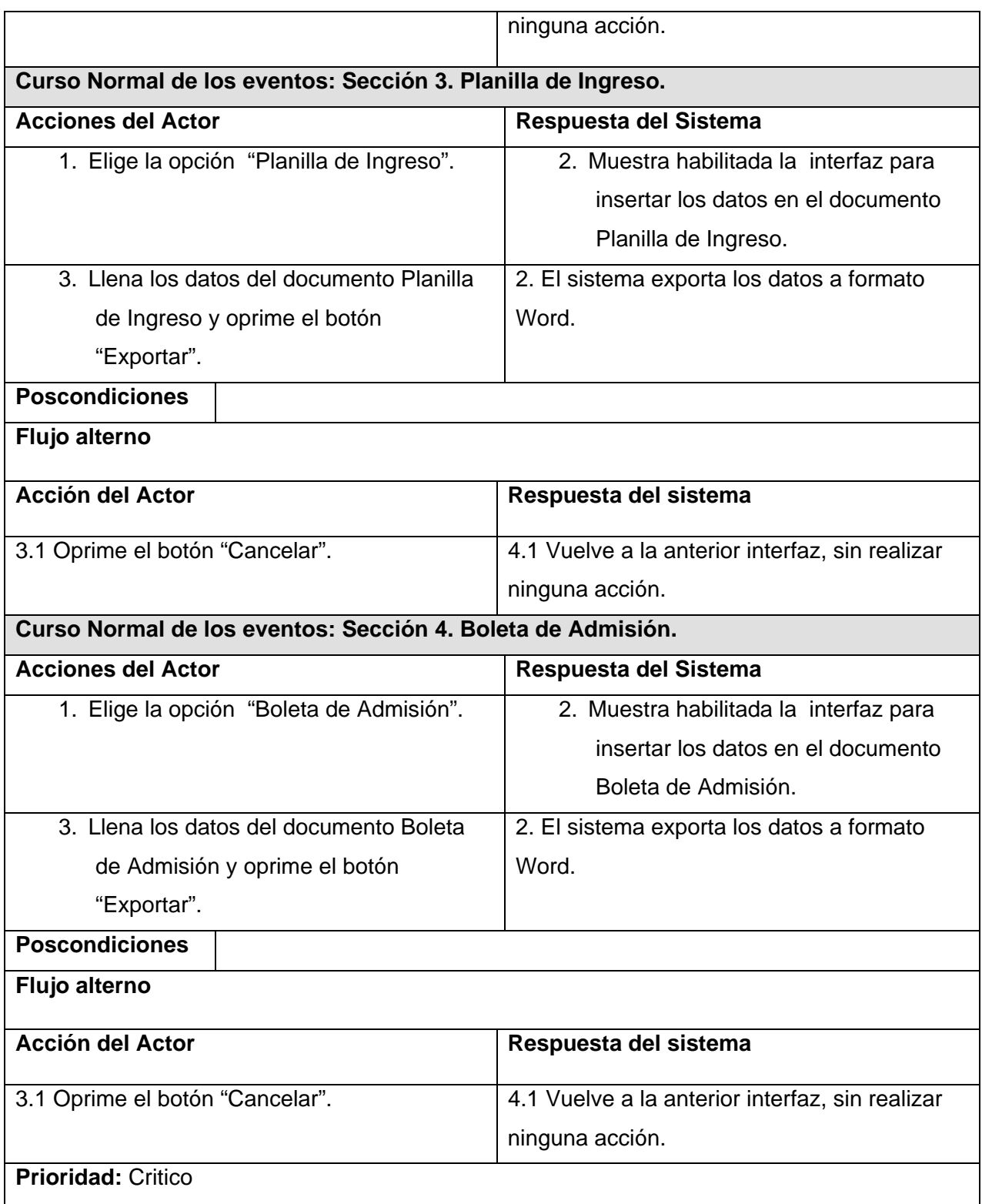

**Tabla 22 Descripción textual. Gestionar Documento Oficial.** 

## GLOSARIO

Web Service: Web Service: es una colección de protocolos y estándares que sirven para intercambiar datos entre aplicaciones.

Protocolo: **Protocolo de red** o también **Protocolo de Comunicación** es el conjunto de reglas que especifican el intercambio de datos u órdenes durante la comunicación entre las entidades que forman parte de una red.

SOAP: (siglas de Simple Object Access Protocol) es un protocolo estándar, es uno de los protocolos utilizados en los servicios Web.

Fachada: Un servicio Web con varios métodos; que brinda una determinada funcionalidad de un sistema existente que no estaba preparado para la comunicación con otros sistemas.